BMeasure-lib 1.0.0

Generated by Doxygen 1.8.15

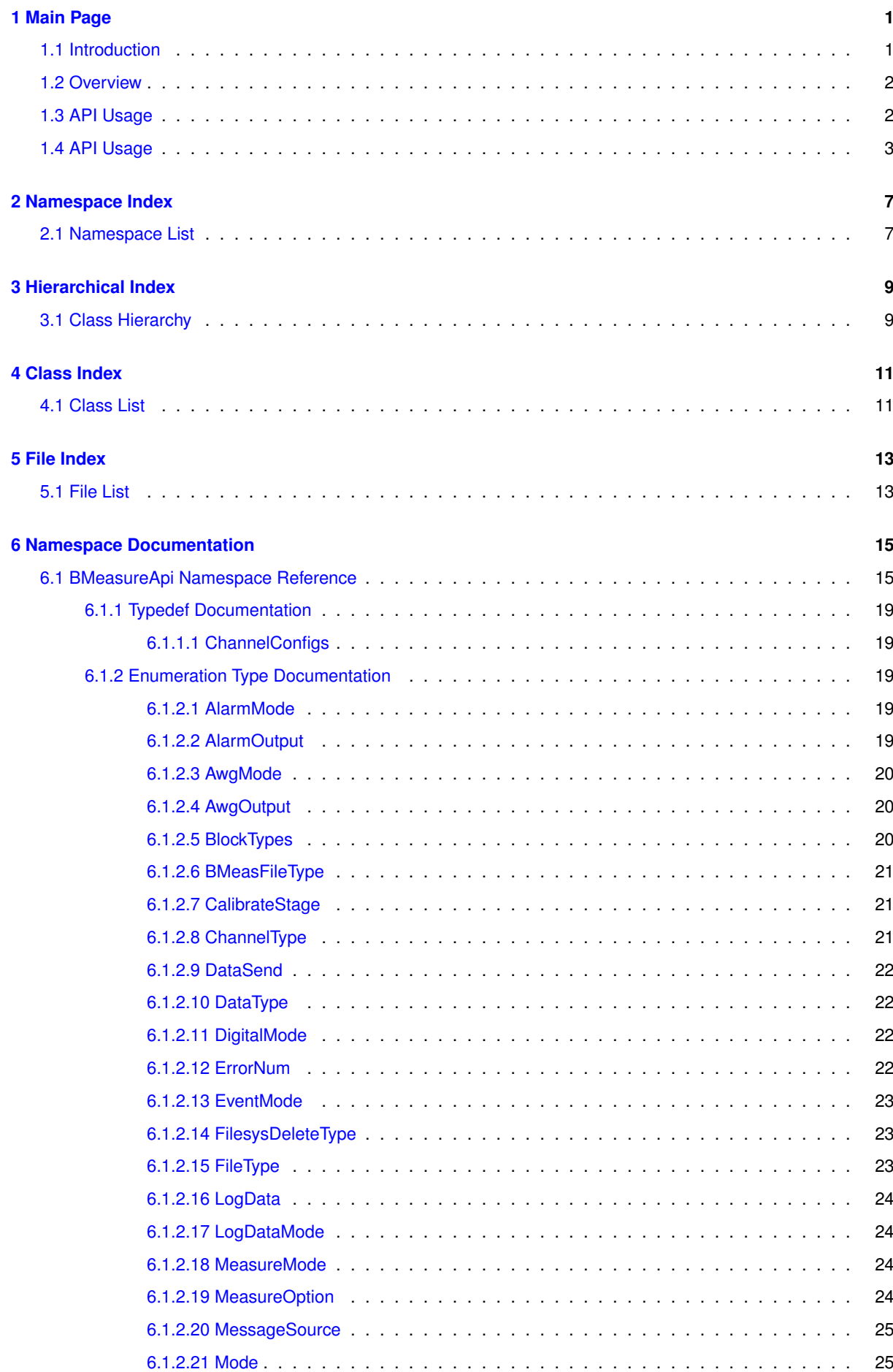

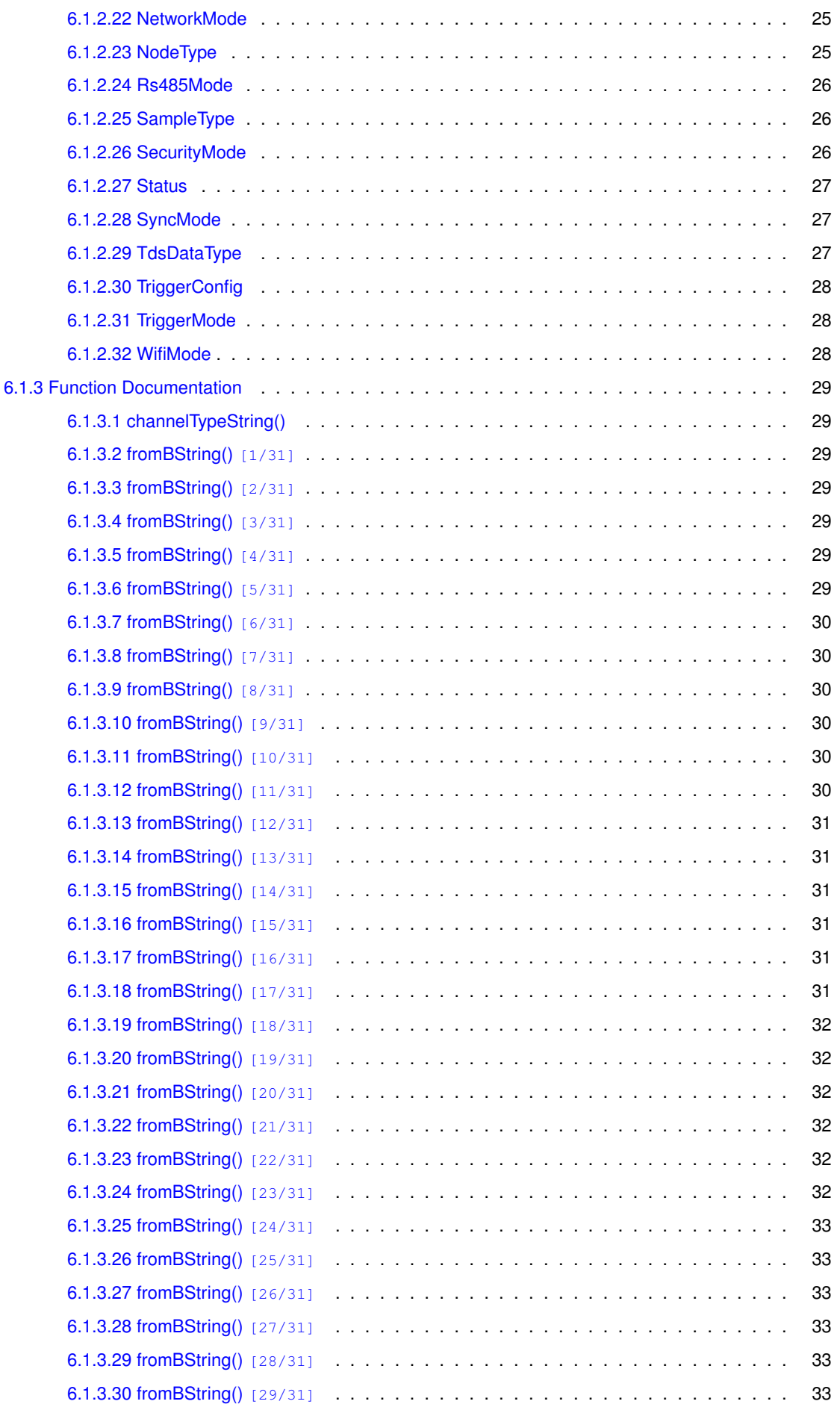

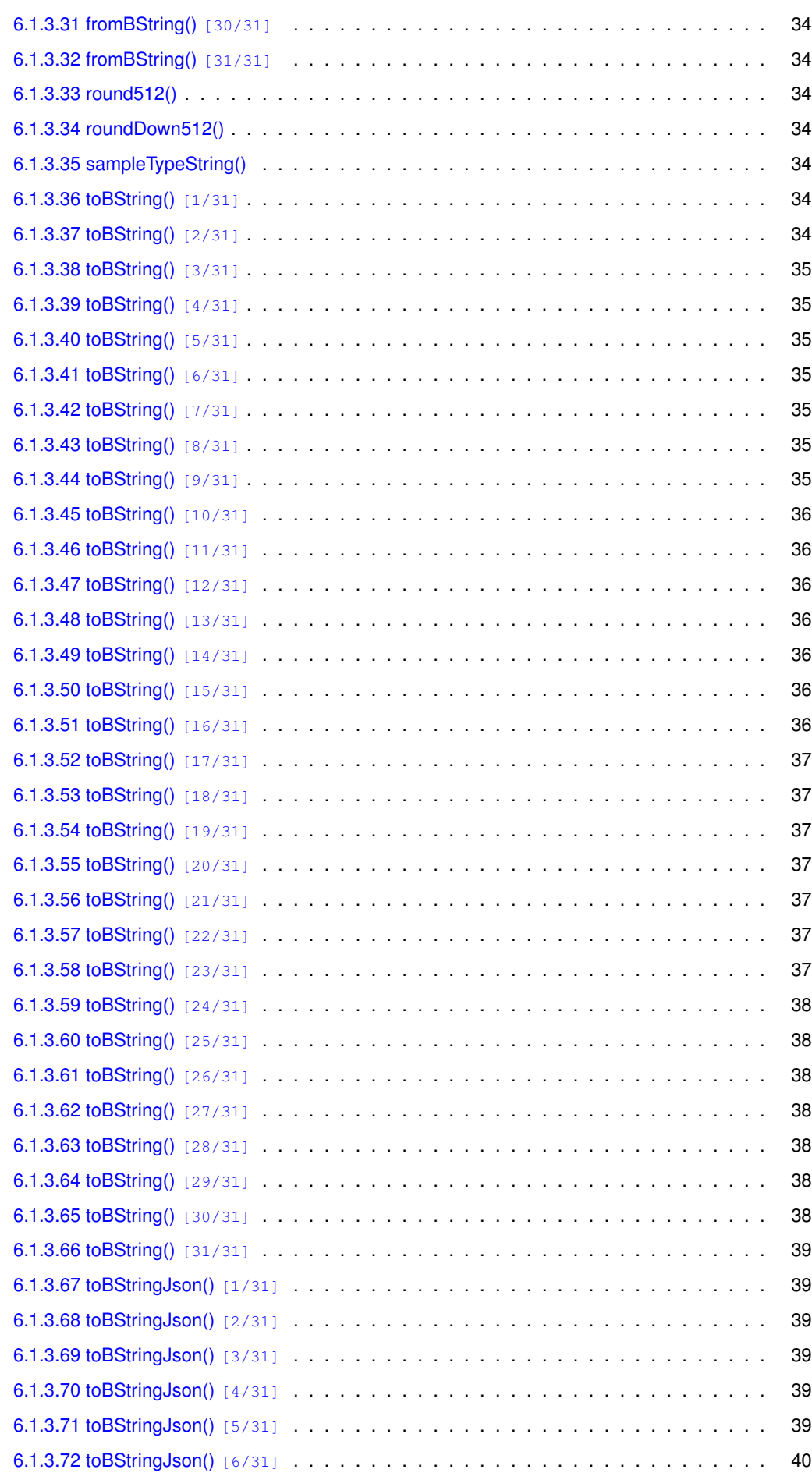

![](_page_5_Picture_267.jpeg)

![](_page_6_Picture_226.jpeg)

![](_page_7_Picture_222.jpeg)

![](_page_8_Picture_220.jpeg)

![](_page_9_Picture_227.jpeg)

![](_page_10_Picture_227.jpeg)

![](_page_11_Picture_222.jpeg)

![](_page_12_Picture_221.jpeg)

![](_page_13_Picture_218.jpeg)

![](_page_14_Picture_226.jpeg)

![](_page_15_Picture_221.jpeg)

![](_page_16_Picture_219.jpeg)

![](_page_16_Picture_220.jpeg)

![](_page_17_Picture_227.jpeg)

![](_page_18_Picture_223.jpeg)

![](_page_19_Picture_218.jpeg)

![](_page_20_Picture_218.jpeg)

![](_page_21_Picture_215.jpeg)

![](_page_22_Picture_236.jpeg)

![](_page_23_Picture_222.jpeg)

![](_page_24_Picture_90.jpeg)

#### **[Index](#page-220-0) 195**

### <span id="page-26-0"></span>**Chapter 1**

## **Main Page**

**Author**

Dr Terry Barnaby

**Version**

1.0.0

**Date**

2020-02-09

#### <span id="page-26-1"></span>**1.1 Introduction**

The Beam BMeasure-125i unit is a flexible and powerful IoT system for data capture, data logging and control in the laboratory, industrial and remote sensing arenas. It is based around an 8 channel, fully differential, synchronous sampling, 24 bit ADC that can sample at speeds up to 128 ksps. Multiple units can be connected together to provide more synchronously sampled channels.

This reference information describes the data types and functions provided by the host API library allowing programs to be written to control the operation of a BMeasure unit and acquire the data from it. The API operates over a number of different physical interfaces including: USB 2.0, Ethernet, Wifi and RS485.

In addition there is a software manual providing an overview of using this API which should be read first. This document is available at:: [https://portal.beam.ltd.uk/files/products/bmeasure-125i/doc/](https://portal.beam.ltd.uk/files/products/bmeasure-125i/doc/BMeasure-lib.pdf)<sup>←</sup>- [BMeasure-lib.pdf](https://portal.beam.ltd.uk/files/products/bmeasure-125i/doc/BMeasure-lib.pdf)

#### <span id="page-27-0"></span>**1.2 Overview**

The BMeasure API library, bmeasure-lib, is implemented in the C++ computer language. It has bindings layered on top of this for Python, with Matlab due to be supported soon. The API has an object orientated architecture. It has been designed as a general purpose API library for the Beam BMeasure-125i and future BMeasure products. Currently it has ports to Linux (Redhat7, Fedora29, Debian) and Microsoft Windows 7, 8 and 10.

The API provides the following functionality:

- Find BMeasure units on the USB bus or local Ethernet and Wifi networks.
- Connect to one or more BMeasure units.
- Fetch information and configure the BMeasure units.
- Start the BMeasure unit capturing and processing the sensor inputs.
- Capture the data from all of the analogue and digital channels from one or a combined set of BMeasure units running in sync.
- Access the data log files on the unit and download them to the host.
- Configure the AWG to produce waveforms or set voltages on the analogue output channels.
- Operate relays, read switches and other auxiliary operations.

The BMeasure API is implemented using the Beam BOAP (Beam Object Access protocol) communications system. It offers an BMeasureUnit API class to access an individual BMeasure unit in a relatively low level manner and an BMeasureUnits API class to access a set of BMeasure units synchronised together to operate as a single unit and with a queued data reception system..

The API supports threaded and non-threaded operation.

The referenve information provided describes the API from a C<sub>++</sub> programming perspective. The Python and other language bindings are very similar the differences being noted under the particular language bindings section in the software manual..

#### <span id="page-27-1"></span>**1.3 API Usage**

To use the API the core procedure is:

- 1. Either find the available BMeasure units using: [BMeasureApi::BMeasureUnit::findDevices\(\)](#page-102-6) or use a B←- Measure URL string..
- 2. Choose to use the simple single unit interface [BMeasureApi::BMeasureUnit](#page-99-5) or the [BMeasureApi::BMeasureUnits](#page-109-6) classes.
- 3. If using the simple single unit interface, connect to the unit using the [BMeasureApi::BMeasureUnit::connect\(\)](#page-101-5) function.
- 4. If using the multiple unit interface, add the units using the [BMeasureApi::BMeasureUnits::unitAdd\(\)](#page-120-7) function and connect using the [BMeasureApi::BMeasureUnits::unitsConnect\(\)](#page-120-8) function.
- 5. Use the interface to communicate to the unit.

See the examples below and the software manual for more details.

#### <span id="page-28-0"></span>**1.4 API Usage**

There are some examples of client applications using the BMeasure API in the **examples** directory of the source code. Some simple client examples are listed below:

```
Simple example to access and read single sets of data samples in C++
/*******************************************************************************
         Example005-dataClient-single.cpp<br>T.Barnaby, BEAM Ltd, 2019-10-09
 * T.Barnaby, BEAM Ltd, 2019-10-09
*******************************************************************************
 */
#include <BMeasureUnit.h>
#include <unistd.h>
using namespace BMeasureApi;
// Function to read some data
BError test1(){
        BError err;<br>BList<BMeasureUnitDevice> devices:
         BList<BMeasureUnitDevice>
         BString device;<br>BMeasureUnit behavior behavior behavior behavior behavior behavior behavior behavior behavior behavior behavio
         BMeasureUnit<br>Information info;
         Information
         Configuration config;<br>
MeasurementConfig<br>
MeasurementConfig
         MeasurementConfig
         DataBlock data;
         BUInt c;
         printf("Start Processing Task\n");
         bmeasure.start();
         printf("Find BMeasure units\n");
         if(err = BMeasureUnit::findDevicesUsb(devices)){
                 return err;
         }
         if(devices.number() == 0){
                return err.set(1, "No USB BMeasure units found\n");
         \mathbf{1}device = devices[0].device;
         printf("Connect\n");
         if(err = bmeasure.connect(device))
                  return err;
         //printf("Exit\n"); return err;
printf("Get Info\n");
         .getInformation(info))return err;
         printf("NumChannels: %d\n", info.numChannels);
         //printf("Exit\n"); return err;
         printf("Configure measurement\n");
         .measureModeMeasureModeOneShot;.triggerModeTriggerModeOff;
         mc.triggerConfig = TriggerConfigNone;
         mc.triggerChannel = 0;
         mc.triggerLevel = 0;
         mc.triggerDelay = 0;
mc.sampleRate = 8000.0;
         mc.measurePeriod = 0;
         mc.numSamples0 = 1;
         .numSamples1 = 0;if(err = bmeasure.setMeasurementConfig(0, mc))
                  return err;
         printf("Run single measurement\n");
         if(err = bmeasure.measure(DataTypeFloat32, data))
                  return err;
         printf("DataBlock: from: %d numChannels: %d numSamples: %d\n", data.source, data.numChannels,
        data.numSamples);
         for(c = 0; c < data.numChannels; c++){<br>printf("%f ", data.data[c]);
         }
         printf("\n");
         return err;
}
int main(){
         BError err;
         if(err = test1())printf("Error: %d %s\n", err.getErrorNo(), err.str());
                  return 1;
         }
printf("Complete\n");
         return 0;
}
```

```
#!/usr/bin/python3
import sys
import time
import getopt
from threading import Thread
from bmeasure import *
# Function to read some data
def test1():
         bmeasure = BMeasureUnit(True);
         print("Find BMeasure units");
         (err, devices) = BMeasureUnit.findDevicesUsb();
         if(err):
                  return err;
         if(devices.number() == 0):<br>
return err.set(1, "No USB BMeasure units found\n");<br>
print("Found", len(devices));
         device = devices[0].device;
         print("Start Processing Task");
         bmeasure.start();
         print ("Connect to BMeasure");
         err = bmeasure.connect(device);
         if(err):
                  return err;
         print("Get Info");
         (err, info) = bmeasure.getInformation();if(err):
                  return err;
         print("NumChannels: ", info.numChannels);
         print("Configure measurement");
         mc = MeasurementConfig();mc.measureMode = MeasureModeOneShot;
         mc.triggerMode = TriggerModeOff;
         mc.triggerConfig = TriggerConfigNone;<br>mc.triggerChannel = 0;
         mc.triggerLevel = 0;
         mc.triggerDelay = 0;
         mc.sampleRate = 4000;
         mc.numSamples0 = 1;
         mc.numSamples1 = 0;
         mc.measurePeriod = 0;
         err = bmeasure.setMeasurementConfig(False, mc);
         if(err):
                 return err;
         print("Run single measurement");
         (\text{err}, \text{data}) = \text{hmeasure}. measure():
         if(err):
                  return err;
         print("DataBlock: from: %d numChannels: %d numSamples: %d" % (data.source, data.numChannels,
        data.numSamples));
         for c in range(0, data.numChannels):
print("Chan:", c, data.data[c]);
         return err;
def main():
         err = test1();
         if(err):
                 print("Error:", err.getErrorNo(), err.getString());
                    return 1;
         print("Complete");
        return 0;
if \text{name} = " \text{main}."<br>main();
```
#### **Simple example to access and read single sets of data samples in Python**

#### **Simple example to show operating the relays in Python**

```
#!/usr/bin/python3
```

```
import sys
import time
import getopt
from threading import Thread
from bmeasure import *
# Function to set the relays on/off
def test1():
        bmeasure = BMeasureUnit(True);
        print("Find BMeasure units");
         (err, devices) = BMeasureUnit.findDevicesUsb();
        if(err):
                  return err;
        if(devices.number() == 0):
         return err.set(1, "No USB BMeasure units found\n");
print("Found", len(devices));
         device = devices[0].device;print("Start Communications Task");
         bmeasure.start();
```

```
print("Connect");
            err = bmeasure.connect(device);
           if(err):
            return err;
print("Get Info");
            (err, info) = bmeasure.getInformation();if(err):
                       return err;
           print("NumChannels: ", info.numChannels);
            # Toggle relay1
state = 0;
for i in range(0, 6):
                      if(state):
                                  state = False;
                       else:
                        state = True;
print("Set relay 0: %d" % (state));
err = bmeasure.setRelay(0, state);
                       if(err):
                                  return err;
                      time.sleep(1);
           return err;
def main():
          if(0):err = find();
                       if(err):
                                 print("Error:", err.getErrorNo(), err.getString());
                                   return 1;
           err = test1();
           if(err):
                      .<br>print("Error:", err.getErrorNo(), err.getString());
            return 1;
print("Complete");
\begin{array}{rcl} \text{return} & 0; \\ \text{if } \underline{\hspace{2cm}} \text{name} & == & \underline{\hspace{2cm}} \text{main} \underline{\hspace{2cm}} \text{"}. \end{array}
```
## <span id="page-32-0"></span>**Chapter 2**

# **Namespace Index**

### <span id="page-32-1"></span>**2.1 Namespace List**

Here is a list of all namespaces with brief descriptions:

[BMeasureApi](#page-40-1) . . . . . . . . . . . . . . . . . . . . . . . . . . . . . . . . . . . . . . . . . . . . . . . . [15](#page-40-1)

# <span id="page-34-0"></span>**Chapter 3**

# **Hierarchical Index**

### <span id="page-34-1"></span>**3.1 Class Hierarchy**

This inheritance list is sorted roughly, but not completely, alphabetically:

![](_page_34_Picture_204.jpeg)
# **Chapter 4**

# **Class Index**

## **4.1 Class List**

Here are the classes, structs, unions and interfaces with brief descriptions:

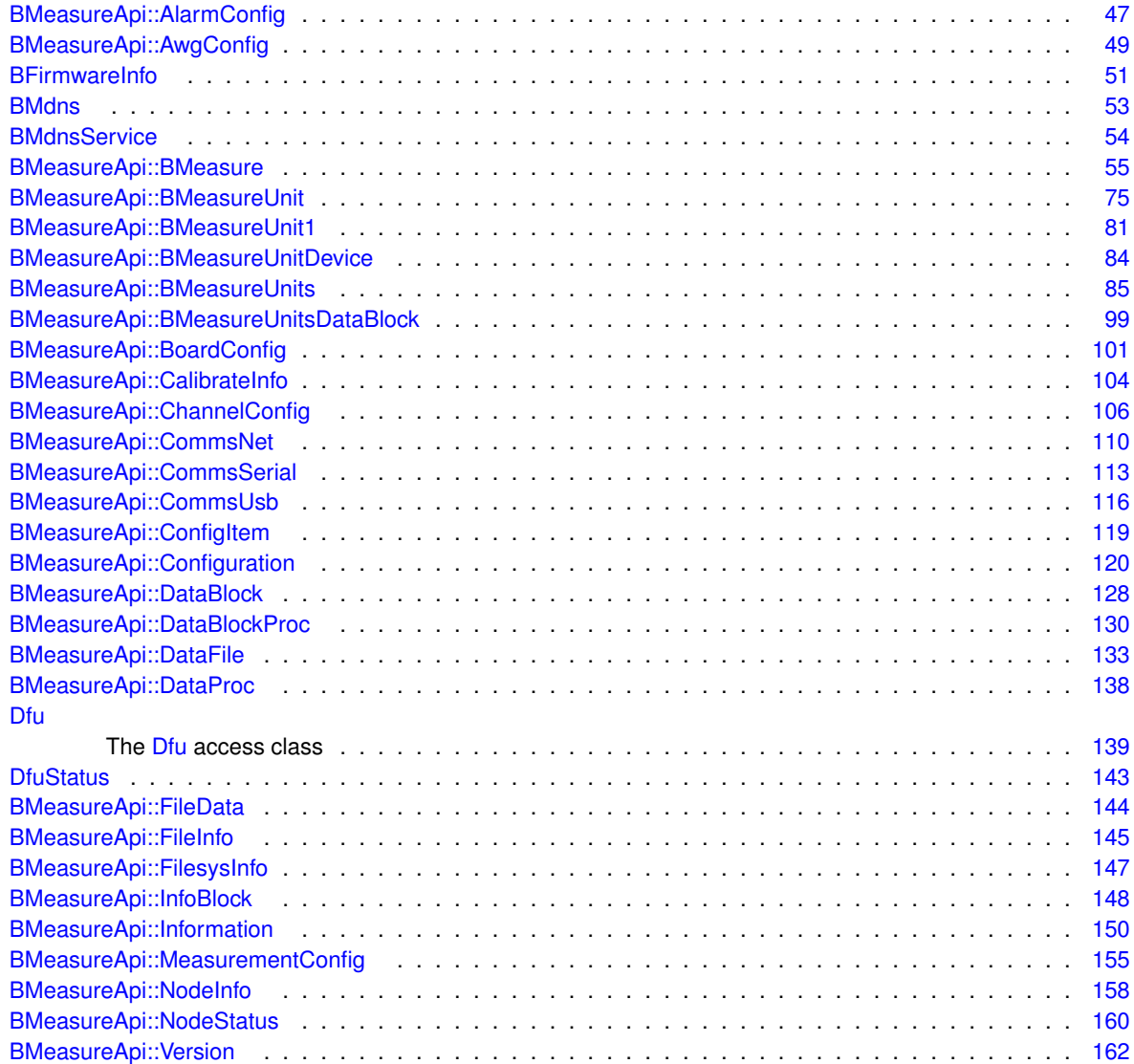

# **Chapter 5**

# **File Index**

## 5.1 File List

Here is a list of all files with brief descriptions:

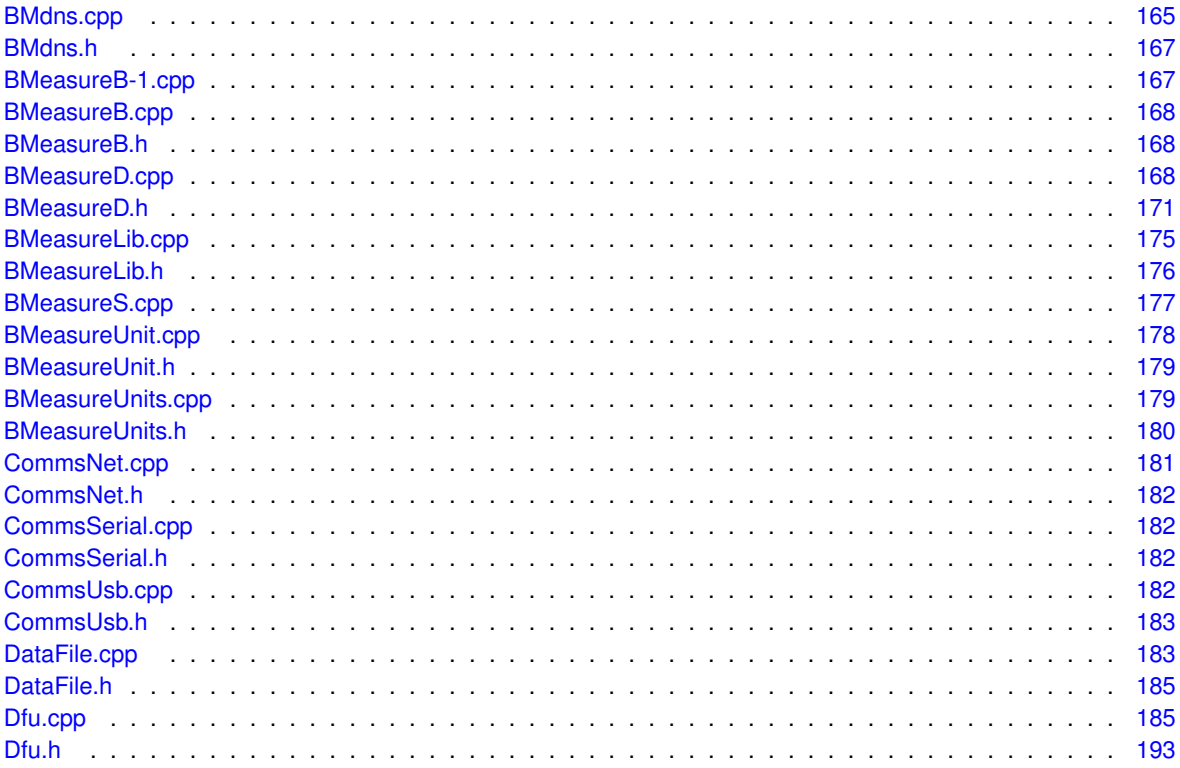

## **Chapter 6**

## **Namespace Documentation**

## **6.1 BMeasureApi Namespace Reference**

## **Classes**

- class [AlarmConfig](#page-72-0)
- class [AwgConfig](#page-74-0)
- class [BMeasure](#page-80-0)
- class [BMeasureUnit](#page-99-0)
- class [BMeasureUnit1](#page-106-0)
- class [BMeasureUnitDevice](#page-108-0)
- class [BMeasureUnits](#page-109-1)
- class [BMeasureUnitsDataBlock](#page-124-0)
- class [BoardConfig](#page-126-0)
- class [CalibrateInfo](#page-129-0)
- class [ChannelConfig](#page-131-0)
- class [CommsNet](#page-135-0)
- class [CommsSerial](#page-138-0)
- class [CommsUsb](#page-140-0)
- class [ConfigItem](#page-144-0)
- class [Configuration](#page-145-0)
- class [DataBlock](#page-153-0)
- class [DataBlockProc](#page-155-0)
- class [DataFile](#page-158-0)
- class [DataProc](#page-162-0)
- class [FileData](#page-169-0)
- class [FileInfo](#page-170-0)
- class [FilesysInfo](#page-171-0)
- class [InfoBlock](#page-173-0)
- class [Information](#page-175-0)
- class [MeasurementConfig](#page-180-0)
- class [NodeInfo](#page-183-0)
- class [NodeStatus](#page-185-0)
- class [Version](#page-187-0)

## **Typedefs**

• typedef **BArray**< [ChannelConfig](#page-131-0) > [ChannelConfigs](#page-44-0)

## **Enumerations**

• enum [ErrorNum](#page-47-0) { [ErrorNumSystem](#page-48-0) = 64, [ErrorNumDataOverrun](#page-48-1) = 65, [ErrorNumToFast](#page-48-2) = 66 } • enum [NodeType](#page-50-0) { [NodeTypeNone](#page-51-0) = 0, [NodeTypeBMeasure1](#page-51-1) = 1 } • enum [SecurityMode](#page-51-2) { [SecurityModeBasic,](#page-51-3) [SecurityModeConfig,](#page-51-4) [SecurityModeFull](#page-51-5) } • enum [Status](#page-51-6) { [StatusNone](#page-52-0) =  $0x00$ , [StatusError](#page-52-1) =  $0x01$ , [StatusWarning](#page-52-2) =  $0x02$ , [StatusRun](#page-52-3) =  $0x04$ , [StatusTriggerWait](#page-52-4) = 0x08, [StatusEnd0](#page-52-5) = 0x10, [StatusEnd1](#page-52-6) = 0x20, [StatusDataOverrun](#page-52-7) = 0x40, [StatusFpgaOverrun](#page-52-8) = 0x80, [StatusAlarm](#page-52-9) = 0x0100 } • enum [Mode](#page-50-1) {  $Model = 0$ ,  $Model = 1$ ,  $Model = 1$ ,  $Model = 2$ ,  $Model = 3$ ,  $ModeSleep = 4$  $ModeSleep = 4$ ,  $ModeDemo1 = 5$  $ModeDemo1 = 5$  } • enum [BlockTypes](#page-45-0) { [BlockTypeInfo](#page-46-0) = 0x424E4531, [BlockTypeData](#page-46-1) = 0x424E4532 } • enum [ChannelType](#page-46-2) { [ChannelTypeNone](#page-46-3) = 0, [ChannelTypeAnalogueIn](#page-46-4) = 1, [ChannelTypeAnalogueOut](#page-46-5) = 2, [ChannelTypeDigitalIn](#page-46-6) = 3, [ChannelTypeDigitalOut](#page-46-7) = 4 } • enum [SampleType](#page-51-7) { [SampleTypeNone](#page-51-8) =  $0$ , [SampleTypeBool](#page-51-9) =  $1$ , [SampleTypeInt8](#page-51-10) =  $2$ , [SampleTypeInt16](#page-51-11) =  $3$ , [SampleTypeInt32](#page-51-12) = 4, [SampleTypeFloat32](#page-51-13) = 5, [SampleTypeFloat64](#page-51-14) =  $6$  } • enum [SyncMode](#page-52-10) { [SyncModeOff](#page-52-11) = 0, [SyncModeMaster](#page-52-12) = 1, [SyncModeSlave](#page-52-13) = 2 } • enum [MeasureMode](#page-49-0)  $\{$  [MeasureModeOff](#page-49-1) = 0, [MeasureModeOneShot](#page-49-2) = 1, [MeasureModeRepeat](#page-49-3) = 2, [MeasureModeContinuous](#page-49-4) = 3 } • enum [MeasureOption](#page-49-5) { [MeasureOptionNone](#page-49-6) = 0, [MeasureOptionProcess](#page-49-7) = 0x01 } • enum [TriggerMode](#page-53-0) { [TriggerModeOff](#page-53-1) = 0, [TriggerModePositive](#page-53-2) = 1, [TriggerModeNegative](#page-53-3) =  $2$  } • enum [TriggerConfig](#page-53-4) { [TriggerConfigNone](#page-53-5) = 0 } • enum [DigitalMode](#page-47-1) { [DigitalModeInput](#page-47-2) = 0, [DigitalModeOutput](#page-47-3) = 1, [DigitalModeInOut](#page-47-4) = 2, [DigitalModeSyncMaster](#page-47-5) = 3, [DigitalModeSyncSlave](#page-47-6) = 4 } • enum [AwgMode](#page-45-1) { [AwgModeNone,](#page-45-2) [AwgModeDc,](#page-45-3) [AwgModeSine,](#page-45-4) [AwgModeSquare,](#page-45-5) [AwgModeTriangle,](#page-45-6) [AwgModeNoise,](#page-45-7) [AwgModeTrackRms,](#page-45-8) [AwgModeTrackMean,](#page-45-9) [AwgModeArbitrary](#page-45-10) } • enum [AwgOutput](#page-45-11) { [AwgOutputNone,](#page-45-12) [AwgOutputAO0,](#page-45-13) [AwgOutputAO1,](#page-45-14) [AwgOutputAO01](#page-45-15) } • enum [FileType](#page-48-3) { [FileTypeNone,](#page-48-4) [FileTypeFile,](#page-48-5) [FileTypeDir](#page-48-6) } • enum [FilesysDeleteType](#page-48-7) { [FilesysDeleteTypeNone,](#page-48-8) [FilesysDeleteTypeData,](#page-48-9) [FilesysDeleteTypeFormat](#page-48-10) } • enum [LogData](#page-48-11) { [LogDataOff,](#page-49-8) [LogDataRaw](#page-49-9) = 0x01, [LogDataProcessed](#page-49-10) = 0x02 } • enum [LogDataMode](#page-49-11) { [LogDataModeNormal,](#page-49-12) [LogDataModeDeleteOld](#page-49-13) } • enum [DataType](#page-47-7) { [DataTypeFloat32,](#page-47-8) [DataType125i,](#page-47-9) [DataTypeProc](#page-47-10) } • enum [DataSend](#page-47-11) { [DataSendOff,](#page-47-12) [DataSendStatus](#page-47-13) = 0x01, [DataSendRaw](#page-47-14) = 0x02, [DataSendProcessed](#page-47-15) = 0x04 } • enum [CalibrateStage](#page-46-8) { [CalibrateStageNone](#page-46-9) = 0, [CalibrateStageClear](#page-46-10) = 1, [CalibrateStageSettle](#page-46-11) = 2, [CalibrateStageAdcOffsets](#page-46-12) = 3, [CalibrateStageDacOffsets](#page-46-13) = 4, [CalibrateStageDacScaling0](#page-46-14) = 5, [CalibrateStageDacScaling1](#page-46-15) = 6, [CalibrateStageAdcScaling](#page-46-16) = 7, [CalibrateStageAttenScaling](#page-46-17) = 8, [CalibrationStageFiveVolts](#page-46-18) = 9 } • enum [MessageSource](#page-49-14) { [MessageSourceGeneral](#page-50-8) = 0, [MessageSourceDebug](#page-50-9) = 1, [MessageSourceTest](#page-50-10) = 2, [MessageSourceWifi](#page-50-11) = 3, [MessageSourceWifiTest](#page-50-12) = 4 } • enum [NetworkMode](#page-50-13) { [NetworkModeOff](#page-50-14) = 0, [NetworkModeDhcp](#page-50-15) = 1, [NetworkModeManual](#page-50-16) =  $2$  } • enum [WifiMode](#page-53-6) { [WifiModeOff,](#page-53-7) [WifiModeClient,](#page-53-8) [WifiModeAp](#page-53-9) } • enum [AlarmMode](#page-44-1) { [AlarmModeOff,](#page-44-2) [AlarmModeHigh,](#page-44-3) [AlarmModeLow,](#page-44-4) [AlarmModeRange](#page-44-5) } • enum [AlarmOutput](#page-44-6) { [AlarmOutputOff,](#page-45-16) [AlarmOutputDioHigh,](#page-45-17) [AlarmOutputDioLow,](#page-45-18) [AlarmOutputRelayOn,](#page-45-19) [AlarmOutputRelayOff](#page-45-20) } • enum [EventMode](#page-48-12) { [EventModeOff,](#page-48-13) [EventModeAlarm,](#page-48-14) [EventModeSecond](#page-48-15) }

- enum [Rs485Mode](#page-51-15) { [Rs485ModeOff,](#page-51-16) [Rs485ModeBoap](#page-51-17) }
- enum [BMeasFileType](#page-46-19) { [BMeasFileTypeBlock512,](#page-46-20) [BMeasFileTypeStream](#page-46-21) }
- enum [TdsDataType](#page-52-14) {
	- [TdsTypeVoid,](#page-52-15) [TdsTypeI8,](#page-52-16) [TdsTypeI16,](#page-52-17) [TdsTypeI32,](#page-52-18)
	- [TdsTypeI64,](#page-52-19) [TdsTypeU8,](#page-52-20) [TdsTypeU16,](#page-52-21) [TdsTypeU32,](#page-52-22)
	- [TdsTypeU64,](#page-52-23) [TdsTypeSingleFloat,](#page-52-24) [TdsTypeDoubleFloat,](#page-52-25) [TdsTypeExtendedFloat,](#page-53-10)
	- [TdsTypeSingleFloatWithUnit](#page-53-11) =0x19, [TdsTypeDoubleFloatWithUnit,](#page-53-12) [TdsTypeExtendedFloatWithUnit,](#page-53-13) [TdsTypeString](#page-53-14) =0x20,
	- [TdsTypeBoolean](#page-53-15) =0x21, [TdsTypeTimeStamp](#page-53-16) =0x44, [TdsTypeFixedPoint](#page-53-17) =0x4F, [TdsTypeComplexSingleFloat](#page-53-18)  $=0x08000c$ ,

[TdsTypeComplexDoubleFloat](#page-53-19) =0x10000d, [TdsTypeDAQmxRawData](#page-53-20) =0xFFFFFFFF }

## **Functions**

- **BString** [toBString](#page-59-0) [\(ErrorNum](#page-47-0) v)
- **BError** [fromBString](#page-54-0) ( **BString** str, [ErrorNum](#page-47-0) &v)
- **BString** [toBStringJson](#page-64-0) ( **BString** n, [ErrorNum](#page-47-0) v)
- **BString** [toBString](#page-59-1) [\(NodeType](#page-50-0) v)
- **BError** [fromBString](#page-54-1) ( **BString** str, [NodeType](#page-50-0) &v)
- **BString** [toBStringJson](#page-64-1) ( **BString** n, [NodeType](#page-50-0) v)
- **BString** [toBString](#page-59-2) [\(SecurityMode](#page-51-2) v)
- **BError** [fromBString](#page-54-2) ( **BString** str, [SecurityMode](#page-51-2) &v)
- **BString** [toBStringJson](#page-64-2) ( **BString** n, [SecurityMode](#page-51-2) v)
- **BString** [toBString](#page-60-0) [\(Status](#page-51-6) v)
- **BError** [fromBString](#page-54-3) ( **BString** str, [Status](#page-51-6) &v)
- **BString** [toBStringJson](#page-64-3) ( **BString** n, [Status](#page-51-6) v)
- **BString** [toBString](#page-60-1) [\(Mode](#page-50-1) v)
- **BError** [fromBString](#page-54-4) ( **BString** str, [Mode](#page-50-1) &v)
- **BString** [toBStringJson](#page-64-4) ( **BString** n, [Mode](#page-50-1) v)
- **BString** [toBString](#page-60-2) [\(BlockTypes](#page-45-0) v)
- **BError** [fromBString](#page-54-5) ( **BString** str, [BlockTypes](#page-45-0) &v)
- **BString** [toBStringJson](#page-64-5) ( **BString** n, [BlockTypes](#page-45-0) v)
- **BString** [toBString](#page-60-3) [\(ChannelType](#page-46-2) v)
- **BError** [fromBString](#page-55-0) ( **BString** str, [ChannelType](#page-46-2) &v)
- **BString** [toBStringJson](#page-65-0) ( **BString** n, [ChannelType](#page-46-2) v)
- **BString** [toBString](#page-60-4) [\(SampleType](#page-51-7) v)
- **BError** [fromBString](#page-55-1) ( **BString** str, [SampleType](#page-51-7) &v)
- **BString** [toBStringJson](#page-65-1) ( **BString** n, [SampleType](#page-51-7) v)
- **BString** [toBString](#page-60-5) [\(SyncMode](#page-52-10) v)
- **BError** [fromBString](#page-55-2) ( **BString** str, [SyncMode](#page-52-10) &v)
- **BString** [toBStringJson](#page-65-2) ( **BString** n, [SyncMode](#page-52-10) v)
- **BString** [toBString](#page-60-6) [\(MeasureMode](#page-49-0) v)
- **BError** [fromBString](#page-55-3) ( **BString** str, [MeasureMode](#page-49-0) &v)
- **BString** [toBStringJson](#page-65-3) ( **BString** n, [MeasureMode](#page-49-0) v)
- **BString** [toBString](#page-61-0) [\(MeasureOption](#page-49-5) v)
- **BError** [fromBString](#page-55-4) ( **BString** str, [MeasureOption](#page-49-5) &v)
- **BString** [toBStringJson](#page-65-4) ( **BString** n, [MeasureOption](#page-49-5) v)
- **BString** [toBString](#page-61-1) [\(TriggerMode](#page-53-0) v)
- **BError** [fromBString](#page-55-5) ( **BString** str, [TriggerMode](#page-53-0) &v)
- **BString** [toBStringJson](#page-65-5) ( **BString** n, [TriggerMode](#page-53-0) v)
- **BString** [toBString](#page-61-2) [\(TriggerConfig](#page-53-4) v)
- **BError** [fromBString](#page-56-0) ( **BString** str, [TriggerConfig](#page-53-4) &v)
- **BString** [toBStringJson](#page-66-0) ( **BString** n, [TriggerConfig](#page-53-4) v)
- **BString [toBString](#page-61-3) [\(DigitalMode](#page-47-1) v)**
- **BError** [fromBString](#page-56-1) ( **BString** str, [DigitalMode](#page-47-1) &v)
- **BString** [toBStringJson](#page-66-1) ( **BString** n, [DigitalMode](#page-47-1) v)
- **BString** [toBString](#page-61-4) [\(AwgMode](#page-45-1) v)
- **BError** [fromBString](#page-56-2) ( **BString** str, [AwgMode](#page-45-1) &v)
- **BString** [toBStringJson](#page-66-2) ( **BString** n, [AwgMode](#page-45-1) v)
- **BString** [toBString](#page-61-5) [\(AwgOutput](#page-45-11) v)
- **BError** [fromBString](#page-56-3) ( **BString** str, [AwgOutput](#page-45-11) &v)
- **BString** [toBStringJson](#page-66-3) ( **BString** n, [AwgOutput](#page-45-11) v)
- **BString** [toBString](#page-61-6) [\(FileType](#page-48-3) v)
- **BError** [fromBString](#page-56-4) ( **BString** str, [FileType](#page-48-3) &v)
- **BString** [toBStringJson](#page-66-4) ( **BString** n, [FileType](#page-48-3) v)
- **BString** [toBString](#page-62-0) [\(FilesysDeleteType](#page-48-7) v)
- **BError** [fromBString](#page-56-5) ( **BString** str, [FilesysDeleteType](#page-48-7) &v)
- **BString** [toBStringJson](#page-66-5) ( **BString** n, [FilesysDeleteType](#page-48-7) v)
- **BString** [toBString](#page-62-1) [\(LogData](#page-48-11) v)
- **BError** [fromBString](#page-57-0) ( **BString** str, [LogData](#page-48-11) &v)
- **BString** [toBStringJson](#page-67-0) ( **BString** n, [LogData](#page-48-11) v)
- **BString** [toBString](#page-62-2) [\(LogDataMode](#page-49-11) v)
- **BError** [fromBString](#page-57-1) ( **BString** str, [LogDataMode](#page-49-11) &v)
- **BString** [toBStringJson](#page-67-1) ( **BString** n, [LogDataMode](#page-49-11) v)
- **BString** [toBString](#page-62-3) [\(DataType](#page-47-7) v)
- **BError** [fromBString](#page-57-2) ( **BString** str, [DataType](#page-47-7) &v)
- **BString [toBStringJson](#page-67-2) ( BString n, [DataType](#page-47-7) v)**
- **BString** [toBString](#page-62-4) [\(DataSend](#page-47-11) v)
- **BError** [fromBString](#page-57-3) ( **BString** str, [DataSend](#page-47-11) &v)
- **BString** [toBStringJson](#page-67-3) ( **BString** n, [DataSend](#page-47-11) v)
- **BString** [toBString](#page-62-5) [\(CalibrateStage](#page-46-8) v)
- **BError** [fromBString](#page-57-4) ( **BString** str, [CalibrateStage](#page-46-8) &v)
- **BString** [toBStringJson](#page-67-4) ( **BString** n, [CalibrateStage](#page-46-8) v)
- **BString** [toBString](#page-62-6) [\(MessageSource](#page-49-14) v)
- **BError** [fromBString](#page-57-5) ( **BString** str, [MessageSource](#page-49-14) &v)
- **BString** [toBStringJson](#page-67-5) ( **BString** n, [MessageSource](#page-49-14) v)
- **BString** [toBString](#page-63-0) [\(NetworkMode](#page-50-13) v)
- **BError** [fromBString](#page-58-0) ( **BString** str, [NetworkMode](#page-50-13) &v)
- **BString** [toBStringJson](#page-68-0) ( **BString** n, [NetworkMode](#page-50-13) v)
- **BString** [toBString](#page-63-1) [\(WifiMode](#page-53-6) v)
- **BError** [fromBString](#page-58-1) ( **BString** str, [WifiMode](#page-53-6) &v)
- **BString** [toBStringJson](#page-68-1) ( **BString** n, [WifiMode](#page-53-6) v)
- **BString** [toBString](#page-63-2) [\(AlarmMode](#page-44-1) v)
- **BError** [fromBString](#page-58-2) ( **BString** str, [AlarmMode](#page-44-1) &v)
- **BString** [toBStringJson](#page-68-2) ( **BString** n, [AlarmMode](#page-44-1) v)
- **BString** [toBString](#page-63-3) [\(AlarmOutput](#page-44-6) v)
- **BError** [fromBString](#page-58-3) ( **BString** str, [AlarmOutput](#page-44-6) &v)
- **BString** [toBStringJson](#page-68-3) ( **BString** n, [AlarmOutput](#page-44-6) v)
- **BString** [toBString](#page-63-4) [\(EventMode](#page-48-12) v)
- **BError** [fromBString](#page-58-4) ( **BString** str, [EventMode](#page-48-12) &v)
- **BString** [toBStringJson](#page-68-4) ( **BString** n, [EventMode](#page-48-12) v)
- **BString** [toBString](#page-63-5) [\(Rs485Mode](#page-51-15) v)
- **BError** [fromBString](#page-58-5) ( **BString** str, [Rs485Mode](#page-51-15) &v)
- **BString** [toBStringJson](#page-68-5) ( **BString** n, [Rs485Mode](#page-51-15) v)
- **BString** [toBString](#page-63-6) [\(BMeasFileType](#page-46-19) v)
- **BError** [fromBString](#page-59-3) ( **BString** str, [BMeasFileType](#page-46-19) &v)
- **BString** [toBStringJson](#page-69-0) ( **BString** n, [BMeasFileType](#page-46-19) v)
- const char ∗ [channelTypeString](#page-54-6) [\(ChannelType](#page-46-2) type)
- const char ∗ [sampleTypeString](#page-59-4) [\(SampleType](#page-51-7) type)
- **BFloat32** [toFloat](#page-70-0) ( **BUInt32** v)
- static int [unitSort](#page-70-1) [\(BMeasureUnit1](#page-106-0) ∗&u1, [BMeasureUnit1](#page-106-0) ∗&u2)
- static **BUInt32** [roundDown512](#page-59-5) ( **BUInt32** size)
- const **BUInt32** [TocMetaData](#page-69-1) (1<< 1)
- const **BUInt32** [TocNewObjList](#page-69-2) (1<< 2)
- const **BUInt32** [TocRawData](#page-69-3) (1<< 3)
- const **BUInt32** [TocInterleavedData](#page-69-4) (1<< 5)
- const **BUInt32** [TocBigEndian](#page-69-5) (1<< 6)
- const **BUInt32** [TocDaqRawData](#page-69-6) (1<< 7)
- **BUInt32** [round512](#page-59-6) ( **BUInt32** s)

## **Variables**

• const **BUInt32** [apiVersion](#page-70-2) = 0

## <span id="page-44-0"></span>**6.1.1 Typedef Documentation**

#### **6.1.1.1 ChannelConfigs**

typedef **BArray**<[ChannelConfig](#page-131-0)> [BMeasureApi::ChannelConfigs](#page-44-0)

#### <span id="page-44-1"></span>**6.1.2 Enumeration Type Documentation**

#### **6.1.2.1 AlarmMode**

enum BMeasureApi:: AlarmMode

#### **Enumerator**

<span id="page-44-5"></span><span id="page-44-4"></span><span id="page-44-3"></span><span id="page-44-2"></span>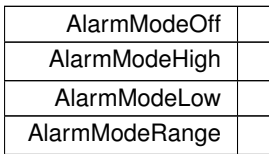

#### <span id="page-44-6"></span>**6.1.2.2 AlarmOutput**

enum BMeasureApi:: AlarmOutput

<span id="page-45-20"></span><span id="page-45-19"></span><span id="page-45-18"></span><span id="page-45-17"></span><span id="page-45-16"></span>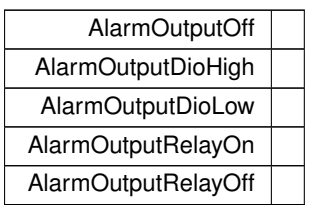

## <span id="page-45-1"></span>**6.1.2.3 AwgMode**

enum [BMeasureApi::AwgMode](#page-45-1)

#### **Enumerator**

<span id="page-45-9"></span><span id="page-45-8"></span><span id="page-45-7"></span><span id="page-45-6"></span><span id="page-45-5"></span><span id="page-45-4"></span><span id="page-45-3"></span><span id="page-45-2"></span>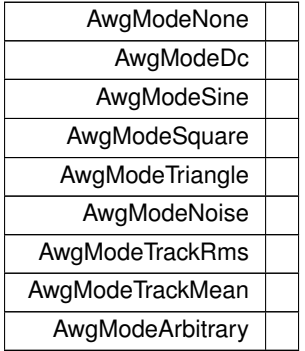

## <span id="page-45-11"></span><span id="page-45-10"></span>**6.1.2.4 AwgOutput**

enum [BMeasureApi::AwgOutput](#page-45-11)

### **Enumerator**

<span id="page-45-15"></span><span id="page-45-14"></span><span id="page-45-13"></span><span id="page-45-12"></span>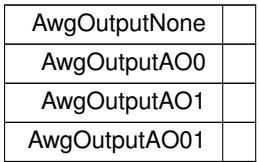

## <span id="page-45-0"></span>**6.1.2.5 BlockTypes**

enum [BMeasureApi::BlockTypes](#page-45-0)

<span id="page-46-1"></span><span id="page-46-0"></span>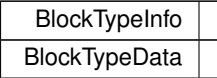

## <span id="page-46-19"></span>**6.1.2.6 BMeasFileType**

enum [BMeasureApi::BMeasFileType](#page-46-19)

**Enumerator**

<span id="page-46-21"></span><span id="page-46-20"></span>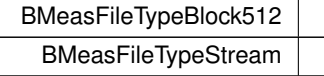

## <span id="page-46-8"></span>**6.1.2.7 CalibrateStage**

enum [BMeasureApi::CalibrateStage](#page-46-8)

#### **Enumerator**

<span id="page-46-16"></span><span id="page-46-15"></span><span id="page-46-14"></span><span id="page-46-13"></span><span id="page-46-12"></span><span id="page-46-11"></span><span id="page-46-10"></span><span id="page-46-9"></span>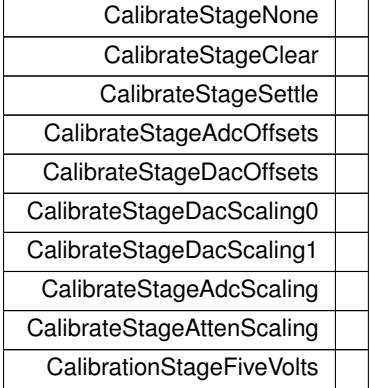

## <span id="page-46-18"></span><span id="page-46-17"></span><span id="page-46-2"></span>**6.1.2.8 ChannelType**

enum [BMeasureApi::ChannelType](#page-46-2)

<span id="page-46-7"></span><span id="page-46-6"></span><span id="page-46-5"></span><span id="page-46-4"></span><span id="page-46-3"></span>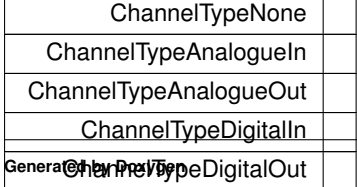

## <span id="page-47-11"></span>**6.1.2.9 DataSend**

#### enum [BMeasureApi::DataSend](#page-47-11)

### **Enumerator**

<span id="page-47-15"></span><span id="page-47-14"></span><span id="page-47-13"></span><span id="page-47-12"></span>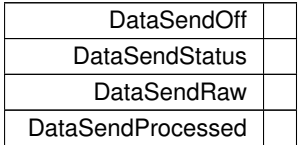

#### <span id="page-47-7"></span>**6.1.2.10 DataType**

enum [BMeasureApi::DataType](#page-47-7)

#### **Enumerator**

<span id="page-47-10"></span><span id="page-47-9"></span><span id="page-47-8"></span>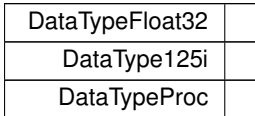

## <span id="page-47-1"></span>**6.1.2.11 DigitalMode**

#### enum [BMeasureApi::DigitalMode](#page-47-1)

#### **Enumerator**

<span id="page-47-6"></span><span id="page-47-5"></span><span id="page-47-4"></span><span id="page-47-3"></span><span id="page-47-2"></span>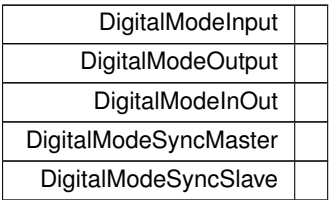

## <span id="page-47-0"></span>**6.1.2.12 ErrorNum**

enum [BMeasureApi::ErrorNum](#page-47-0)

<span id="page-48-2"></span><span id="page-48-1"></span><span id="page-48-0"></span>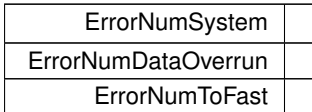

#### <span id="page-48-12"></span>**6.1.2.13 EventMode**

enum [BMeasureApi::EventMode](#page-48-12)

**Enumerator**

<span id="page-48-15"></span><span id="page-48-14"></span><span id="page-48-13"></span>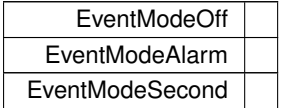

## <span id="page-48-7"></span>**6.1.2.14 FilesysDeleteType**

enum [BMeasureApi::FilesysDeleteType](#page-48-7)

#### **Enumerator**

<span id="page-48-10"></span><span id="page-48-9"></span><span id="page-48-8"></span>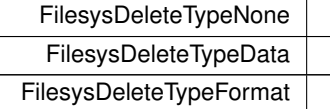

## <span id="page-48-3"></span>**6.1.2.15 FileType**

enum [BMeasureApi::FileType](#page-48-3)

<span id="page-48-11"></span><span id="page-48-6"></span><span id="page-48-5"></span><span id="page-48-4"></span>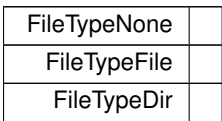

## **6.1.2.16 LogData**

enum [BMeasureApi::LogData](#page-48-11)

#### **Enumerator**

<span id="page-49-10"></span><span id="page-49-9"></span><span id="page-49-8"></span>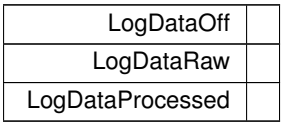

#### <span id="page-49-11"></span>**6.1.2.17 LogDataMode**

enum [BMeasureApi::LogDataMode](#page-49-11)

#### **Enumerator**

<span id="page-49-13"></span><span id="page-49-12"></span>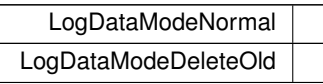

#### <span id="page-49-0"></span>**6.1.2.18 MeasureMode**

enum [BMeasureApi::MeasureMode](#page-49-0)

**Enumerator**

<span id="page-49-4"></span><span id="page-49-3"></span><span id="page-49-2"></span><span id="page-49-1"></span>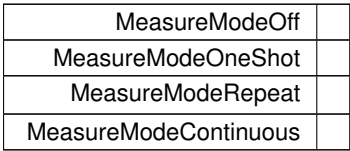

#### <span id="page-49-5"></span>**6.1.2.19 MeasureOption**

enum [BMeasureApi::MeasureOption](#page-49-5)

<span id="page-49-14"></span><span id="page-49-7"></span><span id="page-49-6"></span>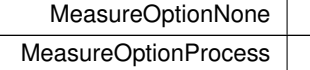

#### **6.1.2.20 MessageSource**

enum [BMeasureApi::MessageSource](#page-49-14)

#### **Enumerator**

<span id="page-50-12"></span><span id="page-50-11"></span><span id="page-50-10"></span><span id="page-50-9"></span><span id="page-50-8"></span>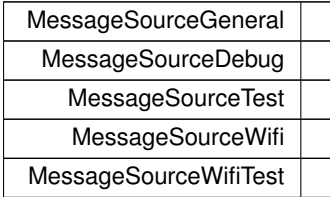

#### <span id="page-50-1"></span>**6.1.2.21 Mode**

enum [BMeasureApi::Mode](#page-50-1)

#### **Enumerator**

<span id="page-50-7"></span><span id="page-50-6"></span><span id="page-50-5"></span><span id="page-50-4"></span><span id="page-50-3"></span><span id="page-50-2"></span>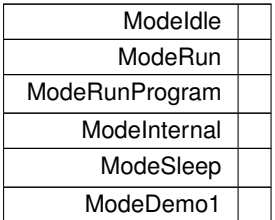

#### <span id="page-50-13"></span>**6.1.2.22 NetworkMode**

enum [BMeasureApi::NetworkMode](#page-50-13)

#### **Enumerator**

<span id="page-50-16"></span><span id="page-50-15"></span><span id="page-50-14"></span>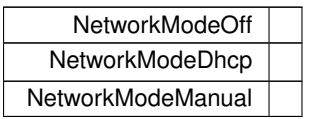

#### <span id="page-50-0"></span>**6.1.2.23 NodeType**

enum [BMeasureApi::NodeType](#page-50-0)

<span id="page-51-1"></span><span id="page-51-0"></span>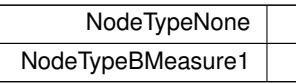

### <span id="page-51-15"></span>**6.1.2.24 Rs485Mode**

enum [BMeasureApi::Rs485Mode](#page-51-15)

#### **Enumerator**

<span id="page-51-17"></span><span id="page-51-16"></span>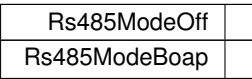

## <span id="page-51-7"></span>**6.1.2.25 SampleType**

#### enum [BMeasureApi::SampleType](#page-51-7)

## **Enumerator**

<span id="page-51-14"></span><span id="page-51-13"></span><span id="page-51-12"></span><span id="page-51-11"></span><span id="page-51-10"></span><span id="page-51-9"></span><span id="page-51-8"></span>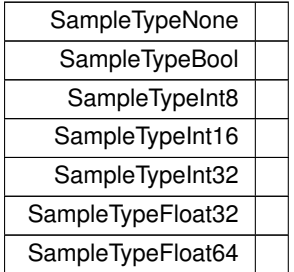

## <span id="page-51-2"></span>**6.1.2.26 SecurityMode**

enum [BMeasureApi::SecurityMode](#page-51-2)

<span id="page-51-6"></span><span id="page-51-5"></span><span id="page-51-4"></span><span id="page-51-3"></span>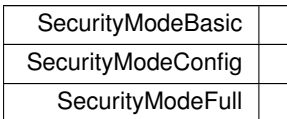

## **6.1.2.27 Status**

#### enum [BMeasureApi::Status](#page-51-6)

#### **Enumerator**

<span id="page-52-7"></span><span id="page-52-6"></span><span id="page-52-5"></span><span id="page-52-4"></span><span id="page-52-3"></span><span id="page-52-2"></span><span id="page-52-1"></span><span id="page-52-0"></span>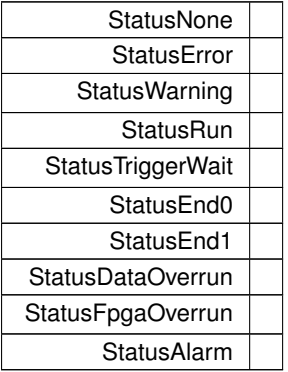

## <span id="page-52-10"></span><span id="page-52-9"></span><span id="page-52-8"></span>**6.1.2.28 SyncMode**

enum [BMeasureApi::SyncMode](#page-52-10)

#### **Enumerator**

<span id="page-52-13"></span><span id="page-52-12"></span><span id="page-52-11"></span>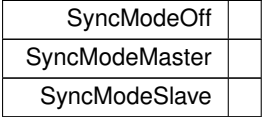

## <span id="page-52-14"></span>**6.1.2.29 TdsDataType**

#### enum [BMeasureApi::TdsDataType](#page-52-14)

<span id="page-52-25"></span><span id="page-52-24"></span><span id="page-52-23"></span><span id="page-52-22"></span><span id="page-52-21"></span><span id="page-52-20"></span><span id="page-52-19"></span><span id="page-52-18"></span><span id="page-52-17"></span><span id="page-52-16"></span><span id="page-52-15"></span>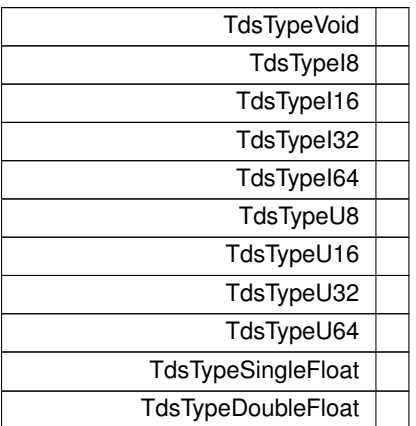

<span id="page-53-18"></span><span id="page-53-17"></span><span id="page-53-16"></span><span id="page-53-15"></span><span id="page-53-14"></span><span id="page-53-13"></span><span id="page-53-12"></span><span id="page-53-11"></span><span id="page-53-10"></span>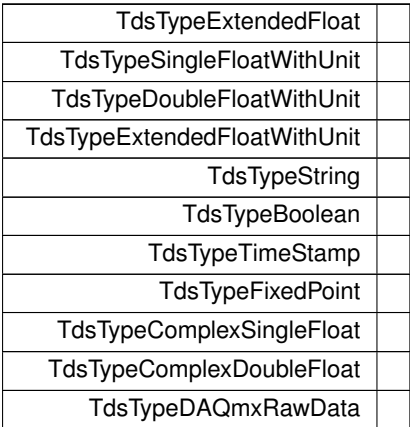

## <span id="page-53-20"></span><span id="page-53-19"></span><span id="page-53-4"></span>**6.1.2.30 TriggerConfig**

enum [BMeasureApi::TriggerConfig](#page-53-4)

#### **Enumerator**

<span id="page-53-5"></span>TriggerConfigNone

## <span id="page-53-0"></span>**6.1.2.31 TriggerMode**

## enum [BMeasureApi::TriggerMode](#page-53-0)

**Enumerator**

<span id="page-53-3"></span><span id="page-53-2"></span><span id="page-53-1"></span>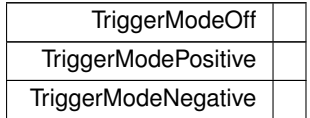

#### <span id="page-53-6"></span>**6.1.2.32 WifiMode**

#### enum BMeasureApi:: WifiMode

<span id="page-53-9"></span><span id="page-53-8"></span><span id="page-53-7"></span>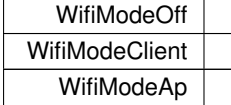

#### <span id="page-54-6"></span>**6.1.3 Function Documentation**

**6.1.3.1 channelTypeString()**

```
const char ∗ BMeasureApi::channelTypeString (
            ChannelType type )
```

```
6.1.3.2 fromBString() [1/31]
```
<span id="page-54-1"></span>**BError** BMeasureApi::fromBString ( **BString** str, [ErrorNum](#page-47-0) & v )

```
6.1.3.3 fromBString() [2/31]
```

```
BError BMeasureApi::fromBString (
            BString str,
           NodeType & v )
```

```
6.1.3.4 fromBString() [3/31]
```
**6.1.3.5 fromBString()** [4/31]

```
BError BMeasureApi::fromBString (
            BString str,
           SecurityMode & v )
```

```
BError BMeasureApi::fromBString (
             BString str,
             Status & v )
6.1.3.6 fromBString() [5/31]
BError BMeasureApi::fromBString (
             BString str,
```
<span id="page-54-5"></span>[Mode](#page-50-1) & v )

```
6.1.3.7 fromBString() [6/31]
BError BMeasureApi::fromBString (
             BString str,
             BlockTypes & v )
6.1.3.8 fromBString() [7/31]
BError BMeasureApi::fromBString (
             BString str,
             ChannelType & v )
6.1.3.9 fromBString() [8/31]
BError BMeasureApi::fromBString (
             BString str,
             SampleType & v )
6.1.3.10 fromBString() [9/31]
BError BMeasureApi::fromBString (
              BString str,
             SyncMode & v )
6.1.3.11 fromBString() [10/31]
BError BMeasureApi::fromBString (
             BString str,
             MeasureMode & v )
6.1.3.12 fromBString() [11/31]
BError BMeasureApi::fromBString (
             BString str,
             MeasureOption & v )
```

```
6.1.3.13 fromBString() [12/31]
BError BMeasureApi::fromBString (
             BString str,
             TriggerMode & v )
6.1.3.14 fromBString() [13/31]
BError BMeasureApi::fromBString (
             BString str,
             TriggerConfig & v )
6.1.3.15 fromBString() [14/31]
BError BMeasureApi::fromBString (
             BString str,
             DigitalMode & v )
6.1.3.16 fromBString() [15/31]
BError BMeasureApi::fromBString (
              BString str,
             AwgMode & v )
6.1.3.17 fromBString() [16/31]
BError BMeasureApi::fromBString (
             BString str,
             AwgOutput & v )
6.1.3.18 fromBString() [17/31]
BError BMeasureApi::fromBString (
             BString str,
             FileType & v )
```

```
6.1.3.19 fromBString() [18/31]
BError BMeasureApi::fromBString (
             BString str,
             FilesysDeleteType & v )
6.1.3.20 fromBString() [19/31]
BError BMeasureApi::fromBString (
             BString str,
             LogData & v )
6.1.3.21 fromBString() [20/31]
BError BMeasureApi::fromBString (
             BString str,
             LogDataMode & v )
6.1.3.22 fromBString() [21/31]
BError BMeasureApi::fromBString (
              BString str,
             DataType & v )
6.1.3.23 fromBString() [22/31]
BError BMeasureApi::fromBString (
             BString str,
             DataSend & v )
6.1.3.24 fromBString() [23/31]
BError BMeasureApi::fromBString (
             BString str,
             CalibrateStage & v )
```

```
6.1.3.25 fromBString() [24/31]
BError BMeasureApi::fromBString (
             BString str,
             MessageSource & v )
6.1.3.26 fromBString() [25/31]
BError BMeasureApi::fromBString (
             BString str,
             NetworkMode & v )
6.1.3.27 fromBString() [26/31]
BError BMeasureApi::fromBString (
             BString str,
             WifiMode & v)
6.1.3.28 fromBString() [27/31]
BError BMeasureApi::fromBString (
              BString str,
             AlarmMode & v )
6.1.3.29 fromBString() [28/31]
BError BMeasureApi::fromBString (
             BString str,
             AlarmOutput & v )
6.1.3.30 fromBString() [29/31]
BError BMeasureApi::fromBString (
             BString str,
             EventMode & v )
```

```
BError BMeasureApi::fromBString (
           BString str,
           Rs485Mode & v )
```
<span id="page-59-3"></span>**6.1.3.32 fromBString()** [31/31]

**6.1.3.31 fromBString()** [30/31]

```
BError BMeasureApi::fromBString (
           BString str,
           BMeasFileType & v )
```
<span id="page-59-6"></span>**6.1.3.33 round512()**

```
BUInt32 BMeasureApi::round512 (
           BUInt32 s )
```
**6.1.3.34 roundDown512()**

```
static BUInt32 BMeasureApi::roundDown512 (
             BUInt32 size ) [static]
```
#### **6.1.3.35 sampleTypeString()**

```
const char ∗ BMeasureApi::sampleTypeString (
            SampleType type )
```
**6.1.3.36 toBString()** [1/31]

```
BString BMeasureApi::toBString (
           ErrorNum v )
```
**6.1.3.37 toBString()** [2/31]

```
BString BMeasureApi::toBString (
           NodeType v )
```

```
6.1.3.38 toBString() [3/31]
BString BMeasureApi::toBString (
           SecurityMode v )
6.1.3.39 toBString() [4/31]
 BString BMeasureApi::toBString (
             Status v )
6.1.3.40 toBString() [5/31]
 BString BMeasureApi::toBString (
            Mode v )
6.1.3.41 toBString() [6/31]
 BString BMeasureApi::toBString (
             BlockTypes v )
6.1.3.42 toBString() [7/31]
BString BMeasureApi::toBString (
            ChannelType v )
6.1.3.43 toBString() [8/31]
 BString BMeasureApi::toBString (
             SampleType v )
6.1.3.44 toBString() [9/31]
```
<span id="page-60-5"></span><span id="page-60-4"></span><span id="page-60-3"></span>**BString** BMeasureApi::toBString ( [SyncMode](#page-52-10) v )

<span id="page-60-6"></span>**Generated by Doxygen**

```
6.1.3.45 toBString() [10/31]
BString BMeasureApi::toBString (
           MeasureMode v )
6.1.3.46 toBString() [11/31]
 BString BMeasureApi::toBString (
             MeasureOption v)
6.1.3.47 toBString() [12/31]
 BString BMeasureApi::toBString (
             TriggerMode v )
6.1.3.48 toBString() [13/31]
BString BMeasureApi::toBString (
             TriggerConfig v )
6.1.3.49 toBString() [14/31]
BString BMeasureApi::toBString (
            DigitalMode v )
6.1.3.50 toBString() [15/31]
 BString BMeasureApi::toBString (
            AwgMode v )
6.1.3.51 toBString() [16/31]
 BString BMeasureApi::toBString (
             AwgOutput v )
```

```
6.1.3.52 toBString() [17/31]
 BString BMeasureApi::toBString (
           FileType v )
6.1.3.53 toBString() [18/31]
 BString BMeasureApi::toBString (
             FilesysDeleteType v )
6.1.3.54 toBString() [19/31]
 BString BMeasureApi::toBString (
             LogData v )
6.1.3.55 toBString() [20/31]
 BString BMeasureApi::toBString (
             LogDataMode v )
6.1.3.56 toBString() [21/31]
BString BMeasureApi::toBString (
            DataType v )
6.1.3.57 toBString() [22/31]
 BString BMeasureApi::toBString (
            DataSend v )
6.1.3.58 toBString() [23/31]
 BString BMeasureApi::toBString (
```

```
CalibrateStage v )
```

```
6.1.3.59 toBString() [24/31]
BString BMeasureApi::toBString (
           MessageSource v )
6.1.3.60 toBString() [25/31]
 BString BMeasureApi::toBString (
            NetworkMode v )
6.1.3.61 toBString() [26/31]
 BString BMeasureApi::toBString (
            WifiMode v )
6.1.3.62 toBString() [27/31]
BString BMeasureApi::toBString (
             AlarmMode v )
6.1.3.63 toBString() [28/31]
BString BMeasureApi::toBString (
            AlarmOutput v )
6.1.3.64 toBString() [29/31]
 BString BMeasureApi::toBString (
            EventMode v )
6.1.3.65 toBString() [30/31]
 BString BMeasureApi::toBString (
            Rs485Mode v )
```

```
6.1.3.66 toBString() [31/31]
 BString BMeasureApi::toBString (
            BMeasFileType v )
6.1.3.67 toBStringJson() [1/31]
 BString BMeasureApi::toBStringJson (
             BString n,
             ErrorNum v )
6.1.3.68 toBStringJson() [2/31]
 BString BMeasureApi::toBStringJson (
              BString n,
             NodeType v )
6.1.3.69 toBStringJson() [3/31]
 BString BMeasureApi::toBStringJson (
              BString n,
             SecurityMode v )
6.1.3.70 toBStringJson() [4/31]
 BString BMeasureApi::toBStringJson (
              BString n,
             Status v )
6.1.3.71 toBStringJson() [5/31]
BString BMeasureApi::toBStringJson (
              BString n,
```
<span id="page-64-5"></span><span id="page-64-4"></span><span id="page-64-3"></span>[Mode](#page-50-1) v )

```
6.1.3.72 toBStringJson() [6/31]
 BString BMeasureApi::toBStringJson (
             BString n,
             BlockTypes v )
6.1.3.73 toBStringJson() [7/31]
 BString BMeasureApi::toBStringJson (
              BString n,
             ChannelType v )
6.1.3.74 toBStringJson() [8/31]
 BString BMeasureApi::toBStringJson (
              BString n,
             SampleType v )
6.1.3.75 toBStringJson() [9/31]
 BString BMeasureApi::toBStringJson (
              BString n,
             SyncMode v )
6.1.3.76 toBStringJson() [10/31]
 BString BMeasureApi::toBStringJson (
             BString n,
             MeasureMode v )
6.1.3.77 toBStringJson() [11/31]
 BString BMeasureApi::toBStringJson (
              BString n,
             MeasureOption v)
```

```
6.1.3.78 toBStringJson() [12/31]
 BString BMeasureApi::toBStringJson (
             BString n,
             TriggerMode v )
6.1.3.79 toBStringJson() [13/31]
 BString BMeasureApi::toBStringJson (
              BString n,
             TriggerConfig v )
6.1.3.80 toBStringJson() [14/31]
 BString BMeasureApi::toBStringJson (
              BString n,
             DigitalMode v )
6.1.3.81 toBStringJson() [15/31]
 BString BMeasureApi::toBStringJson (
              BString n,
             AwgMode v )
6.1.3.82 toBStringJson() [16/31]
 BString BMeasureApi::toBStringJson (
             BString n,
             AwgOutput v )
6.1.3.83 toBStringJson() [17/31]
 BString BMeasureApi::toBStringJson (
             BString n,
             FileType v )
```

```
6.1.3.84 toBStringJson() [18/31]
 BString BMeasureApi::toBStringJson (
             BString n,
             FilesysDeleteType v )
6.1.3.85 toBStringJson() [19/31]
 BString BMeasureApi::toBStringJson (
             BString n,
             LogData v )
6.1.3.86 toBStringJson() [20/31]
 BString BMeasureApi::toBStringJson (
              BString n,
             LogDataMode v)
6.1.3.87 toBStringJson() [21/31]
 BString BMeasureApi::toBStringJson (
              BString n,
             DataType v )
6.1.3.88 toBStringJson() [22/31]
 BString BMeasureApi::toBStringJson (
             BString n,
             DataSend v )
6.1.3.89 toBStringJson() [23/31]
 BString BMeasureApi::toBStringJson (
             BString n,
             CalibrateStage v )
```

```
6.1.3.90 toBStringJson() [24/31]
 BString BMeasureApi::toBStringJson (
             BString n,
             MessageSource v )
6.1.3.91 toBStringJson() [25/31]
 BString BMeasureApi::toBStringJson (
              BString n,
             NetworkMode v )
6.1.3.92 toBStringJson() [26/31]
 BString BMeasureApi::toBStringJson (
              BString n,
             WifiMode v )
6.1.3.93 toBStringJson() [27/31]
 BString BMeasureApi::toBStringJson (
              BString n,
             AlarmMode v )
6.1.3.94 toBStringJson() [28/31]
 BString BMeasureApi::toBStringJson (
             BString n,
             AlarmOutput v )
6.1.3.95 toBStringJson() [29/31]
 BString BMeasureApi::toBStringJson (
             BString n,
             EventMode v )
```

```
6.1.3.96 toBStringJson() [30/31]
```

```
BString BMeasureApi::toBStringJson (
            BString n,
           Rs485Mode v )
```
**6.1.3.97 toBStringJson()** [31/31]

```
BString BMeasureApi::toBStringJson (
           BString n,
           BMeasFileType v )
```
<span id="page-69-5"></span>**6.1.3.98 TocBigEndian()**

```
const BUInt32 BMeasureApi::TocBigEndian (
          1<< 6)
```
## **6.1.3.99 TocDaqRawData()**

<span id="page-69-4"></span>const **BUInt32** BMeasureApi::TocDaqRawData (  $1<< 7$  )

#### **6.1.3.100 TocInterleavedData()**

<span id="page-69-1"></span>const **BUInt32** BMeasureApi::TocInterleavedData (  $1<< 5$ )

**6.1.3.101 TocMetaData()**

<span id="page-69-2"></span>const **BUInt32** BMeasureApi::TocMetaData (  $1<< 1$ )

## **6.1.3.102 TocNewObjList()**

<span id="page-69-3"></span>const **BUInt32** BMeasureApi::TocNewObjList (  $1<< 2$ )

```
6.1.3.103 TocRawData()
const BUInt32 BMeasureApi::TocRawData (
            1<< 3)
6.1.3.104 toFloat()
BFloat32 BMeasureApi::toFloat (
             BUInt32 v ) [inline]
```
## <span id="page-70-1"></span>**6.1.3.105 unitSort()**

```
static int BMeasureApi::unitSort (
           BMeasureUnit1 *& u1,
            BMeasureUnit1 ∗& u2 ) [static]
```
## <span id="page-70-2"></span>**6.1.4 Variable Documentation**

## **6.1.4.1 apiVersion**

const **BUInt32** BMeasureApi::apiVersion = 0
# **Chapter 7**

# **Class Documentation**

# **7.1 BMeasureApi::AlarmConfig Class Reference**

#include <BMeasureD.h>

# **Static Public Member Functions**

• static const **BObjMember** ∗ [getMembers](#page-72-0) ()

# **Public Attributes**

- [AlarmMode](#page-44-0) [mode](#page-73-0) *Alarm mode.*
- [AlarmOutput](#page-44-1) [output](#page-73-1) *Alarm output.*
- **BUInt8** [outputChannel](#page-73-2) *Alarm output channel.*
- **BUInt8** [spare](#page-73-3)
- **BFloat32** [levelHigh](#page-73-4) *Alarm level high.*
- **BFloat32** [levelLow](#page-73-5) *Alarm level low.*

# <span id="page-72-0"></span>**7.1.1 Member Function Documentation**

#### **7.1.1.1 getMembers()**

#### <span id="page-73-4"></span>**7.1.2 Member Data Documentation**

**7.1.2.1 levelHigh**

**BFloat32** BMeasureApi::AlarmConfig::levelHigh

<span id="page-73-5"></span>Alarm level high.

**7.1.2.2 levelLow**

**BFloat32** BMeasureApi::AlarmConfig::levelLow

<span id="page-73-0"></span>Alarm level low.

**7.1.2.3 mode**

[AlarmMode](#page-44-0) BMeasureApi::AlarmConfig::mode

<span id="page-73-1"></span>Alarm mode.

**7.1.2.4 output**

[AlarmOutput](#page-44-1) BMeasureApi::AlarmConfig::output

<span id="page-73-2"></span>Alarm output.

#### **7.1.2.5 outputChannel**

**BUInt8** BMeasureApi::AlarmConfig::outputChannel

<span id="page-73-3"></span>Alarm output channel.

#### **7.1.2.6 spare**

**BUInt8** BMeasureApi::AlarmConfig::spare

The documentation for this class was generated from the following files:

- [BMeasureD.h](#page-196-0)
- <span id="page-74-1"></span>• [BMeasureD.cpp](#page-193-0)

# **7.2 BMeasureApi::AwgConfig Class Reference**

#include <BMeasureD.h>

#### **Static Public Member Functions**

• static const **BObjMember** ∗ [getMembers](#page-74-0) ()

#### **Public Attributes**

• [AwgMode](#page-45-0) [mode](#page-75-0)

*The mode including waveform type.*

• [AwgOutput](#page-45-1) [output](#page-76-0)

*The output channels.*

• **BUInt8** [trackChannel](#page-76-1)

*Input channel to track.*

- **BUInt8** [spare](#page-76-2)
- **BFloat32** [frequency](#page-75-1)

*The frequency.*

• **BFloat32** [amplitude](#page-75-2)

*The peak amplitude in Volts.*

• **BFloat32** [offset](#page-75-3)

*The DC offset in volts.*

• **BFloat32** [duty](#page-75-4)

*The Duty cycle in %.*

• **BUInt32** [numSamples](#page-75-5)

*The number of samples when using arbitary waveforms.*

# <span id="page-74-0"></span>**7.2.1 Member Function Documentation**

#### **7.2.1.1 getMembers()**

const **BObjMember** ∗ BMeasureApi::AwgConfig::getMembers ( ) [static]

#### <span id="page-75-2"></span>**7.2.2 Member Data Documentation**

**7.2.2.1 amplitude**

**BFloat32** BMeasureApi::AwgConfig::amplitude

<span id="page-75-4"></span>The peak amplitude in Volts.

**7.2.2.2 duty**

**BFloat32** BMeasureApi::AwgConfig::duty

<span id="page-75-1"></span>The Duty cycle in %.

**7.2.2.3 frequency**

**BFloat32** BMeasureApi::AwgConfig::frequency

<span id="page-75-0"></span>The frequency.

**7.2.2.4 mode**

[AwgMode](#page-45-0) BMeasureApi::AwgConfig::mode

<span id="page-75-5"></span>The mode including waveform type.

**7.2.2.5 numSamples**

**BUInt32** BMeasureApi::AwgConfig::numSamples

<span id="page-75-3"></span>The number of samples when using arbitary waveforms.

**7.2.2.6 offset**

**BFloat32** BMeasureApi::AwgConfig::offset

<span id="page-76-0"></span>The DC offset in volts.

**7.2.2.7 output**

[AwgOutput](#page-45-1) BMeasureApi::AwgConfig::output

<span id="page-76-2"></span>The output channels.

**7.2.2.8 spare**

<span id="page-76-1"></span>**BUInt8** BMeasureApi::AwgConfig::spare

**7.2.2.9 trackChannel**

**BUInt8** BMeasureApi::AwgConfig::trackChannel

Input channel to track.

The documentation for this class was generated from the following files:

- [BMeasureD.h](#page-196-0)
- [BMeasureD.cpp](#page-193-0)

# **7.3 BFirmwareInfo Struct Reference**

**Public Attributes**

- **BUInt32** [magic](#page-77-0)
- **BUInt32** [length](#page-77-1)
- **BUInt32** [checksum](#page-76-3)
- **BUInt8** [type](#page-77-2)
- **BUInt8** [ver0](#page-77-3)
- **BUInt8** [ver1](#page-77-4)
- **BUInt8** [ver2](#page-77-5)

<span id="page-76-3"></span>**7.3.1 Member Data Documentation**

# **7.3.1.1 checksum**

<span id="page-77-1"></span>**BUInt32** BFirmwareInfo::checksum

**7.3.1.2 length**

<span id="page-77-0"></span>**BUInt32** BFirmwareInfo::length

**7.3.1.3 magic**

<span id="page-77-2"></span>**BUInt32** BFirmwareInfo::magic

**7.3.1.4 type**

<span id="page-77-3"></span>**BUInt8** BFirmwareInfo::type

**7.3.1.5 ver0**

<span id="page-77-4"></span>**BUInt8** BFirmwareInfo::ver0

**7.3.1.6 ver1**

<span id="page-77-5"></span>**BUInt8** BFirmwareInfo::ver1

**7.3.1.7 ver2**

**BUInt8** BFirmwareInfo::ver2

The documentation for this struct was generated from the following file:

• [Dfu.cpp](#page-210-0)

# **7.4 BMdns Class Reference**

#include <BMdns.h>

**Public Member Functions**

- [BMdns](#page-78-0) ()
- ∼[BMdns](#page-78-1) ()
- **BError** [init](#page-78-2) ()
- **BError** [findServices](#page-78-3) ( **BString** service, **BUInt32** timeoutMs, **BList**< [BMdnsService](#page-79-0) > &services)

# **Private Attributes**

- **BSocket** [osocket](#page-79-1)
- **BUInt32** [otransactionId](#page-79-2)

### <span id="page-78-0"></span>**7.4.1 Constructor & Destructor Documentation**

#### **7.4.1.1 BMdns()**

<span id="page-78-1"></span>BMdns::BMdns ( )

## **7.4.1.2** ∼**BMdns()**

BMdns::∼BMdns ( )

# <span id="page-78-3"></span>**7.4.2 Member Function Documentation**

**7.4.2.1 findServices()**

```
BError BMdns::findServices (
           BString service,
           BUInt32 timeoutMs,
           BList< BMdnsService > & services )
```
<span id="page-78-2"></span>Unicast response, class IN

**7.4.2.2 init()**

```
BError BMdns::init ( )
```
# <span id="page-79-1"></span>**7.4.3 Member Data Documentation**

**7.4.3.1 osocket**

```
BSocket BMdns::osocket [private]
```
**7.4.3.2 otransactionId**

**BUInt32** BMdns::otransactionId [private]

The documentation for this class was generated from the following files:

• [BMdns.h](#page-192-0)

<span id="page-79-0"></span>• [BMdns.cpp](#page-190-0)

# **7.5 BMdnsService Class Reference**

#include <BMdns.h>

**Public Attributes**

- **BString** [name](#page-80-0)
- **BSocketAddressINET** [address](#page-79-3)
- **BString** [hostname](#page-80-1)
- BStringList [extra](#page-79-4)

<span id="page-79-3"></span>**7.5.1 Member Data Documentation**

**7.5.1.1 address**

```
BSocketAddressINET BMdnsService::address
```
#### **7.5.1.2 extra**

<span id="page-80-1"></span>BStringList BMdnsService::extra

**7.5.1.3 hostname**

<span id="page-80-0"></span>**BString** BMdnsService::hostname

**7.5.1.4 name**

**BString** BMdnsService::name

The documentation for this class was generated from the following file:

• [BMdns.h](#page-192-0)

# **7.6 BMeasureApi::BMeasure Class Reference**

#include <BMeasureB.h>

Inheritance diagram for BMeasureApi::BMeasure:

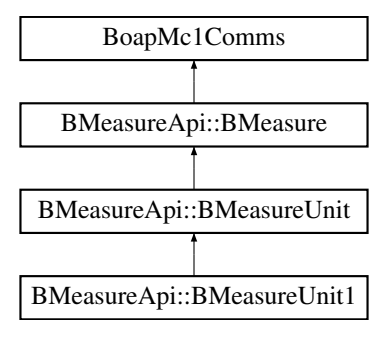

### **Public Member Functions**

- [BMeasure](#page-83-0) ( **Bool** threaded=0, **BUInt** reqSize=512)
- **BError** [getNodeInfo](#page-91-0) [\(NodeInfo](#page-183-0) &nodeInfo) *Get node information.*
- **BError** [login](#page-92-0) (const **BString** &userid, const **BString** &password)
	- *Provides user/password information for secure connection.*
- **BError** [logout](#page-92-1) ()
	- *Logs out.*
- **BError** [changePassword](#page-84-0) (const **BString** &userid, const **BString** &oldPassword, const **BString** &new←- Password)
	- *Changes the users password.*
- void [factoryReset](#page-84-1) (const **Bool** &bootLoader, const **Bool** &resetConfig)

*Factory reset.*

• void [sendTime](#page-95-0) (const **BTimeUs** &time)

*Sends the current time.*

• **BError** [setMode](#page-99-0) (const [Mode](#page-50-0) &mode)

*Set the current operational mode.*

- **BError** [getStatus](#page-91-1) [\(NodeStatus](#page-185-0) &nodeStatus)
	- *Get the node status.*
- void [sendStatus](#page-95-1) (const [NodeStatus](#page-185-0) &nodeStatus)

*Sends the current status.*

- **BError** [getInformation](#page-90-0) [\(Information](#page-175-0) &info)
- **BError** [getInfoBlock](#page-90-1) [\(InfoBlock](#page-173-0) &infoBlock)
- **BError** [getChannelConfig](#page-89-0) (const **BUInt32** &channelNumber, [ChannelConfig](#page-131-0) &channelConfig)
- **BError** [setChannelConfig](#page-97-0) (const **BUInt32** &channelNumber, const [ChannelConfig](#page-131-0) &channelConfig)
- **BError** [setChannelConfigFull](#page-97-1) (const **BUInt64** &key, const **BUInt32** &channelNumber, const [ChannelConfig](#page-131-0) &channelConfig)
- **BError** [getConfig](#page-89-1) [\(Configuration](#page-145-0) &config)

*Return units configuration.*

• **BError** [setConfig](#page-98-0) (const [Configuration](#page-145-0) &config)

*Set units configuration.*

- **BError** [getMeasurementConfig](#page-90-2) (const **Bool** &saved, [MeasurementConfig](#page-180-0) &measurementConfig) *Get measurement config.*
- **BError** [setMeasurementConfig](#page-98-1) (const **Bool** &save, const [MeasurementConfig](#page-180-0) &measurementConfig) *Set measurement config.*
- **BError** [sendDataEnable](#page-94-0) (const **BUInt8** &sendSet)

*Enable the sending of different data streams.*

• **BError** [measure](#page-92-2) (const [DataType](#page-47-0) &dataType, [DataBlock](#page-153-0) &dataBlock)

*Performs a single sample measurement.*

• void [sendInfo](#page-94-1) (const [InfoBlock](#page-173-0) &infoBlock)

*Sends an info block.*

• void [sendData](#page-93-0) (const [DataBlock](#page-153-0) &dataBlock)

*Sends a data block.*

• void [sendChannelConfig](#page-93-1) (const [ChannelConfig](#page-131-0) &channelConfig)

*Sends a [ChannelConfig](#page-131-0) block.*

- **BError** [getAwgConfig](#page-88-0) (const **Bool** &saved, [AwgConfig](#page-74-1) &awgConfig) *Get AWG [Configuration.](#page-145-0)*
- **BError** [setAwgConfig](#page-96-0) (const **Bool** &save, const [AwgConfig](#page-74-1) &awgConfig) *Configure AWG.*
- **BError** [setAwgWaveform](#page-96-1) (const **BUInt32** &chan, const **BUInt32** &pos, const [FileData](#page-169-0) &dataBlock) *Configure AWG Arbitrary waveform.*

• **BError** [setAnalogueOut](#page-95-2) (const **BUInt32** &chan, const **BFloat32** &value)

*Set analogue output value.*

• **BError** [setDigital](#page-98-2) (const **BUInt32** &bits)

```
Set digital bits.
```
• **BError** [getDigital](#page-89-2) ( **BUInt32** &bits)

*Get digital bits.*

- **BError** [setRelay](#page-99-1) (const **BUInt32** &relayNum, const **Bool** &state)
	- *Set relay.*
- **BError** [getSwitch](#page-91-2) (const **BUInt32** &switchNum, **Bool** &state)

*Get digital bits.*

• **BError** [alarmsClear](#page-83-1) (const **BUInt32** &bits)

*Clear alarms.*

- **BError** [filesysInfo](#page-87-0) (const **BString** &path, [FilesysInfo](#page-171-0) &filesysInfo)
- **BError** [filesysDelete](#page-87-1) (const **BString** &path, const [FilesysDeleteType](#page-48-0) &deleteType)
- **BError** [fileList](#page-85-0) (const **BString** &path, const **BUInt32** &pos, [FileInfo](#page-170-0) &fileInfo)
- **BError** [fileOpen](#page-86-0) (const **BString** &name, const **BString** &mode, **BUInt32** &handle)
- **BError** [fileRead](#page-86-1) (const **BUInt32** &handle, const **BUInt32** &pos, const **BUInt32** &len, [FileData](#page-169-0) & **data**)
- **BError** [fileWrite](#page-87-2) (const **BUInt32** &handle, const **BUInt32** &pos, const [FileData](#page-169-0) & **data**)
- **BError** [fileClose](#page-85-1) (const **BUInt32** &handle)
- **BError** [fileDelete](#page-85-2) (const **BString** &name)
- **BError** [functionUnLock](#page-88-1) (const **BUInt32** &unlocks, const **BString** &key)

*UnLock/Lock special functions.*

• **BError** [getBoardConfig](#page-88-2) [\(BoardConfig](#page-126-0) &config)

*Get the boards configuration.*

• **BError** [setBoardConfig](#page-97-2) (const [BoardConfig](#page-126-0) &config)

*Sets the boards configuration, requires key.*

• **BError** [runBoardTest](#page-93-2) (const **BString** &test)

*Runs the given board test.*

• **BError** [calibrate](#page-84-2) (const [CalibrateInfo](#page-129-0) &calibInfo)

#### *Calibrate system.*

• void [sendMessage](#page-94-2) (const **BUInt32** &source, const **BString** &message)

#### *Send text messages.*

- **BError** [processRequest](#page-93-3) ()
- virtual **BError** [getNodeInfoServe](#page-91-3) [\(NodeInfo](#page-183-0) &nodeInfo)
- virtual **BError** [loginServe](#page-92-3) (const **BString** &userid, const **BString** &password)
- virtual **BError** [logoutServe](#page-92-4) ()
- virtual **BError** [changePasswordServe](#page-84-3) (const **BString** &userid, const **BString** &oldPassword, const **BString** &newPassword)
- virtual void [factoryResetServe](#page-85-3) (const **Bool** &bootLoader, const **Bool** &resetConfig)
- virtual void [sendTimeServe](#page-95-3) (const **BTimeUs** &time)
- virtual **BError** [setModeServe](#page-99-2) (const [Mode](#page-50-0) &mode)
- virtual **BError** [getStatusServe](#page-91-4) [\(NodeStatus](#page-185-0) &nodeStatus)
- virtual void [sendStatusServe](#page-95-4) (const [NodeStatus](#page-185-0) &nodeStatus)
- virtual **BError** [getInformationServe](#page-90-3) [\(Information](#page-175-0) &info)
- virtual **BError** [getInfoBlockServe](#page-90-4) [\(InfoBlock](#page-173-0) &infoBlock)
- virtual **BError** [getChannelConfigServe](#page-89-3) (const **BUInt32** &channelNumber, [ChannelConfig](#page-131-0) &channelConfig)
- virtual **BError** [setChannelConfigServe](#page-97-3) (const **BUInt32** &channelNumber, const [ChannelConfig](#page-131-0) &channel←- Config)
- virtual **BError** [setChannelConfigFullServe](#page-97-4) (const **BUInt64** &key, const **BUInt32** &channelNumber, const [ChannelConfig](#page-131-0) &channelConfig)
- virtual **BError** [getConfigServe](#page-89-4) [\(Configuration](#page-145-0) &config)
- virtual **BError** [setConfigServe](#page-98-3) (const [Configuration](#page-145-0) &config)
- virtual **BError** [getMeasurementConfigServe](#page-90-5) (const **Bool** &saved, [MeasurementConfig](#page-180-0) &measurement←- Config)
- virtual **BError** [setMeasurementConfigServe](#page-98-4) (const **Bool** &save, const [MeasurementConfig](#page-180-0) &measurement←- Config)
- virtual **BError** [sendDataEnableServe](#page-94-3) (const **BUInt8** &sendSet)
- virtual **BError** [measureServe](#page-92-5) (const [DataType](#page-47-0) &dataType, [DataBlock](#page-153-0) &dataBlock)
- virtual void [sendInfoServe](#page-94-4) (const [InfoBlock](#page-173-0) &infoBlock)
- virtual void [sendDataServe](#page-94-5) (const [DataBlock](#page-153-0) &dataBlock)
- virtual void [sendChannelConfigServe](#page-93-4) (const [ChannelConfig](#page-131-0) &channelConfig)
- virtual **BError** [getAwgConfigServe](#page-88-3) (const **Bool** &saved, [AwgConfig](#page-74-1) &awgConfig)
- virtual **BError** [setAwgConfigServe](#page-96-2) (const **Bool** &save, const [AwgConfig](#page-74-1) &awgConfig)
- virtual **BError** [setAwgWaveformServe](#page-96-3) (const **BUInt32** &chan, const **BUInt32** &pos, const [FileData](#page-169-0) &data←- Block)
- virtual **BError** [setAnalogueOutServe](#page-96-4) (const **BUInt32** &chan, const **BFloat32** &value)
- virtual **BError** [setDigitalServe](#page-98-5) (const **BUInt32** &bits)
- virtual **BError** [getDigitalServe](#page-89-5) ( **BUInt32** &bits)
- virtual **BError** [setRelayServe](#page-99-3) (const **BUInt32** &relayNum, const **Bool** &state)
- virtual **BError** [getSwitchServe](#page-91-5) (const **BUInt32** &switchNum, **Bool** &state)
- virtual **BError** [alarmsClearServe](#page-84-4) (const **BUInt32** &bits)
- virtual **BError** [filesysInfoServe](#page-87-3) (const **BString** &path, [FilesysInfo](#page-171-0) [&filesysInfo\)](#page-87-0)
- virtual **BError** [filesysDeleteServe](#page-87-4) (const **BString** &path, const [FilesysDeleteType](#page-48-0) &deleteType)
- virtual **BError** [fileListServe](#page-86-2) (const **BString** &path, const **BUInt32** &pos, [FileInfo](#page-170-0) &fileInfo)
- virtual **BError** [fileOpenServe](#page-86-3) (const **BString** &name, const **BString** &mode, **BUInt32** &handle)
- virtual **BError** [fileReadServe](#page-86-4) (const **BUInt32** &handle, const **BUInt32** &pos, const **BUInt32** &len, [FileData](#page-169-0) & **data**)
- virtual **BError** [fileWriteServe](#page-87-5) (const **BUInt32** &handle, const **BUInt32** &pos, const [FileData](#page-169-0) & **data**)
- virtual **BError** [fileCloseServe](#page-85-4) (const **BUInt32** &handle)
- virtual **BError** [fileDeleteServe](#page-85-5) (const **BString** &name)
- virtual **BError** [functionUnLockServe](#page-88-4) (const **BUInt32** &unlocks, const **BString** &key)
- virtual **BError** [getBoardConfigServe](#page-88-5) [\(BoardConfig](#page-126-0) &config)
- virtual **BError** [setBoardConfigServe](#page-97-5) (const [BoardConfig](#page-126-0) &config)
- virtual **BError** [runBoardTestServe](#page-93-5) (const **BString** &test)
- virtual **BError** [calibrateServe](#page-84-5) (const [CalibrateInfo](#page-129-0) &calibInfo)
- virtual void [sendMessageServe](#page-95-5) (const **BUInt32** &source, const **BString** &message)

#### **Additional Inherited Members**

#### <span id="page-83-0"></span>**7.6.1 Constructor & Destructor Documentation**

**7.6.1.1 BMeasure()**

```
BMeasureApi::BMeasure::BMeasure (
            Bool threaded = 0,
             BUInt reqSize = 512 )
```
#### <span id="page-83-1"></span>**7.6.2 Member Function Documentation**

**7.6.2.1 alarmsClear()**

```
BError BMeasureApi::BMeasure::alarmsClear (
         const BUInt32 & bits )
```
<span id="page-84-4"></span>Clear alarms.

**7.6.2.2 alarmsClearServe()**

```
BError BMeasureApi::BMeasure::alarmsClearServe (
         const BUInt32 & bits ) [virtual]
```
**7.6.2.3 calibrate()**

```
BError BMeasureApi::BMeasure::calibrate (
          const CalibrateInfo & calibInfo )
```
<span id="page-84-5"></span>Calibrate system.

**7.6.2.4 calibrateServe()**

```
BError BMeasureApi::BMeasure::calibrateServe (
          const CalibrateInfo & calibInfo ) [virtual]
```
#### **7.6.2.5 changePassword()**

```
BError BMeasureApi::BMeasure::changePassword (
          const BString & userid,
          const BString & oldPassword,
          const BString & newPassword )
```
<span id="page-84-3"></span>Changes the users password.

#### **7.6.2.6 changePasswordServe()**

```
BError BMeasureApi::BMeasure::changePasswordServe (
         const BString & userid,
          const BString & oldPassword,
          const BString & newPassword ) [virtual]
```
#### **7.6.2.7 factoryReset()**

```
void BMeasureApi::BMeasure::factoryReset (
          const Bool & bootLoader,
           const Bool & resetConfig )
```
<span id="page-85-3"></span>Factory reset.

#### **7.6.2.8 factoryResetServe()**

```
void BMeasureApi::BMeasure::factoryResetServe (
           const Bool & bootLoader,
           const Bool & resetConfig ) [virtual]
```
## **7.6.2.9 fileClose()**

```
BError BMeasureApi::BMeasure::fileClose (
         const BUInt32 & handle )
```
#### **7.6.2.10 fileCloseServe()**

```
BError BMeasureApi::BMeasure::fileCloseServe (
          const BUInt32 & handle ) [virtual]
```
**7.6.2.11 fileDelete()**

```
BError BMeasureApi::BMeasure::fileDelete (
         const BString & name )
```
## **7.6.2.12 fileDeleteServe()**

```
BError BMeasureApi::BMeasure::fileDeleteServe (
        const BString & name ) [virtual]
```
**7.6.2.13 fileList()**

```
BError BMeasureApi::BMeasure::fileList (
         const BString & path,
          const BUInt32 & pos,
          FileInfo & fileInfo )
```
<span id="page-86-2"></span>**7.6.2.14 fileListServe()**

```
BError BMeasureApi::BMeasure::fileListServe (
          const BString & path,
          const BUInt32 & pos,
          FileInfo & fileInfo ) [virtual]
```
<span id="page-86-0"></span>**7.6.2.15 fileOpen()**

```
BError BMeasureApi::BMeasure::fileOpen (
          const BString & name,
          const BString & mode,
           BUInt32 & handle )
```
<span id="page-86-3"></span>**7.6.2.16 fileOpenServe()**

```
BError BMeasureApi::BMeasure::fileOpenServe (
          const BString & name,
          const BString & mode,
           BUInt32 & handle ) [virtual]
```
<span id="page-86-1"></span>**7.6.2.17 fileRead()**

```
BError BMeasureApi::BMeasure::fileRead (
         const BUInt32 & handle,
          const BUInt32 & pos,
          const BUInt32 & len,
          FileData & data )
```
#### **7.6.2.18 fileReadServe()**

```
BError BMeasureApi::BMeasure::fileReadServe (
         const BUInt32 & handle,
          const BUInt32 & pos,
          const BUInt32 & len,
          FileData & data ) [virtual]
```
#### <span id="page-87-1"></span>**7.6.2.19 filesysDelete()**

```
BError BMeasureApi::BMeasure::filesysDelete (
         const BString & path,
          const FilesysDeleteType & deleteType )
```
#### <span id="page-87-4"></span>**7.6.2.20 filesysDeleteServe()**

```
BError BMeasureApi::BMeasure::filesysDeleteServe (
          const BString & path,
          const FilesysDeleteType & deleteType ) [virtual]
```
#### **7.6.2.21 filesysInfo()**

```
BError BMeasureApi::BMeasure::filesysInfo (
          const BString & path,
          FilesysInfo & filesysInfo )
```
**7.6.2.22 filesysInfoServe()**

```
BError BMeasureApi::BMeasure::filesysInfoServe (
          const BString & path,
          FilesysInfo & filesysInfo ) [virtual]
```
<span id="page-87-2"></span>**7.6.2.23 fileWrite()**

```
BError BMeasureApi::BMeasure::fileWrite (
         const BUInt32 & handle,
          const BUInt32 & pos,
          const FileData & data )
```
**7.6.2.24 fileWriteServe()**

```
BError BMeasureApi::BMeasure::fileWriteServe (
          const BUInt32 & handle,
          const BUInt32 & pos,
          const FileData & data ) [virtual]
```
<span id="page-88-1"></span>**7.6.2.25 functionUnLock()**

```
BError BMeasureApi::BMeasure::functionUnLock (
          const BUInt32 & unlocks,
          const BString & key )
```
<span id="page-88-4"></span>UnLock/Lock special functions.

**7.6.2.26 functionUnLockServe()**

```
BError BMeasureApi::BMeasure::functionUnLockServe (
         const BUInt32 & unlocks,
          const BString & key ) [virtual]
```
#### <span id="page-88-0"></span>**7.6.2.27 getAwgConfig()**

```
BError BMeasureApi::BMeasure::getAwgConfig (
          const Bool & saved,
          AwgConfig & awgConfig )
```
<span id="page-88-3"></span>Get AWG [Configuration.](#page-145-0)

**7.6.2.28 getAwgConfigServe()**

```
BError BMeasureApi::BMeasure::getAwgConfigServe (
          const Bool & saved,
          AwgConfig & awgConfig ) [virtual]
```
**7.6.2.29 getBoardConfig()**

```
BError BMeasureApi::BMeasure::getBoardConfig (
          BoardConfig & config )
```
<span id="page-88-5"></span>Get the boards configuration.

**7.6.2.30 getBoardConfigServe()**

```
BError BMeasureApi::BMeasure::getBoardConfigServe (
         BoardConfig & config ) [virtual]
```
**7.6.2.31 getChannelConfig()**

```
BError BMeasureApi::BMeasure::getChannelConfig (
          const BUInt32 & channelNumber,
          ChannelConfig & channelConfig)
```
**7.6.2.32 getChannelConfigServe()**

```
BError BMeasureApi::BMeasure::getChannelConfigServe (
          const BUInt32 & channelNumber,
           ChannelConfig & channelConfig ) [virtual]
```
**7.6.2.33 getConfig()**

```
BError BMeasureApi::BMeasure::getConfig (
          Configuration & config )
```
<span id="page-89-4"></span>Return units configuration.

**7.6.2.34 getConfigServe()**

<span id="page-89-2"></span>**BError** BMeasureApi::BMeasure::getConfigServe ( [Configuration](#page-145-0) & *config* ) [virtual]

**7.6.2.35 getDigital()**

**BError** BMeasureApi::BMeasure::getDigital ( **BUInt32** & bits )

<span id="page-89-5"></span>Get digital bits.

**7.6.2.36 getDigitalServe()**

```
BError BMeasureApi::BMeasure::getDigitalServe (
           BUInt32 & bits ) [virtual]
```
**7.6.2.37 getInfoBlock()**

<span id="page-90-4"></span>**BError** BMeasureApi::BMeasure::getInfoBlock ( [InfoBlock](#page-173-0) & infoBlock )

**7.6.2.38 getInfoBlockServe()**

```
BError BMeasureApi::BMeasure::getInfoBlockServe (
          InfoBlock & infoBlock ) [virtual]
```
**7.6.2.39 getInformation()**

```
BError BMeasureApi::BMeasure::getInformation (
          Information & info )
```
**7.6.2.40 getInformationServe()**

```
BError BMeasureApi::BMeasure::getInformationServe (
          Information & info ) [virtual]
```
# **7.6.2.41 getMeasurementConfig()**

```
BError BMeasureApi::BMeasure::getMeasurementConfig (
          const Bool & saved,
          MeasurementConfig & measurementConfig )
```
<span id="page-90-5"></span>Get measurement config.

#### **7.6.2.42 getMeasurementConfigServe()**

```
BError BMeasureApi::BMeasure::getMeasurementConfigServe (
          const Bool & saved,
          MeasurementConfig & measurementConfig ) [virtual]
```
#### <span id="page-91-0"></span>**7.6.2.43 getNodeInfo()**

```
BError BMeasureApi::BMeasure::getNodeInfo (
          NodeInfo & nodeInfo )
```
<span id="page-91-3"></span>Get node information.

#### **7.6.2.44 getNodeInfoServe()**

```
BError BMeasureApi::BMeasure::getNodeInfoServe (
        NodeInfo & nodeInfo ) [virtual]
```
**7.6.2.45 getStatus()**

```
BError BMeasureApi::BMeasure::getStatus (
         NodeStatus & nodeStatus )
```
#### <span id="page-91-4"></span>Get the node status.

**7.6.2.46 getStatusServe()**

```
BError BMeasureApi::BMeasure::getStatusServe (
          NodeStatus & nodeStatus ) [virtual]
```
#### **7.6.2.47 getSwitch()**

```
BError BMeasureApi::BMeasure::getSwitch (
         const BUInt32 & switchNum,
           Bool & state )
```
<span id="page-91-5"></span>Get digital bits.

**7.6.2.48 getSwitchServe()**

```
BError BMeasureApi::BMeasure::getSwitchServe (
         const BUInt32 & switchNum,
           Bool & state ) [virtual]
```
<span id="page-92-0"></span>**7.6.2.49 login()**

```
BError BMeasureApi::BMeasure::login (
         const BString & userid,
          const BString & password )
```
<span id="page-92-3"></span>Provides user/password information for secure connection.

#### **7.6.2.50 loginServe()**

```
BError BMeasureApi::BMeasure::loginServe (
          const BString & userid,
          const BString & password ) [virtual]
```
<span id="page-92-1"></span>**7.6.2.51 logout()**

**BError** BMeasureApi::BMeasure::logout ( )

<span id="page-92-4"></span>Logs out.

**7.6.2.52 logoutServe()**

<span id="page-92-2"></span>**BError** BMeasureApi::BMeasure::logoutServe ( ) [virtual]

**7.6.2.53 measure()**

**BError** BMeasureApi::BMeasure::measure ( const [DataType](#page-47-0) & dataType, [DataBlock](#page-153-0) & dataBlock )

<span id="page-92-5"></span>Performs a single sample measurement.

**7.6.2.54 measureServe()**

```
BError BMeasureApi::BMeasure::measureServe (
          const DataType & dataType,
          DataBlock & dataBlock ) [virtual]
```
#### **7.6.2.55 processRequest()**

```
BError BMeasureApi::BMeasure::processRequest ( )
```
**7.6.2.56 runBoardTest()**

```
BError BMeasureApi::BMeasure::runBoardTest (
          const BString & test )
```
#### <span id="page-93-5"></span>Runs the given board test.

**7.6.2.57 runBoardTestServe()**

```
BError BMeasureApi::BMeasure::runBoardTestServe (
          const BString & test ) [virtual]
```
#### **7.6.2.58 sendChannelConfig()**

```
void BMeasureApi::BMeasure::sendChannelConfig (
            const ChannelConfig & channelConfig )
```
<span id="page-93-4"></span>Sends a [ChannelConfig](#page-131-0) block.

#### **7.6.2.59 sendChannelConfigServe()**

```
void BMeasureApi::BMeasure::sendChannelConfigServe (
          const ChannelConfig & channelConfig ) [virtual]
```
**7.6.2.60 sendData()**

```
void BMeasureApi::BMeasure::sendData (
          const DataBlock & dataBlock )
```
<span id="page-94-0"></span>Sends a data block.

**7.6.2.61 sendDataEnable()**

```
BError BMeasureApi::BMeasure::sendDataEnable (
          const BUInt8 & sendSet )
```
<span id="page-94-3"></span>Enable the sending of different data streams.

**7.6.2.62 sendDataEnableServe()**

```
BError BMeasureApi::BMeasure::sendDataEnableServe (
          const BUInt8 & sendSet ) [virtual]
```
#### **7.6.2.63 sendDataServe()**

```
void BMeasureApi::BMeasure::sendDataServe (
           const DataBlock & dataBlock ) [virtual]
```
<span id="page-94-1"></span>Reimplemented in [BMeasureApi::BMeasureUnit.](#page-103-0)

**7.6.2.64 sendInfo()**

```
void BMeasureApi::BMeasure::sendInfo (
           const InfoBlock & infoBlock )
```
<span id="page-94-4"></span>Sends an info block.

**7.6.2.65 sendInfoServe()**

```
void BMeasureApi::BMeasure::sendInfoServe (
           const InfoBlock & infoBlock ) [virtual]
```
**7.6.2.66 sendMessage()**

```
void BMeasureApi::BMeasure::sendMessage (
         const BUInt32 & source,
           const BString & message )
```
<span id="page-95-5"></span>Send text messages.

**7.6.2.67 sendMessageServe()**

void BMeasureApi::BMeasure::sendMessageServe ( const **BUInt32** & source, const **BString** & message ) [virtual]

<span id="page-95-1"></span>Reimplemented in [BMeasureApi::BMeasureUnit1.](#page-107-0)

**7.6.2.68 sendStatus()**

```
void BMeasureApi::BMeasure::sendStatus (
           const NodeStatus & nodeStatus )
```
<span id="page-95-4"></span>Sends the current status.

#### **7.6.2.69 sendStatusServe()**

```
void BMeasureApi::BMeasure::sendStatusServe (
         const NodeStatus & nodeStatus ) [virtual]
```
**7.6.2.70 sendTime()**

```
void BMeasureApi::BMeasure::sendTime (
           const BTimeUs & time )
```
<span id="page-95-3"></span>Sends the current time.

**7.6.2.71 sendTimeServe()**

```
void BMeasureApi::BMeasure::sendTimeServe (
           const BTimeUs & time ) [virtual]
```
**7.6.2.72 setAnalogueOut()**

```
BError BMeasureApi::BMeasure::setAnalogueOut (
         const BUInt32 & chan,
          const BFloat32 & value )
```
<span id="page-96-4"></span>Set analogue output value.

**7.6.2.73 setAnalogueOutServe()**

```
BError BMeasureApi::BMeasure::setAnalogueOutServe (
         const BUInt32 & chan,
          const BFloat32 & value ) [virtual]
```
**7.6.2.74 setAwgConfig()**

```
BError BMeasureApi::BMeasure::setAwgConfig (
         const Bool & save,
          const AwgConfig & awgConfig )
```
<span id="page-96-2"></span>Configure AWG.

**7.6.2.75 setAwgConfigServe()**

```
BError BMeasureApi::BMeasure::setAwgConfigServe (
         const Bool & save,
          const AwgConfig & awgConfig ) [virtual]
```
**7.6.2.76 setAwgWaveform()**

```
BError BMeasureApi::BMeasure::setAwgWaveform (
          const BUInt32 & chan,
          const BUInt32 & pos,
          const FileData & dataBlock )
```
<span id="page-96-3"></span>Configure AWG Arbitrary waveform.

#### **7.6.2.77 setAwgWaveformServe()**

```
BError BMeasureApi::BMeasure::setAwgWaveformServe (
         const BUInt32 & chan,
          const BUInt32 & pos,
          const FileData & dataBlock ) [virtual]
```
#### <span id="page-97-2"></span>**7.6.2.78 setBoardConfig()**

```
BError BMeasureApi::BMeasure::setBoardConfig (
          const BoardConfig & config )
```
<span id="page-97-5"></span>Sets the boards configuration, requires key.

#### **7.6.2.79 setBoardConfigServe()**

```
BError BMeasureApi::BMeasure::setBoardConfigServe (
          const BoardConfig & config ) [virtual]
```
**7.6.2.80 setChannelConfig()**

```
BError BMeasureApi::BMeasure::setChannelConfig (
          const BUInt32 & channelNumber,
          const ChannelConfig & channelConfig )
```
#### **7.6.2.81 setChannelConfigFull()**

```
BError BMeasureApi::BMeasure::setChannelConfigFull (
          const BUInt64 & key,
          const BUInt32 & channelNumber,
          const ChannelConfig & channelConfig )
```
#### <span id="page-97-4"></span>**7.6.2.82 setChannelConfigFullServe()**

```
BError BMeasureApi::BMeasure::setChannelConfigFullServe (
          const BUInt64 & key,
          const BUInt32 & channelNumber,
          const ChannelConfig & channelConfig ) [virtual]
```
**7.6.2.83 setChannelConfigServe()**

```
BError BMeasureApi::BMeasure::setChannelConfigServe (
          const BUInt32 & channelNumber,
          const ChannelConfig & channelConfig ) [virtual]
```
<span id="page-98-0"></span>**7.6.2.84 setConfig()**

```
BError BMeasureApi::BMeasure::setConfig (
         Configuration & config)
```
<span id="page-98-3"></span>Set units configuration.

**7.6.2.85 setConfigServe()**

```
BError BMeasureApi::BMeasure::setConfigServe (
        const Configuration & config ) [virtual]
```
**7.6.2.86 setDigital()**

```
BError BMeasureApi::BMeasure::setDigital (
         const BUInt32 & bits )
```
<span id="page-98-5"></span>Set digital bits.

**7.6.2.87 setDigitalServe()**

```
BError BMeasureApi::BMeasure::setDigitalServe (
         const BUInt32 & bits ) [virtual]
```
**7.6.2.88 setMeasurementConfig()**

```
BError BMeasureApi::BMeasure::setMeasurementConfig (
          const Bool & save,
          const MeasurementConfig & measurementConfig )
```
<span id="page-98-4"></span>Set measurement config.

#### **7.6.2.89 setMeasurementConfigServe()**

```
BError BMeasureApi::BMeasure::setMeasurementConfigServe (
         const Bool & save,
          const MeasurementConfig & measurementConfig ) [virtual]
```
#### **7.6.2.90 setMode()**

```
BError BMeasureApi::BMeasure::setMode (
          const Mode & mode )
```
<span id="page-99-2"></span>Set the current operational mode.

#### **7.6.2.91 setModeServe()**

```
BError BMeasureApi::BMeasure::setModeServe (
         const Mode & mode ) [virtual]
```
#### **7.6.2.92 setRelay()**

```
BError BMeasureApi::BMeasure::setRelay (
          const BUInt32 & relayNum,
          const Bool & state )
```
<span id="page-99-3"></span>Set relay.

#### **7.6.2.93 setRelayServe()**

```
BError BMeasureApi::BMeasure::setRelayServe (
          const BUInt32 & relayNum,
          const Bool & state ) [virtual]
```
The documentation for this class was generated from the following files:

- [BMeasureB.h](#page-193-1)
- [BMeasureB-1.cpp](#page-192-1)
- [BMeasureB.cpp](#page-193-2)

# **7.7 BMeasureApi::BMeasureUnit Class Reference**

#include <BMeasureUnit.h>

Inheritance diagram for BMeasureApi::BMeasureUnit:

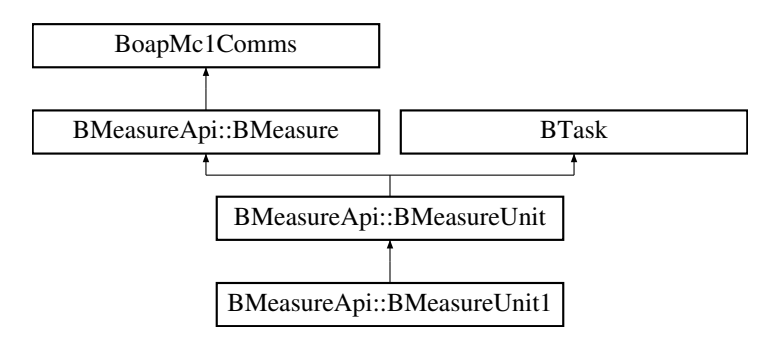

## **Public Member Functions**

- [BMeasureUnit](#page-101-0) ( **Bool** threaded=0, **BUInt** reqSize=2048)
- virtual ∼[BMeasureUnit](#page-101-1) ()
- **BError** [connect](#page-101-2) ( **BString** [device\)](#page-101-3)
	- *Connect to a device.*
- void [disconnect](#page-102-0) ()
- **BString** [device](#page-101-3) ()
- **BString** [serialNumber](#page-103-1) ()
- **BString** [info](#page-102-1) ()
- **BUInt** [numChannels](#page-103-2) ()
- *The number of channels of data.*
- void [run](#page-103-3) ()

*Threaded run mode.*

- virtual void [disconnected](#page-102-2) ()
- virtual void [sendDataServe](#page-103-0) (const [DataBlock](#page-153-0) &dataBlock)
- virtual void [sendDataServe1](#page-103-4) (const [DataBlock](#page-153-0) &dataBlock)
- virtual **BError** [setMeasurementConfig](#page-104-0) (const **Bool** &save, const [MeasurementConfig](#page-180-0) &configMeasurement)
- virtual **BError** [setChannelConfig](#page-104-1) (const **BUInt8** &channelNumber, const [ChannelConfig](#page-131-0) &channelConfig)

# **Static Public Member Functions**

• static **BError** [findDevices](#page-102-3) ( **BList**< [BMeasureUnitDevice](#page-108-0) > &devices)

*Find available devices.*

- static **BError** [findDevicesUsb](#page-102-4) ( **BList**< [BMeasureUnitDevice](#page-108-0) > &devices) *Find available devices on USB bus.*
- static **BError** [findDevicesNetwork](#page-102-5) ( **BList**< [BMeasureUnitDevice](#page-108-0) > &devices) *Find available devices on Network.*
- static void [processdataBlock](#page-103-5) (const [DataBlock](#page-153-0) &dataBlock, DataBlock \*dataBlockOut)

#### **Static Public Attributes**

- static int [blockNumChannels](#page-104-2) = 16
- static int [blockNumSamples](#page-104-3) = 13

# **Protected Attributes**

- **BString** [odevice](#page-105-0)
- [NodeInfo](#page-183-0) [onodeInfo](#page-105-1)
- [Information](#page-175-0) [oinfo](#page-105-2)

# *Instrument info.*

- [MeasurementConfig](#page-180-0) [oconfigMeasurement](#page-104-4)
- **BArray**< [ChannelConfig](#page-131-0) > [ochannels](#page-104-5)
- [DataBlock](#page-153-0) ∗ [odataBlock](#page-105-3)
- **BUInt32** [osequenceNext](#page-105-4)
- **BUInt32** [osampleCount](#page-105-5)
- **BUInt32** [oblockCount](#page-104-6)
- **Bool** [odisconnecting](#page-105-6)

# **Additional Inherited Members**

# <span id="page-101-0"></span>**7.7.1 Constructor & Destructor Documentation**

#### **7.7.1.1 BMeasureUnit()**

```
BMeasureApi::BMeasureUnit::BMeasureUnit (
            Bool threaded = 0,
            BUInt reqSize = 2048 )
```
# **7.7.1.2** ∼**BMeasureUnit()**

BMeasureApi::BMeasureUnit::∼BMeasureUnit ( ) [virtual]

# <span id="page-101-2"></span>**7.7.2 Member Function Documentation**

**7.7.2.1 connect()**

**BError** BMeasureApi::BMeasureUnit::connect ( **BString** device )

<span id="page-101-3"></span>Connect to a device.

**7.7.2.2 device()**

<span id="page-102-0"></span>**BString** BMeasureApi::BMeasureUnit::device ( )

#### **7.7.2.3 disconnect()**

<span id="page-102-2"></span>void BMeasureApi::BMeasureUnit::disconnect ( )

#### **7.7.2.4 disconnected()**

```
void BMeasureApi::BMeasureUnit::disconnected ( ) [virtual]
```
<span id="page-102-3"></span>Reimplemented in [BMeasureApi::BMeasureUnit1.](#page-107-1)

**7.7.2.5 findDevices()**

```
BError BMeasureApi::BMeasureUnit::findDevices (
           BList< BMeasureUnitDevice > & devices ) [static]
```
<span id="page-102-5"></span>Find available devices.

**7.7.2.6 findDevicesNetwork()**

```
BError BMeasureApi::BMeasureUnit::findDevicesNetwork (
           BList< BMeasureUnitDevice > & devices ) [static]
```
<span id="page-102-4"></span>Find available devices on Network.

**7.7.2.7 findDevicesUsb()**

```
BError BMeasureApi::BMeasureUnit::findDevicesUsb (
           BList< BMeasureUnitDevice > & devices ) [static]
```
<span id="page-102-1"></span>Find available devices on USB bus.

**7.7.2.8 info()**

<span id="page-103-2"></span>**BString** BMeasureApi::BMeasureUnit::info ( )

**7.7.2.9 numChannels()**

**BUInt** BMeasureApi::BMeasureUnit::numChannels ( )

<span id="page-103-5"></span>The number of channels of data.

**7.7.2.10 processdataBlock()**

```
void BMeasureApi::BMeasureUnit::processdataBlock (
           const DataBlock & dataBlock,
           DataBlock ∗ dataBlockOut ) [static]
```
**7.7.2.11 run()**

void BMeasureApi::BMeasureUnit::run ( ) [virtual]

Threaded run mode.

<span id="page-103-0"></span>Reimplemented from **BTask**.

**7.7.2.12 sendDataServe()**

void BMeasureApi::BMeasureUnit::sendDataServe ( const [DataBlock](#page-153-0) & dataBlock ) [virtual]

<span id="page-103-4"></span>Reimplemented from [BMeasureApi::BMeasure.](#page-94-5)

**7.7.2.13 sendDataServe1()**

void BMeasureApi::BMeasureUnit::sendDataServe1 ( const [DataBlock](#page-153-0) & dataBlock ) [virtual]

<span id="page-103-1"></span>Reimplemented in [BMeasureApi::BMeasureUnit1.](#page-107-2)

```
7.7.2.14 serialNumber()
BString BMeasureApi::BMeasureUnit::serialNumber ( )
```
<span id="page-104-1"></span>**7.7.2.15 setChannelConfig()**

```
BError BMeasureApi::BMeasureUnit::setChannelConfig (
         const BUInt8 & channelNumber,
          const ChannelConfig & channelConfig ) [virtual]
```
**7.7.2.16 setMeasurementConfig()**

```
BError BMeasureApi::BMeasureUnit::setMeasurementConfig (
          const Bool & save,
          MeasurementConfig & configMeasurement ) [virtual]
```
#### <span id="page-104-2"></span>**7.7.3 Member Data Documentation**

#### **7.7.3.1 blockNumChannels**

<span id="page-104-3"></span>int BMeasureApi::BMeasureUnit::blockNumChannels = 16 [static]

#### **7.7.3.2 blockNumSamples**

<span id="page-104-6"></span>int BMeasureApi::BMeasureUnit::blockNumSamples = 13 [static]

#### **7.7.3.3 oblockCount**

<span id="page-104-5"></span>**BUInt32** BMeasureApi::BMeasureUnit::oblockCount [protected]

#### **7.7.3.4 ochannels**

<span id="page-104-4"></span>**BArray**<[ChannelConfig](#page-131-0)> BMeasureApi::BMeasureUnit::ochannels [protected]

#### **7.7.3.5 oconfigMeasurement**

<span id="page-105-3"></span>[MeasurementConfig](#page-180-0) BMeasureApi::BMeasureUnit::oconfigMeasurement [protected]

#### **7.7.3.6 odataBlock**

<span id="page-105-0"></span>[DataBlock](#page-153-0)∗ BMeasureApi::BMeasureUnit::odataBlock [protected]

**7.7.3.7 odevice**

<span id="page-105-6"></span>**BString** BMeasureApi::BMeasureUnit::odevice [protected]

#### **7.7.3.8 odisconnecting**

<span id="page-105-2"></span>**Bool** BMeasureApi::BMeasureUnit::odisconnecting [protected]

#### **7.7.3.9 oinfo**

[Information](#page-175-0) BMeasureApi::BMeasureUnit::oinfo [protected]

<span id="page-105-1"></span>Instrument info.

**7.7.3.10 onodeInfo**

<span id="page-105-5"></span>[NodeInfo](#page-183-0) BMeasureApi::BMeasureUnit::onodeInfo [protected]

#### **7.7.3.11 osampleCount**

<span id="page-105-4"></span>**BUInt32** BMeasureApi::BMeasureUnit::osampleCount [protected]

# **7.7.3.12 osequenceNext BUInt32** BMeasureApi::BMeasureUnit::osequenceNext [protected] The documentation for this class was generated from the following files:

• [BMeasureUnit.h](#page-204-0)

- 
- [BMeasureUnit.cpp](#page-202-0)

# **7.8 BMeasureApi::BMeasureUnit1 Class Reference**

#include <BMeasureUnits.h>

Inheritance diagram for BMeasureApi::BMeasureUnit1:

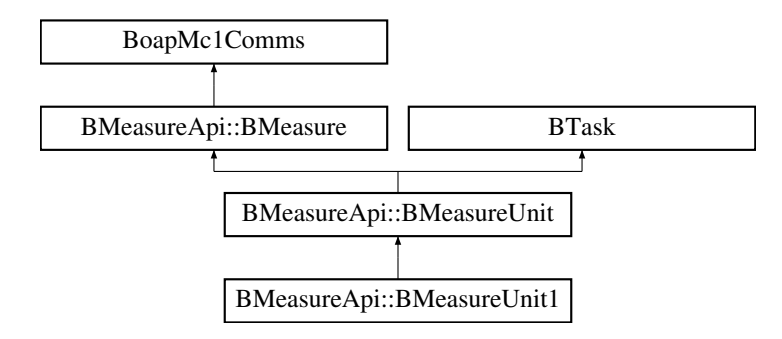

#### **Public Member Functions**

- [BMeasureUnit1](#page-106-0) [\(BMeasureUnits](#page-109-0) &measureUnits, **BString** [device,](#page-101-3) **Bool** threaded=0, **BUInt** reqSize=2048)
- **BString** [serialNumber](#page-107-3) ()
- void [setSerialNumber](#page-107-4) ( **BString** [serialNumber\)](#page-107-3)
- void [disconnected](#page-107-1) ()
- void [sendDataServe1](#page-107-2) (const [DataBlock](#page-153-0) &dataBlock)
- void [sendMessageServe](#page-107-0) (const **BUInt32** &source, const **BString** &message)

# **Public Attributes**

- [BMeasureUnits](#page-109-0) & [omeasureUnits](#page-108-1)
- **Bool** [oenabled](#page-108-2)
- **Bool** [oconnected](#page-108-3)
- **BUInt** [oorder](#page-108-4)
- **BUInt** [osource](#page-108-5)
- **BString** [oserialNumber](#page-108-6)

# **Additional Inherited Members**

### <span id="page-106-0"></span>**7.8.1 Constructor & Destructor Documentation**

#### **7.8.1.1 BMeasureUnit1()**

```
BMeasureApi::BMeasureUnit1::BMeasureUnit1 (
           BMeasureUnits & measureUnits,
            BString device,
            Bool threaded = 0,
            BUInt reqSize = 2048
```
# <span id="page-107-1"></span>**7.8.2 Member Function Documentation**

#### **7.8.2.1 disconnected()**

void BMeasureApi::BMeasureUnit1::disconnected ( ) [virtual]

<span id="page-107-2"></span>Reimplemented from [BMeasureApi::BMeasureUnit.](#page-102-2)

#### **7.8.2.2 sendDataServe1()**

```
void BMeasureApi::BMeasureUnit1::sendDataServe1 (
          const DataBlock & dataBlock ) [virtual]
```
<span id="page-107-0"></span>Reimplemented from [BMeasureApi::BMeasureUnit.](#page-103-4)

#### **7.8.2.3 sendMessageServe()**

```
void BMeasureApi::BMeasureUnit1::sendMessageServe (
           const BUInt32 & source,
           const BString & message ) [virtual]
```
<span id="page-107-3"></span>Reimplemented from [BMeasureApi::BMeasure.](#page-95-5)

**7.8.2.4 serialNumber()**

<span id="page-107-4"></span>**BString** BMeasureApi::BMeasureUnit1::serialNumber ( )
#### **7.8.2.5 setSerialNumber()**

```
void BMeasureApi::BMeasureUnit1::setSerialNumber (
             BString serialNumber )
```
### **7.8.3 Member Data Documentation**

# **7.8.3.1 oconnected**

**Bool** BMeasureApi::BMeasureUnit1::oconnected

# **7.8.3.2 oenabled**

**Bool** BMeasureApi::BMeasureUnit1::oenabled

#### **7.8.3.3 omeasureUnits**

[BMeasureUnits&](#page-109-0) BMeasureApi::BMeasureUnit1::omeasureUnits

#### **7.8.3.4 oorder**

**BUInt** BMeasureApi::BMeasureUnit1::oorder

#### **7.8.3.5 oserialNumber**

**BString** BMeasureApi::BMeasureUnit1::oserialNumber

#### **7.8.3.6 osource**

**BUInt** BMeasureApi::BMeasureUnit1::osource

The documentation for this class was generated from the following files:

- [BMeasureUnits.h](#page-205-0)
- [BMeasureUnits.cpp](#page-204-0)

# **7.9 BMeasureApi::BMeasureUnitDevice Class Reference**

#include <BMeasureUnit.h>

# **Public Member Functions**

• [BMeasureUnitDevice](#page-109-1) ( **BString** [serialNumber=](#page-109-2)"", **BString** [device=](#page-109-3)"")

# **Public Attributes**

- **BString** [serialNumber](#page-109-2)
- **BString** [device](#page-109-3)

# <span id="page-109-1"></span>**7.9.1 Constructor & Destructor Documentation**

# **7.9.1.1 BMeasureUnitDevice()**

```
BMeasureApi::BMeasureUnitDevice::BMeasureUnitDevice (
             BString serialNumber = "",
              BString device = '''' ) [inline]
```
# <span id="page-109-3"></span>**7.9.2 Member Data Documentation**

**7.9.2.1 device**

<span id="page-109-2"></span>**BString** BMeasureApi::BMeasureUnitDevice::device

# **7.9.2.2 serialNumber**

**BString** BMeasureApi::BMeasureUnitDevice::serialNumber

The documentation for this class was generated from the following file:

<span id="page-109-0"></span>• [BMeasureUnit.h](#page-204-1)

# **7.10 BMeasureApi::BMeasureUnits Class Reference**

#include <BMeasureUnits.h>

Inheritance diagram for BMeasureApi::BMeasureUnits:

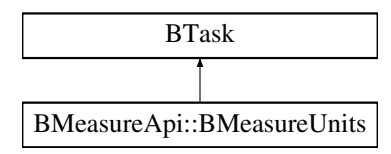

# **Public Member Functions**

- [BMeasureUnits](#page-112-0) ( **Bool** threaded=0)
- virtual ∼[BMeasureUnits](#page-112-1) ()
- void [clear](#page-113-0) ()
- **BError** [unitsFind](#page-121-0) ()
- **BError** [unitAdd](#page-120-0) ( **BString** serialNumber, **BString** device)
- **BError** [unitDelete](#page-120-1) ( **BString** device)
- **BUInt32** [unitsNum](#page-121-1) ()
- **BUInt32** [unitsConnectedNum](#page-120-2) ()
- [BMeasureUnit1](#page-106-0) & [unit](#page-119-0) ( **BUInt** u)
- [BMeasureUnit1](#page-106-0) & [unitMaster](#page-120-3) ()
- **BError** [unitsConnect](#page-120-4) ()
- **Bool** [unitsConnected](#page-120-5) ()
- **BError** [unitsDisconnect](#page-120-6) ()
- virtual void [disconnected](#page-115-0) ()
- **BError** [unitSetOrder](#page-121-2) ( **BUInt** u, **BUInt** order, **Bool** move)
- **BError** [unitSetEnabled](#page-121-3) ( **BUInt** u, **Bool** enable)
- **BError** [dataSetNumStreams](#page-114-0) ( **BUInt** num)
- *Set the number of data output channels.*
- void [dataStreamEnable](#page-114-1) ( **Bool** on)

#### *Enable the streaming of data.*

- void [dataClear](#page-113-1) ()
- **BUInt** [dataAvailable](#page-113-2) ( **BUInt** stream)
- **BError** [dataWait](#page-114-2) ( **BUInt** stream, **BTimeout** timeoutUs= **BTimeoutForever**)
- virtual void [dataEvent](#page-113-3) ( **BUInt** stream)
- [DataBlock](#page-153-0) ∗ [dataRead](#page-114-3) ( **BUInt** stream)
- void [dataDone](#page-113-4) ( **BUInt** stream)
- virtual void [dataProcEvent](#page-113-5) ( **BUInt** stream)
- [DataBlockProc](#page-155-0) ∗ [dataProcRead](#page-114-4) ( **BUInt** stream)
- void [dataProcDone](#page-113-6) ( **BUInt** stream)
- void [run](#page-117-0) ()

#### *Threaded run mode.*

- void [sendDataQueue](#page-118-0) (const [DataBlock](#page-153-0) &dataBlock)
- void [sendDataProcQueue](#page-118-1) (const [DataBlock](#page-153-0) &dataBlock)
- void [sendDataProcess](#page-117-1) ()
- void [sendDataProcessTrigger](#page-117-2) ()
- void [outputBlock](#page-117-3) [\(BMeasureUnitsDataBlock](#page-124-0) ∗block)
- virtual **BError** [getNodeInfo](#page-116-0) [\(NodeInfo](#page-183-0) &nodeInfo)
- virtual **BError** [login](#page-116-1) (const **BString** &userid, const **BString** &password)
- virtual **BError** [logout](#page-116-2) ()
- virtual **BError** [changePassword](#page-112-2) (const **BString** &userid, const **BString** &oldPassword, const **BString** &newPassword)
- virtual **BUInt** [numChannels](#page-117-4) ()

*The number of channels of data.*

• virtual **BError** [setMode](#page-119-1) (const [Mode](#page-50-0) &mode)

*Set the current operational mode.*

- virtual **BError** [getStatus](#page-116-3) [\(NodeStatus](#page-185-0) &nodeStatus)
- virtual void [sendTime](#page-118-2) (const **BTimeUs** &time)

*Sends the current time.*

- virtual **BError** [getInformation](#page-116-4) [\(Information](#page-175-0) &info)
- virtual **BError** [getInfoBlock](#page-115-1) [\(InfoBlock](#page-173-0) &infoBlock)
- virtual **BError** [getChannelConfig](#page-115-2) (const **BUInt8** &channelNumber, [ChannelConfig](#page-131-0) &channelConfig)
- virtual **BError** [setChannelConfig](#page-119-2) (const **BUInt8** &channelNumber, const [ChannelConfig](#page-131-0) &channelConfig)
- virtual **BError** [getConfig](#page-115-3) [\(Configuration](#page-145-0) &config)
	- *Should we have this, not generic for different instruments ?*
- virtual **BError** [setConfig](#page-119-3) (const [Configuration](#page-145-0) &config)

*Should we have this, not generic for different instruments ?*

- virtual **BError** [getMeasurementConfig](#page-116-5) (const **Bool** &saved, [MeasurementConfig](#page-180-0) &measurement) *Get measurement config.*
- virtual **BError** [setMeasurementConfig](#page-119-4) (const **Bool** &save, const [MeasurementConfig](#page-180-0) &measurement) *Set measurement config.*
- virtual **BError** [sendDataEnable](#page-117-5) (const [DataSend](#page-47-0) &dataSend)

*Enables the sending of data.*

- virtual **BError** [getAwgConfig](#page-115-4) (const **Bool** &saved, [AwgConfig](#page-74-0) &awgConfig) *Get AWG [Configuration.](#page-145-0)*
- virtual **BError** [setAwgConfig](#page-118-3) (const **Bool** &save, const [AwgConfig](#page-74-0) &awgConfig) *Configure AWG.*
- virtual **BError** [alarmsClear](#page-112-3) (const **BUInt32** &bits)
	- *Clear all alarms.*
- virtual void [sendDataServe1](#page-118-4) (const [DataBlock](#page-153-0) &dataBlock)
- virtual void [sendMessage](#page-118-5) ( **BUInt32** &source, **BString** &message)
- virtual void [sendMessageServe](#page-118-6) (const **BUInt32** &source, const **BString** &message)
- void [debugPrint](#page-114-5) ()

### **Private Member Functions**

• [BMeasureUnitsDataBlock](#page-124-0) ∗ [getFreeBlock](#page-115-5) ( **BUInt** numSamples)

# **Private Attributes**

• **BSemaphoreBool** [oprocEnable](#page-123-0)

*Enable processing.*

- **BSemaphoreBool** [oprocRunning](#page-124-1) *Processing is running.*
- **BMutex** [olockUnits](#page-123-1)
- **BList**< [BMeasureUnit1](#page-106-0) ∗ > [ounits](#page-124-2)
- **BInt** [ounitMaster](#page-124-3)
- **BUInt** [onumConnected](#page-123-2)
- **BUInt** [onumChannels](#page-123-3)
- **BUInt** [odataStreamNum](#page-122-0)
- **BUInt32** [ofill](#page-122-1)
- **BUInt** [onumBlocks](#page-123-4)
- **BMutex** [olockInput](#page-123-5)
- **BList**< [BMeasureUnitsDataBlock](#page-124-0) ∗ > [odataBlocksFree](#page-121-4)
- **BList**< [BMeasureUnitsDataBlock](#page-124-0) ∗ > [odataBlocksIn](#page-121-5)
- **BList**< [BMeasureUnitsDataBlock](#page-124-0) ∗ > [odataBlocksProcess](#page-122-2)
- **BCondInt** [odataBlocksProcessNum](#page-122-3)
- **BMutex** [olockOutput](#page-123-6)
- **BList**< [BMeasureUnitsDataBlock](#page-124-0) ∗ > [odataBlocksOut](#page-122-4) [2]
- **BCondInt** [odataBlocksOutCount](#page-122-5) [2]
- **BMutex** [olockProcInput](#page-123-7)
- **BList**< [DataBlock](#page-153-0) > [odataProcBlocks](#page-122-6)
- [MeasurementConfig](#page-180-0) [olocalTrigger](#page-122-7)
- **Bool** [otriggered](#page-124-4)
- **BUInt** [ostartSample](#page-124-5)

# **Additional Inherited Members**

# <span id="page-112-0"></span>**7.10.1 Constructor & Destructor Documentation**

### **7.10.1.1 BMeasureUnits()**

```
BMeasureApi::BMeasureUnits::BMeasureUnits (
            Bool threaded = 0)
```
#### **7.10.1.2** ∼**BMeasureUnits()**

BMeasureApi::BMeasureUnits::∼BMeasureUnits ( ) [virtual]

# <span id="page-112-3"></span>**7.10.2 Member Function Documentation**

**7.10.2.1 alarmsClear()**

```
BError BMeasureApi::BMeasureUnits::alarmsClear (
           const BUInt32 & bits ) [virtual]
```
<span id="page-112-2"></span>Clear all alarms.

## **7.10.2.2 changePassword()**

```
BError BMeasureApi::BMeasureUnits::changePassword (
          const BString & userid,
           const BString & oldPassword,
           const BString & newPassword ) [virtual]
```
# <span id="page-113-0"></span>**7.10.2.3 clear()**

```
void BMeasureApi::BMeasureUnits::clear ( )
```
**7.10.2.4 dataAvailable()**

```
BUInt BMeasureApi::BMeasureUnits::dataAvailable (
            BUInt stream )
```
**7.10.2.5 dataClear()**

<span id="page-113-4"></span>void BMeasureApi::BMeasureUnits::dataClear ( )

#### **7.10.2.6 dataDone()**

<span id="page-113-3"></span>void BMeasureApi::BMeasureUnits::dataDone ( **BUInt** stream )

**7.10.2.7 dataEvent()**

<span id="page-113-6"></span>void BMeasureApi::BMeasureUnits::dataEvent ( **BUInt** stream ) [virtual]

**7.10.2.8 dataProcDone()**

<span id="page-113-5"></span>void BMeasureApi::BMeasureUnits::dataProcDone ( **BUInt** stream )

```
7.10.2.9 dataProcEvent()
void BMeasureApi::BMeasureUnits::dataProcEvent (
             BUInt stream ) [virtual]
7.10.2.10 dataProcRead()
DataBlockProc ∗ BMeasureApi::BMeasureUnits::dataProcRead (
             BUInt stream )
7.10.2.11 dataRead()
DataBlock ∗ BMeasureApi::BMeasureUnits::dataRead (
             BUInt stream )
7.10.2.12 dataSetNumStreams()
 BError BMeasureApi::BMeasureUnits::dataSetNumStreams (
              BUInt num )
Set the number of data output channels.
7.10.2.13 dataStreamEnable()
void BMeasureApi::BMeasureUnits::dataStreamEnable (
              Bool on )
Enable the streaming of data.
```
<span id="page-114-2"></span><span id="page-114-1"></span>**7.10.2.14 dataWait()**

```
BError BMeasureApi::BMeasureUnits::dataWait (
            BUInt stream,
            BTimeout timeoutUs = BTimeoutForever )
```

```
7.10.2.15 debugPrint()
void BMeasureApi::BMeasureUnits::debugPrint ( )
7.10.2.16 disconnected()
void BMeasureApi::BMeasureUnits::disconnected ( ) [virtual]
7.10.2.17 getAwgConfig()
 BError BMeasureApi::BMeasureUnits::getAwgConfig (
             const Bool & saved,
             AwgConfig & awgConfig ) [virtual]
Get AWG Configuration.
7.10.2.18 getChannelConfig()
 BError BMeasureApi::BMeasureUnits::getChannelConfig (
             const BUInt8 & channelNumber,
             ChannelConfig & channelConfig ) [virtual]
7.10.2.19 getConfig()
 BError BMeasureApi::BMeasureUnits::getConfig (
             Configuration & config ) [virtual]
Should we have this, not generic for different instruments ?
```
<span id="page-115-5"></span><span id="page-115-3"></span>**7.10.2.20 getFreeBlock()**

```
BMeasureUnitsDataBlock ∗ BMeasureApi::BMeasureUnits::getFreeBlock (
             BUInt numSamples ) [private]
```
**7.10.2.21 getInfoBlock()**

```
BError BMeasureApi::BMeasureUnits::getInfoBlock (
          InfoBlock & infoBlock ) [virtual]
```
**7.10.2.22 getInformation()**

```
BError BMeasureApi::BMeasureUnits::getInformation (
           Information & info ) [virtual]
```
**7.10.2.23 getMeasurementConfig()**

```
BError BMeasureApi::BMeasureUnits::getMeasurementConfig (
           const Bool & saved,
           MeasurementConfig & measurement ) [virtual]
```
<span id="page-116-0"></span>Get measurement config.

**7.10.2.24 getNodeInfo()**

```
BError BMeasureApi::BMeasureUnits::getNodeInfo (
          NodeInfo & nodeInfo ) [virtual]
```
**7.10.2.25 getStatus()**

```
BError BMeasureApi::BMeasureUnits::getStatus (
          NodeStatus & nodeStatus ) [virtual]
```
**7.10.2.26 login()**

```
BError BMeasureApi::BMeasureUnits::login (
          const BString & userid,
           const BString & password ) [virtual]
```
<span id="page-117-4"></span><span id="page-117-3"></span>**7.10.2.27 logout() BError** BMeasureApi::BMeasureUnits::logout ( ) [virtual] **7.10.2.28 numChannels() BUInt** BMeasureApi::BMeasureUnits::numChannels ( ) [virtual] The number of channels of data. **7.10.2.29 outputBlock()** void BMeasureApi::BMeasureUnits::outputBlock ( [BMeasureUnitsDataBlock](#page-124-0) \* block ) **7.10.2.30 run()** void BMeasureApi::BMeasureUnits::run ( ) [virtual]

<span id="page-117-0"></span>Threaded run mode.

<span id="page-117-5"></span>Reimplemented from **BTask**.

**7.10.2.31 sendDataEnable()**

**BError** BMeasureApi::BMeasureUnits::sendDataEnable ( const [DataSend](#page-47-0) & dataSend ) [virtual]

<span id="page-117-1"></span>Enables the sending of data.

**7.10.2.32 sendDataProcess()**

<span id="page-117-2"></span>void BMeasureApi::BMeasureUnits::sendDataProcess ( )

### **7.10.2.33 sendDataProcessTrigger()**

<span id="page-118-1"></span>void BMeasureApi::BMeasureUnits::sendDataProcessTrigger ( )

#### **7.10.2.34 sendDataProcQueue()**

```
void BMeasureApi::BMeasureUnits::sendDataProcQueue (
            const DataBlock & dataBlock )
```
#### **7.10.2.35 sendDataQueue()**

```
void BMeasureApi::BMeasureUnits::sendDataQueue (
           const DataBlock & dataBlock )
```
# **7.10.2.36 sendDataServe1()**

```
void BMeasureApi::BMeasureUnits::sendDataServe1 (
            const DataBlock & dataBlock ) [virtual]
```
#### **7.10.2.37 sendMessage()**

```
void BMeasureApi::BMeasureUnits::sendMessage (
             BUInt32 & source,
             BString & message ) [virtual]
```
**7.10.2.38 sendMessageServe()**

```
void BMeasureApi::BMeasureUnits::sendMessageServe (
           const BUInt32 & source,
            const BString & message ) [virtual]
```
# **7.10.2.39 sendTime()**

```
void BMeasureApi::BMeasureUnits::sendTime (
            const BTimeUs & time ) [virtual]
```
<span id="page-118-3"></span>Sends the current time.

**7.10.2.40 setAwgConfig()**

```
BError BMeasureApi::BMeasureUnits::setAwgConfig (
          const Bool & save,
           const AwgConfig & awgConfig ) [virtual]
```
<span id="page-119-2"></span>Configure AWG.

**7.10.2.41 setChannelConfig()**

```
BError BMeasureApi::BMeasureUnits::setChannelConfig (
          const BUInt8 & channelNumber,
           const ChannelConfig & channelConfig ) [virtual]
```
**7.10.2.42 setConfig()**

```
BError BMeasureApi::BMeasureUnits::setConfig (
          const Configuration & config ) [virtual]
```
<span id="page-119-4"></span>Should we have this, not generic for different instruments ?

### **7.10.2.43 setMeasurementConfig()**

```
BError BMeasureApi::BMeasureUnits::setMeasurementConfig (
           const Bool & save,
           const MeasurementConfig & measurement ) [virtual]
```
<span id="page-119-1"></span>Set measurement config.

**7.10.2.44 setMode()**

```
BError BMeasureApi::BMeasureUnits::setMode (
           const Mode & mode ) [virtual]
```
<span id="page-119-0"></span>Set the current operational mode.

### **7.10.2.45 unit()**

<span id="page-120-0"></span>[BMeasureUnit1](#page-106-0) & BMeasureApi::BMeasureUnits::unit ( **BUInt** u )

**7.10.2.46 unitAdd()**

```
BError BMeasureApi::BMeasureUnits::unitAdd (
            BString serialNumber,
            BString device )
```
**7.10.2.47 unitDelete()**

```
BError BMeasureApi::BMeasureUnits::unitDelete (
            BString device )
```
#### **7.10.2.48 unitMaster()**

<span id="page-120-4"></span>[BMeasureUnit1](#page-106-0) & BMeasureApi::BMeasureUnits::unitMaster ( )

#### **7.10.2.49 unitsConnect()**

<span id="page-120-5"></span>**BError** BMeasureApi::BMeasureUnits::unitsConnect ( )

#### **7.10.2.50 unitsConnected()**

<span id="page-120-2"></span>**Bool** BMeasureApi::BMeasureUnits::unitsConnected ( )

#### **7.10.2.51 unitsConnectedNum()**

<span id="page-120-6"></span>**BUInt** BMeasureApi::BMeasureUnits::unitsConnectedNum ( )

```
7.10.2.52 unitsDisconnect()
BError BMeasureApi::BMeasureUnits::unitsDisconnect ( )
7.10.2.53 unitSetEnabled()
 BError BMeasureApi::BMeasureUnits::unitSetEnabled (
             BUInt u,
              Bool enable )
7.10.2.54 unitSetOrder()
 BError BMeasureApi::BMeasureUnits::unitSetOrder (
              BUInt u,
              BUInt order,
```
<span id="page-121-2"></span>**Bool** move )

# <span id="page-121-0"></span>**7.10.2.55 unitsFind()**

```
BError BMeasureApi::BMeasureUnits::unitsFind ( )
```
**7.10.2.56 unitsNum()**

```
BUInt BMeasureApi::BMeasureUnits::unitsNum ( )
```
# <span id="page-121-4"></span>**7.10.3 Member Data Documentation**

**7.10.3.1 odataBlocksFree**

<span id="page-121-5"></span>**BList**<[BMeasureUnitsDataBlock](#page-124-0)∗> BMeasureApi::BMeasureUnits::odataBlocksFree [private]

#### **7.10.3.2 odataBlocksIn**

<span id="page-122-4"></span>**BList**<[BMeasureUnitsDataBlock](#page-124-0)∗> BMeasureApi::BMeasureUnits::odataBlocksIn [private]

#### **7.10.3.3 odataBlocksOut**

<span id="page-122-5"></span>**BList**<[BMeasureUnitsDataBlock](#page-124-0)∗> BMeasureApi::BMeasureUnits::odataBlocksOut[2] [private]

#### **7.10.3.4 odataBlocksOutCount**

<span id="page-122-2"></span>**BCondInt** BMeasureApi::BMeasureUnits::odataBlocksOutCount[2] [private]

#### **7.10.3.5 odataBlocksProcess**

<span id="page-122-3"></span>**BList**<[BMeasureUnitsDataBlock](#page-124-0)∗> BMeasureApi::BMeasureUnits::odataBlocksProcess [private]

#### **7.10.3.6 odataBlocksProcessNum**

<span id="page-122-6"></span>**BCondInt** BMeasureApi::BMeasureUnits::odataBlocksProcessNum [private]

# **7.10.3.7 odataProcBlocks**

<span id="page-122-0"></span>**BList**<[DataBlock](#page-153-0)> BMeasureApi::BMeasureUnits::odataProcBlocks [private]

### **7.10.3.8 odataStreamNum**

<span id="page-122-1"></span>**BUInt** BMeasureApi::BMeasureUnits::odataStreamNum [private]

#### **7.10.3.9 ofill**

<span id="page-122-7"></span>**BUInt32** BMeasureApi::BMeasureUnits::ofill [private]

#### **7.10.3.10 olocalTrigger**

<span id="page-123-5"></span>[MeasurementConfig](#page-180-0) BMeasureApi::BMeasureUnits::olocalTrigger [private]

#### **7.10.3.11 olockInput**

<span id="page-123-6"></span>**BMutex** BMeasureApi::BMeasureUnits::olockInput [private]

#### **7.10.3.12 olockOutput**

<span id="page-123-7"></span>**BMutex** BMeasureApi::BMeasureUnits::olockOutput [private]

#### **7.10.3.13 olockProcInput**

<span id="page-123-1"></span>**BMutex** BMeasureApi::BMeasureUnits::olockProcInput [private]

#### **7.10.3.14 olockUnits**

<span id="page-123-4"></span>**BMutex** BMeasureApi::BMeasureUnits::olockUnits [private]

## **7.10.3.15 onumBlocks**

<span id="page-123-3"></span>**BUInt** BMeasureApi::BMeasureUnits::onumBlocks [private]

#### **7.10.3.16 onumChannels**

<span id="page-123-2"></span>**BUInt** BMeasureApi::BMeasureUnits::onumChannels [private]

#### **7.10.3.17 onumConnected**

<span id="page-123-0"></span>**BUInt** BMeasureApi::BMeasureUnits::onumConnected [private]

**7.10.3.18 oprocEnable**

**BSemaphoreBool** BMeasureApi::BMeasureUnits::oprocEnable [private]

<span id="page-124-1"></span>Enable processing.

**7.10.3.19 oprocRunning**

**BSemaphoreBool** BMeasureApi::BMeasureUnits::oprocRunning [private]

<span id="page-124-5"></span>Processing is running.

#### **7.10.3.20 ostartSample**

<span id="page-124-4"></span>**BUInt** BMeasureApi::BMeasureUnits::ostartSample [private]

**7.10.3.21 otriggered**

<span id="page-124-3"></span>**Bool** BMeasureApi::BMeasureUnits::otriggered [private]

#### **7.10.3.22 ounitMaster**

<span id="page-124-2"></span>**BInt** BMeasureApi::BMeasureUnits::ounitMaster [private]

**7.10.3.23 ounits**

**BList**<[BMeasureUnit1](#page-106-0)∗> BMeasureApi::BMeasureUnits::ounits [private]

The documentation for this class was generated from the following files:

- [BMeasureUnits.h](#page-205-0)
- <span id="page-124-0"></span>• [BMeasureUnits.cpp](#page-204-0)

# **7.11 BMeasureApi::BMeasureUnitsDataBlock Class Reference**

#include <BMeasureUnits.h>

# **Public Member Functions**

- [BMeasureUnitsDataBlock](#page-125-0) ( **BUInt** numChannels=0, **BUInt** numSamples=0)
- ∼[BMeasureUnitsDataBlock](#page-125-1) ()
- void [init](#page-125-2) ( **BUInt** numChannels, **BUInt** numSamples)

# **Public Attributes**

- [DataBlock](#page-153-0) ∗ [odataBlock](#page-125-3)
- **BUInt32** [ofill](#page-126-0)
- **BUInt** [oinUse](#page-126-1)

## <span id="page-125-0"></span>**7.11.1 Constructor & Destructor Documentation**

#### **7.11.1.1 BMeasureUnitsDataBlock()**

```
BMeasureApi::BMeasureUnitsDataBlock::BMeasureUnitsDataBlock (
             BUInt numChannels = 0,
             BUInt numSamples = 0 )
```
# **7.11.1.2** ∼**BMeasureUnitsDataBlock()**

```
BMeasureApi::BMeasureUnitsDataBlock::∼BMeasureUnitsDataBlock ( )
```
# <span id="page-125-2"></span>**7.11.2 Member Function Documentation**

**7.11.2.1 init()**

```
void BMeasureApi::BMeasureUnitsDataBlock::init (
             BUInt numChannels,
             BUInt numSamples )
```
# <span id="page-125-3"></span>**7.11.3 Member Data Documentation**

# **7.11.3.1 odataBlock**

<span id="page-126-0"></span>[DataBlock](#page-153-0)∗ BMeasureApi::BMeasureUnitsDataBlock::odataBlock

#### **7.11.3.2 ofill**

<span id="page-126-1"></span>**BUInt32** BMeasureApi::BMeasureUnitsDataBlock::ofill

### **7.11.3.3 oinUse**

**BUInt** BMeasureApi::BMeasureUnitsDataBlock::oinUse

The documentation for this class was generated from the following files:

- [BMeasureUnits.h](#page-205-0)
- [BMeasureUnits.cpp](#page-204-0)

# **7.12 BMeasureApi::BoardConfig Class Reference**

#include <BMeasureD.h>

# **Static Public Member Functions**

• static const **BObjMember** ∗ [getMembers](#page-127-0) ()

# **Public Attributes**

- **BUInt32** [magic](#page-128-0)
- [Version](#page-187-0) [hardwareVersion](#page-128-1)
- **BChar** [serialNumber](#page-128-2) [12]
- **BTime** [buildTime](#page-127-1)
- **BUInt8** [macAddress](#page-128-3) [6]
- **BUInt8** [testMode](#page-129-0)
- **BUInt8** [spare0](#page-129-1)
- **BTime** [calibTime](#page-128-4)
- **BFloat32** [calibTemp](#page-128-5)
- **BFloat64** [calibDacOffsets](#page-127-2) [2]
- **BFloat64** [calibDacScales](#page-127-3) [2]
- **BFloat64** [calibAdcOffsets](#page-127-4) [8]
- **BFloat64** [calibAdcScales](#page-127-5) [8]
- **BFloat64** [calibAttenScales](#page-127-6) [8]
- **BFloat64** [calibFiveVolts](#page-128-6)
- [Version](#page-187-0) [fpgaVersion](#page-128-7)
- [Version](#page-187-0) [wifiVersion](#page-129-2)
- **BUInt32** [spare](#page-129-3) [8]

# <span id="page-127-0"></span>**7.12.1 Member Function Documentation**

**7.12.1.1 getMembers()**

const **BObjMember** ∗ BMeasureApi::BoardConfig::getMembers ( ) [static]

<span id="page-127-1"></span>**7.12.2 Member Data Documentation**

# **7.12.2.1 buildTime**

<span id="page-127-4"></span>**BTime** BMeasureApi::BoardConfig::buildTime

## **7.12.2.2 calibAdcOffsets**

<span id="page-127-5"></span>**BFloat64** BMeasureApi::BoardConfig::calibAdcOffsets[8]

#### **7.12.2.3 calibAdcScales**

<span id="page-127-6"></span>**BFloat64** BMeasureApi::BoardConfig::calibAdcScales[8]

# **7.12.2.4 calibAttenScales**

<span id="page-127-2"></span>**BFloat64** BMeasureApi::BoardConfig::calibAttenScales[8]

# **7.12.2.5 calibDacOffsets**

<span id="page-127-3"></span>**BFloat64** BMeasureApi::BoardConfig::calibDacOffsets[2]

# **7.12.2.6 calibDacScales**

<span id="page-128-6"></span>**BFloat64** BMeasureApi::BoardConfig::calibDacScales[2]

#### **7.12.2.7 calibFiveVolts**

<span id="page-128-5"></span>**BFloat64** BMeasureApi::BoardConfig::calibFiveVolts

#### **7.12.2.8 calibTemp**

<span id="page-128-4"></span>**BFloat32** BMeasureApi::BoardConfig::calibTemp

### **7.12.2.9 calibTime**

<span id="page-128-7"></span>**BTime** BMeasureApi::BoardConfig::calibTime

# **7.12.2.10 fpgaVersion**

<span id="page-128-1"></span>[Version](#page-187-0) BMeasureApi::BoardConfig::fpgaVersion

# **7.12.2.11 hardwareVersion**

<span id="page-128-3"></span>[Version](#page-187-0) BMeasureApi::BoardConfig::hardwareVersion

#### **7.12.2.12 macAddress**

<span id="page-128-0"></span>**BUInt8** BMeasureApi::BoardConfig::macAddress[6]

## **7.12.2.13 magic**

<span id="page-128-2"></span>**BUInt32** BMeasureApi::BoardConfig::magic

# **7.12.2.14 serialNumber**

<span id="page-129-3"></span>**BChar** BMeasureApi::BoardConfig::serialNumber[12]

#### **7.12.2.15 spare**

<span id="page-129-1"></span>**BUInt32** BMeasureApi::BoardConfig::spare[8]

**7.12.2.16 spare0**

<span id="page-129-0"></span>**BUInt8** BMeasureApi::BoardConfig::spare0

**7.12.2.17 testMode**

```
BUInt8 BMeasureApi::BoardConfig::testMode
```
#### **7.12.2.18 wifiVersion**

[Version](#page-187-0) BMeasureApi::BoardConfig::wifiVersion

The documentation for this class was generated from the following files:

- [BMeasureD.h](#page-196-0)
- [BMeasureD.cpp](#page-193-0)

# **7.13 BMeasureApi::CalibrateInfo Class Reference**

#include <BMeasureD.h>

**Static Public Member Functions**

• static const **BObjMember** ∗ [getMembers](#page-130-0) ()

# **Public Attributes**

#### • **BUInt32** [stage](#page-130-1)

*Stage to run.*

- **BFloat64** [calibrateFrequency](#page-130-2) *The Awg frequency for calibration.*
- **BFloat64** [calibrateAmplitude](#page-130-3)
	- *The Awg amplitude for calibration.*
- **BFloat64** [calibrateTime](#page-130-4) *Number of seconds to calibrate over (synced to multiple AWG cycles)*
- **BFloat64** [value](#page-131-1) *Target/Set Value.*

# <span id="page-130-0"></span>**7.13.1 Member Function Documentation**

#### **7.13.1.1 getMembers()**

const **BObjMember** ∗ BMeasureApi::CalibrateInfo::getMembers ( ) [static]

<span id="page-130-3"></span>**7.13.2 Member Data Documentation**

### **7.13.2.1 calibrateAmplitude**

**BFloat64** BMeasureApi::CalibrateInfo::calibrateAmplitude

<span id="page-130-2"></span>The Awg amplitude for calibration.

**7.13.2.2 calibrateFrequency**

**BFloat64** BMeasureApi::CalibrateInfo::calibrateFrequency

<span id="page-130-4"></span>The Awg frequency for calibration.

# **7.13.2.3 calibrateTime**

**BFloat64** BMeasureApi::CalibrateInfo::calibrateTime

<span id="page-130-1"></span>Number of seconds to calibrate over (synced to multiple AWG cycles)

**7.13.2.4 stage**

```
BUInt32 BMeasureApi::CalibrateInfo::stage
```
<span id="page-131-1"></span>Stage to run.

**7.13.2.5 value**

**BFloat64** BMeasureApi::CalibrateInfo::value

Target/Set Value.

The documentation for this class was generated from the following files:

- [BMeasureD.h](#page-196-0)
- <span id="page-131-0"></span>• [BMeasureD.cpp](#page-193-0)

# **7.14 BMeasureApi::ChannelConfig Class Reference**

#include <BMeasureD.h>

# **Static Public Member Functions**

• static const **BObjMember** ∗ [getMembers](#page-132-0) ()

**Public Attributes**

• **BUInt8** [number](#page-133-0)

*The channel number.*

- **BUInt8** [enabled](#page-133-1) *Channel is enabled.*
- **BUInt8** [attenuator](#page-132-1)

*Attenuator number in use.*

• [ChannelType](#page-46-0) [type](#page-134-0)

*The channel type.*

• [SampleType](#page-51-0) [sampleType](#page-134-1)

*The sample type.*

- **BUInt8** [spare0](#page-134-2) [3] • **BUInt32** [dataChannel](#page-133-2)
- *Data channel.*
- **BChar** [id](#page-133-3) [16]
- **BChar** [name](#page-133-4) [16]
- **BChar** [siUnits](#page-134-3) [8]
- **BFloat64** [calibOffset](#page-132-2)
	- *The calibration data offset.*
- **BFloat64** [calibScale](#page-132-3)

*The calibration data scale factor to volts.*

• **BFloat64** [calibScaleAtten1](#page-132-4)

*Attenuator 1 scaling.*

• **BFloat64** [pgaGain](#page-134-4)

*The PGA gain.*

• **BFloat64** [scale](#page-134-5)

*The user data scale factor.*

- **BFloat64** [offset](#page-133-5) *The user data offset.*
- **BChar** [process](#page-134-6) [32]

# <span id="page-132-0"></span>**7.14.1 Member Function Documentation**

# **7.14.1.1 getMembers()**

const **BObjMember** ∗ BMeasureApi::ChannelConfig::getMembers ( ) [static]

# <span id="page-132-1"></span>**7.14.2 Member Data Documentation**

# **7.14.2.1 attenuator**

**BUInt8** BMeasureApi::ChannelConfig::attenuator

<span id="page-132-2"></span>Attenuator number in use.

**7.14.2.2 calibOffset**

**BFloat64** BMeasureApi::ChannelConfig::calibOffset

<span id="page-132-3"></span>The calibration data offset.

## **7.14.2.3 calibScale**

**BFloat64** BMeasureApi::ChannelConfig::calibScale

<span id="page-132-4"></span>The calibration data scale factor to volts.

# **7.14.2.4 calibScaleAtten1**

**BFloat64** BMeasureApi::ChannelConfig::calibScaleAtten1

<span id="page-133-2"></span>Attenuator 1 scaling.

# **7.14.2.5 dataChannel**

**BUInt32** BMeasureApi::ChannelConfig::dataChannel

<span id="page-133-1"></span>Data channel.

#### **7.14.2.6 enabled**

**BUInt8** BMeasureApi::ChannelConfig::enabled

<span id="page-133-3"></span>Channel is enabled.

### **7.14.2.7 id**

<span id="page-133-4"></span>**BChar** BMeasureApi::ChannelConfig::id[16]

**7.14.2.8 name**

<span id="page-133-0"></span>**BChar** BMeasureApi::ChannelConfig::name[16]

### **7.14.2.9 number**

**BUInt8** BMeasureApi::ChannelConfig::number

<span id="page-133-5"></span>The channel number.

# **7.14.2.10 offset**

**BFloat64** BMeasureApi::ChannelConfig::offset

<span id="page-134-4"></span>The user data offset.

# **7.14.2.11 pgaGain**

**BFloat64** BMeasureApi::ChannelConfig::pgaGain

<span id="page-134-6"></span>The PGA gain.

#### **7.14.2.12 process**

<span id="page-134-1"></span>**BChar** BMeasureApi::ChannelConfig::process[32]

# **7.14.2.13 sampleType**

[SampleType](#page-51-0) BMeasureApi::ChannelConfig::sampleType

#### <span id="page-134-5"></span>The sample type.

### **7.14.2.14 scale**

**BFloat64** BMeasureApi::ChannelConfig::scale

<span id="page-134-3"></span>The user data scale factor.

#### **7.14.2.15 siUnits**

<span id="page-134-2"></span>**BChar** BMeasureApi::ChannelConfig::siUnits[8]

#### **7.14.2.16 spare0**

<span id="page-134-0"></span>**BUInt8** BMeasureApi::ChannelConfig::spare0[3]

### **7.14.2.17 type**

[ChannelType](#page-46-0) BMeasureApi::ChannelConfig::type

The channel type.

The documentation for this class was generated from the following files:

- [BMeasureD.h](#page-196-0)
- [BMeasureD.cpp](#page-193-0)

# **7.15 BMeasureApi::CommsNet Class Reference**

#include <CommsNet.h>

Inheritance diagram for BMeasureApi::CommsNet:

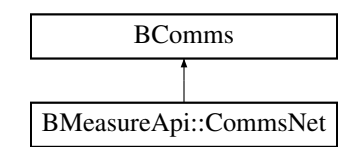

# **Public Member Functions**

- [CommsNet](#page-135-0) ( **BUInt** rxFifoSize=1024, **BUInt** txFifoSize=1024)
- ∼[CommsNet](#page-136-0) ()
- **BError** [init](#page-136-1) ()
- **BError** [connect](#page-136-2) ( **BString** host, **BUInt16** port)
- **BError** [disconnect](#page-136-3) ()
- **BUInt** [readAvailable](#page-136-4) ()
- **BError** [wait](#page-137-0) ( **BUInt32** eventSet, **BTimeout** timeout=-1, **BUInt32** num=1)
- **BError** [read](#page-136-5) (void ∗ **data**, **BUInt32** num, **BUInt32** &nt)
- **BUInt** [writeAvailable](#page-137-1) ()
- **BError** [write](#page-137-2) (const void ∗ **data**, **BUInt32** nBytes, **BUInt32** &nt)
- **BError** [writeChunks](#page-137-3) (const **BDataChunk** ∗chunks, **BUInt** nChunks, **BUInt32** &nt)

# **Protected Attributes**

- **BSocket** [osocket](#page-138-0)
- **Bool** [oinWait](#page-137-4)
- **Bool** [oterminating](#page-138-1)

# **Additional Inherited Members**

# <span id="page-135-0"></span>**7.15.1 Constructor & Destructor Documentation**

**7.15.1.1 CommsNet()**

```
BMeasureApi::CommsNet::CommsNet (
             BUInt rxFifoSize = 1024,
             BUInt txFifoSize = 1024 )
```
**7.15.1.2** ∼**CommsNet()**

BMeasureApi::CommsNet::∼CommsNet ( )

# <span id="page-136-2"></span>**7.15.2 Member Function Documentation**

**7.15.2.1 connect()**

```
BError BMeasureApi::CommsNet::connect (
            BString host,
            BUInt16 port )
```
<span id="page-136-3"></span>**7.15.2.2 disconnect()**

```
BError BMeasureApi::CommsNet::disconnect ( ) [virtual]
```
<span id="page-136-1"></span>Reimplemented from **BComms**.

**7.15.2.3 init()**

**BError** BMeasureApi::CommsNet::init ( ) [virtual]

<span id="page-136-5"></span>Reimplemented from **BComms**.

**7.15.2.4 read()**

```
BError BMeasureApi::CommsNet::read (
           void ∗ data,
            BUInt32 num,
            BUInt32 & nt ) [virtual]
```
<span id="page-136-4"></span>Implements **BComms**.

## **7.15.2.5 readAvailable()**

```
BUInt BMeasureApi::CommsNet::readAvailable ( ) [virtual]
```
<span id="page-137-0"></span>Reimplemented from **BComms**.

**7.15.2.6 wait()**

```
BError BMeasureApi::CommsNet::wait (
             BUInt32 eventSet,
             BTimeout timeout = -1,
            BUInt32 num = 1 )
```
<span id="page-137-2"></span>**7.15.2.7 write()**

```
BError BMeasureApi::CommsNet::write (
           const void ∗ data,
            BUInt32 nBytes,
            BUInt32 & nt ) [virtual]
```
<span id="page-137-1"></span>Implements **BComms**.

**7.15.2.8 writeAvailable()**

```
BUInt BMeasureApi::CommsNet::writeAvailable ( ) [virtual]
```
<span id="page-137-3"></span>Reimplemented from **BComms**.

**7.15.2.9 writeChunks()**

```
BError BMeasureApi::CommsNet::writeChunks (
           const BDataChunk ∗ chunks,
            BUInt nChunks,
            BUInt32 & nt ) [virtual]
```
Reimplemented from **BComms**.

<span id="page-137-4"></span>**7.15.3 Member Data Documentation**

## **7.15.3.1 oinWait**

<span id="page-138-0"></span>**Bool** BMeasureApi::CommsNet::oinWait [protected]

#### **7.15.3.2 osocket**

<span id="page-138-1"></span>**BSocket** BMeasureApi::CommsNet::osocket [protected]

#### **7.15.3.3 oterminating**

**Bool** BMeasureApi::CommsNet::oterminating [protected]

The documentation for this class was generated from the following files:

- [CommsNet.h](#page-206-0)
- [CommsNet.cpp](#page-206-1)

# **7.16 BMeasureApi::CommsSerial Class Reference**

#include <CommsSerial.h>

Inheritance diagram for BMeasureApi::CommsSerial:

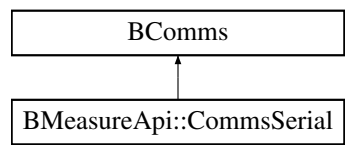

#### **Public Member Functions**

- [CommsSerial](#page-139-0) ()
- ∼[CommsSerial](#page-139-1) ()
- **BError** [connect](#page-139-2) ( **BString** device)
- **BError** [disconnect](#page-139-3) ()
- **BUInt** [readAvailable](#page-139-4) ()
- **BError** [read](#page-139-5) (void ∗ **data**, **BUInt32** num, **BUInt32** &nTrans)
- **BError** [write](#page-140-0) (const void ∗ **data**, **BUInt32** num, **BUInt32** &nTrans)
- **BError** [wait](#page-140-1) ( **BUInt32** eventSet, **BTimeout** timeout=-1, **BUInt32** num=1)

#### **Private Attributes**

- **BString** [odevice](#page-140-2)
- int [oserialPort](#page-140-3)

# **Additional Inherited Members**

# <span id="page-139-0"></span>**7.16.1 Constructor & Destructor Documentation**

**7.16.1.1 CommsSerial()**

```
BMeasureApi::CommsSerial::CommsSerial ( )
```
**7.16.1.2** ∼**CommsSerial()**

```
BMeasureApi::CommsSerial::∼CommsSerial ( )
```
# <span id="page-139-2"></span>**7.16.2 Member Function Documentation**

**7.16.2.1 connect()**

```
BError BMeasureApi::CommsSerial::connect (
            BString device )
```
### **7.16.2.2 disconnect()**

**BError** BMeasureApi::CommsSerial::disconnect ( ) [virtual]

### <span id="page-139-5"></span>Reimplemented from **BComms**.

**7.16.2.3 read()**

```
BError BMeasureApi::CommsSerial::read (
           void ∗ data,
            BUInt32 num,
            BUInt32 & nTrans ) [virtual]
```
<span id="page-139-4"></span>Implements **BComms**.

```
BUInt BMeasureApi::CommsSerial::readAvailable ( ) [virtual]
Reimplemented from BComms.
7.16.2.5 wait()
```

```
BError BMeasureApi::CommsSerial::wait (
            BUInt32 eventSet,
            BTimeout t imeout = -1,
            BUInt32 num = 1 )
```
<span id="page-140-0"></span>**7.16.2.6 write()**

**7.16.2.4 readAvailable()**

```
BError BMeasureApi::CommsSerial::write (
           const void ∗ data,
            BUInt32 num,
            BUInt32 & nTrans ) [virtual]
```
Implements **BComms**.

<span id="page-140-2"></span>**7.16.3 Member Data Documentation**

```
7.16.3.1 odevice
```
<span id="page-140-3"></span>**BString** BMeasureApi::CommsSerial::odevice [private]

**7.16.3.2 oserialPort**

int BMeasureApi::CommsSerial::oserialPort [private]

The documentation for this class was generated from the following file:

• [CommsSerial.h](#page-207-0)

# **7.17 BMeasureApi::CommsUsb Class Reference**

#include <CommsUsb.h>

Inheritance diagram for BMeasureApi::CommsUsb:

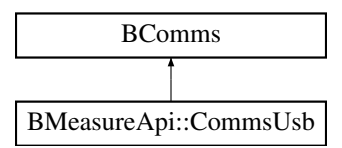

# **Public Member Functions**

- [CommsUsb](#page-141-0) ()
- ∼[CommsUsb](#page-141-1) ()
- **BError** [connect](#page-142-0) ( **BString** device)
- **BError** [disconnect](#page-142-1) ()
- **BUInt** [readAvailable](#page-142-2) ()
- **BError** [read](#page-142-3) (void ∗ **data**, **BUInt32** num, **BUInt32** &nTrans)
- **BError** [write](#page-143-0) (const void ∗ **data**, **BUInt32** num, **BUInt32** &nTrans)
- **BError** [wait](#page-142-4) ( **BUInt32** eventSet, **BTimeout** timeout=-1, **BUInt32** num=1)

# **Private Member Functions**

• **BError** [readChunk](#page-142-5) ()

# **Private Attributes**

- **BString** [odevice](#page-143-1)
- libusb\_context ∗ [ocontext](#page-143-2)
- libusb device handle \* [odev](#page-143-3)
- char [obuffer](#page-143-4) [102400]
- **BUInt** [onum](#page-143-5)
- **Bool** [oterminated](#page-144-0)
- **Bool** [oterminating](#page-144-1)

# **Additional Inherited Members**

# <span id="page-141-0"></span>**7.17.1 Constructor & Destructor Documentation**

#### **7.17.1.1 CommsUsb()**

```
BMeasureApi::CommsUsb::CommsUsb ( )
```
#### **7.17.1.2** ∼**CommsUsb()**

```
BMeasureApi::CommsUsb::∼CommsUsb ( )
```
# <span id="page-142-0"></span>**7.17.2 Member Function Documentation**

**7.17.2.1 connect()**

```
BError BMeasureApi::CommsUsb::connect (
            BString device )
```
**7.17.2.2 disconnect()**

**BError** BMeasureApi::CommsUsb::disconnect ( ) [virtual]

<span id="page-142-3"></span>Reimplemented from **BComms**.

**7.17.2.3 read()**

```
BError BMeasureApi::CommsUsb::read (
           void ∗ data,
            BUInt32 num,
            BUInt32 & nTrans ) [virtual]
```
<span id="page-142-2"></span>Implements **BComms**.

**7.17.2.4 readAvailable()**

**BUInt** BMeasureApi::CommsUsb::readAvailable ( ) [virtual]

<span id="page-142-5"></span>Reimplemented from **BComms**.

**7.17.2.5 readChunk()**

```
BError BMeasureApi::CommsUsb::readChunk ( ) [private]
```

```
BError BMeasureApi::CommsUsb::wait (
            BUInt32 eventSet,
            BTimeout t imeout = -1,
             BUInt32 num = 1 )
```
<span id="page-143-0"></span>**7.17.2.7 write()**

```
BError BMeasureApi::CommsUsb::write (
          const void ∗ data,
            BUInt32 num,
            BUInt32 & nTrans ) [virtual]
```
Implements **BComms**.

# <span id="page-143-4"></span>**7.17.3 Member Data Documentation**

#### **7.17.3.1 obuffer**

```
char BMeasureApi::CommsUsb::obuffer[102400] [private]
```
### **7.17.3.2 ocontext**

<span id="page-143-3"></span>libusb\_context∗ BMeasureApi::CommsUsb::ocontext [private]

#### **7.17.3.3 odev**

<span id="page-143-1"></span>libusb\_device\_handle∗ BMeasureApi::CommsUsb::odev [private]

## **7.17.3.4 odevice**

<span id="page-143-5"></span>**BString** BMeasureApi::CommsUsb::odevice [private]

**7.17.2.6 wait()**
```
7.17.3.5 onum
 BUInt BMeasureApi::CommsUsb::onum [private]
7.17.3.6 oterminated
```
**Bool** BMeasureApi::CommsUsb::oterminated [private]

#### **7.17.3.7 oterminating**

**Bool** BMeasureApi::CommsUsb::oterminating [private]

The documentation for this class was generated from the following files:

- [CommsUsb.h](#page-208-0)
- [CommsUsb.cpp](#page-207-0)

# **7.18 BMeasureApi::ConfigItem Class Reference**

#include <BMeasureD.h>

**Static Public Member Functions**

• static const **BObjMember** ∗ [getMembers](#page-144-0) ()

**Public Attributes**

- **BChar** [name](#page-145-0) [16]
- **BUInt8** [type](#page-145-1)

*The type of data.*

- **BUInt8** [spare](#page-145-2) [3]
- **BChar** [value](#page-145-3) [16]

<span id="page-144-0"></span>**7.18.1 Member Function Documentation**

#### **7.18.1.1 getMembers()**

const **BObjMember** ∗ BMeasureApi::ConfigItem::getMembers ( ) [static]

# <span id="page-145-0"></span>**7.18.2 Member Data Documentation**

**7.18.2.1 name**

<span id="page-145-2"></span>**BChar** BMeasureApi::ConfigItem::name[16]

**7.18.2.2 spare**

<span id="page-145-1"></span>**BUInt8** BMeasureApi::ConfigItem::spare[3]

**7.18.2.3 type**

**BUInt8** BMeasureApi::ConfigItem::type

<span id="page-145-3"></span>The type of data.

**7.18.2.4 value**

**BChar** BMeasureApi::ConfigItem::value[16]

The documentation for this class was generated from the following files:

• [BMeasureD.h](#page-196-0)

• [BMeasureD.cpp](#page-193-0)

# **7.19 BMeasureApi::Configuration Class Reference**

#include <BMeasureD.h>

**Static Public Member Functions**

• static const **BObjMember** ∗ [getMembers](#page-147-0) ()

## **Public Attributes**

• **BUInt32** [version](#page-152-0)

*The configuration version.*

- **BChar** [name](#page-149-0) [16]
- **BChar** [location](#page-148-0) [16]
- [Mode](#page-50-0) [mode](#page-148-1)

*The boot run mode.*

• [SecurityMode](#page-51-0) [securityMode](#page-151-0)

*The security mode.*

- **BUInt8** [logData](#page-148-2)
	- *Log the data.*
- **BUInt8** [logDataMode](#page-148-3)

*Log data mode.*

- **BUInt8** [logDataDevice](#page-148-4)
	- *The device to store data.*
- **BUInt8** [source](#page-151-1)

*The source number if multiple units are in use.*

• **BUInt8** [sampleFrequencyMode](#page-151-2)

*The base sample frequency mode.*

• [DigitalMode](#page-47-0) [digitalMode](#page-147-1)

*The digital mode.*

- **BUInt8** [digitalPins](#page-147-2) [8]
- [NetworkMode](#page-50-1) [networkMode](#page-150-0)

*The network mode (0 - off, 1 - dhcp, 2 - manual)*

- **BUInt8** [spare1](#page-152-1) [3]
- **BUInt32** [networkAddress](#page-149-1)

*The network IP address.*

- **BUInt32** [networkMask](#page-150-1)
	- *The network netmask.*
- **BUInt32** [networkGateway](#page-149-2)

*The network gateway.*

• **BUInt32** [networkNameServer0](#page-150-2)

*The network nameserver.*

• **BUInt32** [networkTimeServer](#page-150-3)

*The network timeserver.*

• [Rs485Mode](#page-51-1) [rs485Mode](#page-151-3)

*The RS485 mode.*

• **BUInt8** [rs485Bits](#page-151-4)

*The RS485 number of bits.*

• **BUInt8** [rs485StopBits](#page-151-5)

*The RS485 stop bits.*

- **BUInt8** [spare2](#page-152-2)
- **BUInt32** [rs485BaudRate](#page-150-4)

*The RS485 baud rate.*

• [WifiMode](#page-53-0) [wifiMode](#page-153-0)

*The wifi mode.*

- **BUInt8** [spare3](#page-152-3) [3]
- **BChar** [wifiAp0](#page-153-1) [32]
- **BChar** [spare4](#page-152-4) [32]
- [AlarmConfig](#page-72-0) [alarms](#page-147-3) [16]
- [EventMode](#page-48-0) [mqttMode](#page-149-3)

### *MQTT mode.*

- **BUInt8** [spare5](#page-152-5) [3]
- **BChar** [mqttServer](#page-149-4) [32]
- **BUInt32** [mqttPort](#page-149-5)
	- *The MQTT port.*
- [EventMode](#page-48-0) [emailMode](#page-148-5)

*Email mode.*

- **BUInt8** [spare6](#page-152-6) [3]
- **BChar** [emailAddress](#page-147-4) [32]
- **BChar** [program](#page-150-5) [32]

## <span id="page-147-0"></span>**7.19.1 Member Function Documentation**

## **7.19.1.1 getMembers()**

const **BObjMember** ∗ BMeasureApi::Configuration::getMembers ( ) [static]

## <span id="page-147-3"></span>**7.19.2 Member Data Documentation**

## **7.19.2.1 alarms**

<span id="page-147-1"></span>[AlarmConfig](#page-72-0) BMeasureApi::Configuration::alarms[16]

#### **7.19.2.2 digitalMode**

[DigitalMode](#page-47-0) BMeasureApi::Configuration::digitalMode

## <span id="page-147-2"></span>The digital mode.

#### **7.19.2.3 digitalPins**

<span id="page-147-4"></span>**BUInt8** BMeasureApi::Configuration::digitalPins[8]

## **7.19.2.4 emailAddress**

<span id="page-148-5"></span>**BChar** BMeasureApi::Configuration::emailAddress[32]

#### **7.19.2.5 emailMode**

[EventMode](#page-48-0) BMeasureApi::Configuration::emailMode

<span id="page-148-0"></span>Email mode.

# **7.19.2.6 location**

<span id="page-148-2"></span>**BChar** BMeasureApi::Configuration::location[16]

#### **7.19.2.7 logData**

**BUInt8** BMeasureApi::Configuration::logData

## <span id="page-148-4"></span>Log the data.

**7.19.2.8 logDataDevice**

**BUInt8** BMeasureApi::Configuration::logDataDevice

<span id="page-148-3"></span>The device to store data.

## **7.19.2.9 logDataMode**

**BUInt8** BMeasureApi::Configuration::logDataMode

<span id="page-148-1"></span>Log data mode.

### **7.19.2.10 mode**

[Mode](#page-50-0) BMeasureApi::Configuration::mode

<span id="page-149-3"></span>The boot run mode.

## **7.19.2.11 mqttMode**

[EventMode](#page-48-0) BMeasureApi::Configuration::mqttMode

<span id="page-149-5"></span>MQTT mode.

## **7.19.2.12 mqttPort**

**BUInt32** BMeasureApi::Configuration::mqttPort

<span id="page-149-4"></span>The MQTT port.

#### **7.19.2.13 mqttServer**

<span id="page-149-0"></span>**BChar** BMeasureApi::Configuration::mqttServer[32]

**7.19.2.14 name**

<span id="page-149-1"></span>**BChar** BMeasureApi::Configuration::name[16]

## **7.19.2.15 networkAddress**

**BUInt32** BMeasureApi::Configuration::networkAddress

<span id="page-149-2"></span>The network IP address.

**7.19.2.16 networkGateway**

**BUInt32** BMeasureApi::Configuration::networkGateway

<span id="page-150-1"></span>The network gateway.

**7.19.2.17 networkMask**

**BUInt32** BMeasureApi::Configuration::networkMask

<span id="page-150-0"></span>The network netmask.

**7.19.2.18 networkMode**

[NetworkMode](#page-50-1) BMeasureApi::Configuration::networkMode

<span id="page-150-2"></span>The network mode (0 - off, 1 - dhcp, 2 - manual)

**7.19.2.19 networkNameServer0**

**BUInt32** BMeasureApi::Configuration::networkNameServer0

<span id="page-150-3"></span>The network nameserver.

**7.19.2.20 networkTimeServer**

**BUInt32** BMeasureApi::Configuration::networkTimeServer

<span id="page-150-5"></span>The network timeserver.

**7.19.2.21 program**

<span id="page-150-4"></span>**BChar** BMeasureApi::Configuration::program[32]

## **7.19.2.22 rs485BaudRate**

**BUInt32** BMeasureApi::Configuration::rs485BaudRate

<span id="page-151-4"></span>The RS485 baud rate.

**7.19.2.23 rs485Bits**

**BUInt8** BMeasureApi::Configuration::rs485Bits

<span id="page-151-3"></span>The RS485 number of bits.

#### **7.19.2.24 rs485Mode**

[Rs485Mode](#page-51-1) BMeasureApi::Configuration::rs485Mode

<span id="page-151-5"></span>The RS485 mode.

## **7.19.2.25 rs485StopBits**

**BUInt8** BMeasureApi::Configuration::rs485StopBits

<span id="page-151-2"></span>The RS485 stop bits.

#### **7.19.2.26 sampleFrequencyMode**

**BUInt8** BMeasureApi::Configuration::sampleFrequencyMode

<span id="page-151-0"></span>The base sample frequency mode.

#### **7.19.2.27 securityMode**

[SecurityMode](#page-51-0) BMeasureApi::Configuration::securityMode

<span id="page-151-1"></span>The security mode.

# **7.19.2.28 source**

**BUInt8** BMeasureApi::Configuration::source

<span id="page-152-1"></span>The source number if multiple units are in use.

#### **7.19.2.29 spare1**

<span id="page-152-2"></span>**BUInt8** BMeasureApi::Configuration::spare1[3]

#### **7.19.2.30 spare2**

<span id="page-152-3"></span>**BUInt8** BMeasureApi::Configuration::spare2

#### **7.19.2.31 spare3**

<span id="page-152-4"></span>**BUInt8** BMeasureApi::Configuration::spare3[3]

#### **7.19.2.32 spare4**

<span id="page-152-5"></span>**BChar** BMeasureApi::Configuration::spare4[32]

## **7.19.2.33 spare5**

<span id="page-152-6"></span>**BUInt8** BMeasureApi::Configuration::spare5[3]

#### **7.19.2.34 spare6**

<span id="page-152-0"></span>**BUInt8** BMeasureApi::Configuration::spare6[3]

**7.19.2.35 version**

**BUInt32** BMeasureApi::Configuration::version

<span id="page-153-1"></span>The configuration version.

#### **7.19.2.36 wifiAp0**

<span id="page-153-0"></span>**BChar** BMeasureApi::Configuration::wifiAp0[32]

**7.19.2.37 wifiMode**

[WifiMode](#page-53-0) BMeasureApi::Configuration::wifiMode

#### The wifi mode.

The documentation for this class was generated from the following files:

- [BMeasureD.h](#page-196-0)
- <span id="page-153-2"></span>• [BMeasureD.cpp](#page-193-0)

# **7.20 BMeasureApi::DataBlock Class Reference**

```
#include <BMeasureD.h>
```
**Static Public Member Functions**

• static const **BObjMember** ∗ [getMembers](#page-154-0) ()

## **Public Attributes**

• **BUInt64** [time](#page-155-0)

*The time in microseconds since 1970-01-01 to TAI.*

• **BUInt16** [source](#page-154-1)

*The source unit,.*

- **BUInt16** [status](#page-155-1)
- **BUInt16** [numChannels](#page-154-2)

*The number of data channels.*

- **BUInt16** [numSamples](#page-154-3) *The number of samples.*
- **BUInt32** [sequence](#page-154-4)
	- *The sequence number.*
- [DataType](#page-47-1) [type](#page-155-2)

*The type of data block.*

- **BUInt8** [spare](#page-155-3) [7]
- **BFloat32** [data](#page-154-5) [117]

## <span id="page-154-0"></span>**7.20.1 Member Function Documentation**

**7.20.1.1 getMembers()**

const **BObjMember** ∗ BMeasureApi::DataBlock::getMembers ( ) [static]

## <span id="page-154-5"></span>**7.20.2 Member Data Documentation**

## **7.20.2.1 data**

<span id="page-154-2"></span>**BFloat32** BMeasureApi::DataBlock::data[117]

#### **7.20.2.2 numChannels**

**BUInt16** BMeasureApi::DataBlock::numChannels

<span id="page-154-3"></span>The number of data channels.

**7.20.2.3 numSamples**

**BUInt16** BMeasureApi::DataBlock::numSamples

<span id="page-154-4"></span>The number of samples.

**7.20.2.4 sequence**

**BUInt32** BMeasureApi::DataBlock::sequence

<span id="page-154-1"></span>The sequence number.

**7.20.2.5 source**

**BUInt16** BMeasureApi::DataBlock::source

<span id="page-155-3"></span>The source unit,.

**7.20.2.6 spare**

<span id="page-155-1"></span>**BUInt8** BMeasureApi::DataBlock::spare[7]

**7.20.2.7 status**

<span id="page-155-0"></span>**BUInt16** BMeasureApi::DataBlock::status

**7.20.2.8 time**

**BUInt64** BMeasureApi::DataBlock::time

<span id="page-155-2"></span>The time in microseconds since 1970-01-01 to TAI.

### **7.20.2.9 type**

[DataType](#page-47-1) BMeasureApi::DataBlock::type

The type of data block.

The documentation for this class was generated from the following files:

- [BMeasureD.h](#page-196-0)
- <span id="page-155-4"></span>• [BMeasureD.cpp](#page-193-0)

# **7.21 BMeasureApi::DataBlockProc Class Reference**

#include <BMeasureD.h>

**Static Public Member Functions**

• static const **BObjMember** ∗ [getMembers](#page-156-0) ()

## **Public Attributes**

• **BUInt64** [time](#page-157-0)

*The time in microseconds since 1970-01-01 to TAI.*

• **BUInt16** [source](#page-157-1)

*The source unit,.*

- **BUInt16** [status](#page-157-2)
- **BUInt16** [numChannels](#page-156-1)

*The number of data channels.*

• **BUInt16** [numSamples](#page-157-3)

*The number of samples.*

• **BUInt32** [sequence](#page-157-4)

*The sequence number.*

• [DataType](#page-47-1) [type](#page-158-0)

*The type of data block.*

- **BUInt8** [spare](#page-157-5) [7]
- [DataProc](#page-162-0) [analogueData](#page-156-2) [8]
- **BUInt32** [digitalData](#page-156-3)

*Digital channel data.*

## <span id="page-156-0"></span>**7.21.1 Member Function Documentation**

#### **7.21.1.1 getMembers()**

const **BObjMember** ∗ BMeasureApi::DataBlockProc::getMembers ( ) [static]

## <span id="page-156-2"></span>**7.21.2 Member Data Documentation**

#### **7.21.2.1 analogueData**

<span id="page-156-3"></span>[DataProc](#page-162-0) BMeasureApi::DataBlockProc::analogueData[8]

#### **7.21.2.2 digitalData**

**BUInt32** BMeasureApi::DataBlockProc::digitalData

<span id="page-156-1"></span>Digital channel data.

## **7.21.2.3 numChannels**

**BUInt16** BMeasureApi::DataBlockProc::numChannels

<span id="page-157-3"></span>The number of data channels.

**7.21.2.4 numSamples**

**BUInt16** BMeasureApi::DataBlockProc::numSamples

<span id="page-157-4"></span>The number of samples.

**7.21.2.5 sequence**

**BUInt32** BMeasureApi::DataBlockProc::sequence

<span id="page-157-1"></span>The sequence number.

#### **7.21.2.6 source**

**BUInt16** BMeasureApi::DataBlockProc::source

<span id="page-157-5"></span>The source unit,.

**7.21.2.7 spare**

<span id="page-157-2"></span>**BUInt8** BMeasureApi::DataBlockProc::spare[7]

**7.21.2.8 status**

<span id="page-157-0"></span>**BUInt16** BMeasureApi::DataBlockProc::status

**BUInt64** BMeasureApi::DataBlockProc::time

<span id="page-158-0"></span>The time in microseconds since 1970-01-01 to TAI.

**7.21.2.10 type**

[DataType](#page-47-1) BMeasureApi::DataBlockProc::type

The type of data block.

The documentation for this class was generated from the following files:

- [BMeasureD.h](#page-196-0)
- [BMeasureD.cpp](#page-193-0)

# **7.22 BMeasureApi::DataFile Class Reference**

#include <DataFile.h>

### **Public Member Functions**

- [DataFile](#page-159-0) ()
- ∼[DataFile](#page-159-1) ()
- void [init](#page-160-0) ()
	- *Initialise.*
- **BError** [open](#page-160-1) ( **BString** fileName, **BString** mode, **BString** format="")
	- *Open the file for read or write.*
- **BError** [close](#page-159-2) ()
	- *Close the file.*
- **BString** [getFileName](#page-159-3) ()

*Return the file name.*

- **BError** [writeInfo](#page-161-0) (const [InfoBlock](#page-173-0) &infoBlock, const [ChannelConfigs](#page-44-0) &channels)
- **BError** [writeData](#page-160-2) [\(DataBlock](#page-153-2) ∗ **data**)
	- *Write a block of data.*
- **BError** [writeData](#page-161-1) [\(DataBlockProc](#page-155-4) ∗ **data**)

*Write a block of processed data.*

- **BError** [writeEnd](#page-161-2) ()
- **BError** [readInfo](#page-160-3) ( **BString** &format, [InfoBlock](#page-173-0) &infoBlock, [ChannelConfigs](#page-44-0) &channels)
- **BError** [readData](#page-160-4) [\(DataBlock](#page-153-2) ∗ **data**)

*Read a block of data.*

# **Private Member Functions**

- **BError** [validateFormat](#page-160-5) ( **BString** format)
- **BError** [writeInfoCsv](#page-161-3) (const [InfoBlock](#page-173-0) &infoBlock, const [ChannelConfigs](#page-44-0) &channels)
- **BError** [writeInfoTdms](#page-161-4) (const [InfoBlock](#page-173-0) &infoBlock, const [ChannelConfigs](#page-44-0) &channels)
- **BError** [writeInfoBMeas](#page-161-5) (const [InfoBlock](#page-173-0) &infoBlock, const [ChannelConfigs](#page-44-0) &channels)

# **Private Attributes**

- **BString** [ofileName](#page-162-1)
- **BString** [omode](#page-162-2)
- **BString** [oformat](#page-162-3)
- **BFile** [ofile](#page-162-4)
- **BUInt32** [opacketLen](#page-162-5)
- **BoapMc1Packet** ∗ [opacket](#page-162-6)

## <span id="page-159-0"></span>**7.22.1 Constructor & Destructor Documentation**

#### **7.22.1.1 DataFile()**

<span id="page-159-1"></span>BMeasureApi::DataFile::DataFile ( )

#### **7.22.1.2** ∼**DataFile()**

BMeasureApi::DataFile::∼DataFile ( )

## <span id="page-159-2"></span>**7.22.2 Member Function Documentation**

**7.22.2.1 close()**

**BError** BMeasureApi::DataFile::close ( )

<span id="page-159-3"></span>Close the file.

**7.22.2.2 getFileName()**

```
BString BMeasureApi::DataFile::getFileName ( )
```
<span id="page-160-0"></span>Return the file name.

**7.22.2.3 init()**

void BMeasureApi::DataFile::init ( )

<span id="page-160-1"></span>Initialise.

**7.22.2.4 open()**

```
BError BMeasureApi::DataFile::open (
            BString fileName,
            BString mode,
            BString format = "")
```
<span id="page-160-4"></span>Open the file for read or write.

#### **7.22.2.5 readData()**

```
BError BMeasureApi::DataFile::readData (
           DataBlock ∗ data )
```
<span id="page-160-3"></span>Read a block of data.

**7.22.2.6 readInfo()**

```
BError BMeasureApi::DataFile::readInfo (
            BString & format,
            InfoBlock & infoBlock,
            ChannelConfigs & channels )
```
<span id="page-160-5"></span>**7.22.2.7 validateFormat()**

```
BError BMeasureApi::DataFile::validateFormat (
            BString format ) [private]
```

```
7.22.2.8 writeData() [1/2]
 BError BMeasureApi::DataFile::writeData (
            DataBlock ∗ data )
Write a block of data.
7.22.2.9 writeData() [2/2]
 BError BMeasureApi::DataFile::writeData (
             DataBlockProc * data)
Write a block of processed data.
7.22.2.10 writeEnd()
 BError BMeasureApi::DataFile::writeEnd ( )
7.22.2.11 writeInfo()
 BError BMeasureApi::DataFile::writeInfo (
             const InfoBlock & infoBlock,
             const ChannelConfigs & channels )
7.22.2.12 writeInfoBMeas()
 BError BMeasureApi::DataFile::writeInfoBMeas (
             const InfoBlock & infoBlock,
```
<span id="page-161-5"></span><span id="page-161-3"></span><span id="page-161-0"></span>const [ChannelConfigs](#page-44-0) & channels ) [private]

**7.22.2.13 writeInfoCsv()**

```
BError BMeasureApi::DataFile::writeInfoCsv (
          const InfoBlock & infoBlock,
           const ChannelConfigs & channels ) [private]
```
#### **7.22.2.14 writeInfoTdms()**

```
BError BMeasureApi::DataFile::writeInfoTdms (
           const InfoBlock & infoBlock,
           const ChannelConfigs & channels ) [private]
```
## <span id="page-162-4"></span>**7.22.3 Member Data Documentation**

#### **7.22.3.1 ofile**

```
BFile BMeasureApi::DataFile::ofile [private]
```
#### **7.22.3.2 ofileName**

<span id="page-162-3"></span>**BString** BMeasureApi::DataFile::ofileName [private]

#### **7.22.3.3 oformat**

<span id="page-162-2"></span>**BString** BMeasureApi::DataFile::oformat [private]

#### **7.22.3.4 omode**

<span id="page-162-6"></span>**BString** BMeasureApi::DataFile::omode [private]

## **7.22.3.5 opacket**

<span id="page-162-5"></span>**BoapMc1Packet**∗ BMeasureApi::DataFile::opacket [private]

#### **7.22.3.6 opacketLen**

**BUInt32** BMeasureApi::DataFile::opacketLen [private]

The documentation for this class was generated from the following files:

- [DataFile.h](#page-209-0)
- <span id="page-162-0"></span>• [DataFile.cpp](#page-208-1)

# **7.23 BMeasureApi::DataProc Class Reference**

#include <BMeasureD.h>

**Static Public Member Functions**

• static const **BObjMember** ∗ [getMembers](#page-163-0) ()

## **Public Attributes**

• **BFloat32** [mean](#page-163-1)

*Processed data mean.*

- **BFloat32** [rms](#page-164-0) *Processed data RMS.*
- **BFloat32** [peakHigh](#page-164-1) *Processed data highest peak.*
- **BFloat32** [peakLow](#page-164-2)

*Processed data lowest peak.*

• **Bool** [alarm](#page-163-2) *An alarm condition on this channel.* • **BUInt8** [spare](#page-164-3) [3]

## <span id="page-163-0"></span>**7.23.1 Member Function Documentation**

#### **7.23.1.1 getMembers()**

const **BObjMember** ∗ BMeasureApi::DataProc::getMembers ( ) [static]

## <span id="page-163-2"></span>**7.23.2 Member Data Documentation**

**7.23.2.1 alarm**

**Bool** BMeasureApi::DataProc::alarm

<span id="page-163-1"></span>An alarm condition on this channel.

**7.23.2.2 mean**

**BFloat32** BMeasureApi::DataProc::mean

<span id="page-164-1"></span>Processed data mean.

**7.23.2.3 peakHigh**

**BFloat32** BMeasureApi::DataProc::peakHigh

<span id="page-164-2"></span>Processed data highest peak.

**7.23.2.4 peakLow**

**BFloat32** BMeasureApi::DataProc::peakLow

<span id="page-164-0"></span>Processed data lowest peak.

**7.23.2.5 rms**

**BFloat32** BMeasureApi::DataProc::rms

<span id="page-164-3"></span>Processed data RMS.

**7.23.2.6 spare**

**BUInt8** BMeasureApi::DataProc::spare[3]

The documentation for this class was generated from the following files:

- [BMeasureD.h](#page-196-0)
- <span id="page-164-4"></span>• [BMeasureD.cpp](#page-193-0)

# **7.24 Dfu Class Reference**

The [Dfu](#page-164-4) access class.

```
#include <Dfu.h>
```
## **Public Member Functions**

- [Dfu](#page-165-0) ()
- ∼[Dfu](#page-165-1) ()
- **BError** [init](#page-166-0) ( **Bool** verbose)
	- *Initialise.*
- **BError** [detectDevice](#page-166-1) ()
	- *Check if DFU devuce exists.*
- **BError** [validateFile](#page-167-0) ( **BString** filename, **BUInt** type, **BString** &version) *Check if file is valid firmware.*
- **BError** [connect](#page-166-2) ()

*Connect to USB DFU device.*

• **BError** [disconnect](#page-166-3) ()

*Disconnect from USB DFU device.*

• **BError** [reset](#page-166-4) ()

*Reset.*

- **BError** [clearStatus](#page-166-5) ()
- **BError** [getStatus](#page-166-6) [\(DfuStatus](#page-168-0) &status)
- **BError** [upload](#page-167-1) ( **BString** filename, **BUInt** type)

*Upload a file.*

• **BError** [upload\\_cmd](#page-167-2) ( **BUInt8 cmd**, **BUInt32** address)

# **Private Attributes**

- **Bool** [overbose](#page-168-1)
- **Bool** [oconnected](#page-167-3)
- libusb\_context \* [ocontext](#page-167-4)
- libusb\_device\_handle ∗ [odev](#page-168-2)

# **7.24.1 Detailed Description**

The [Dfu](#page-164-4) access class.

# <span id="page-165-0"></span>**7.24.2 Constructor & Destructor Documentation**

**7.24.2.1 Dfu()**

<span id="page-165-1"></span>Dfu::Dfu ( )

# **7.24.2.2** ∼**Dfu()**

Dfu::∼Dfu ( )

## <span id="page-166-5"></span>**7.24.3 Member Function Documentation**

**7.24.3.1 clearStatus()**

```
BError Dfu::clearStatus ( )
```
#### **7.24.3.2 connect()**

**BError** Dfu::connect ( )

<span id="page-166-1"></span>Connect to USB DFU device.

**7.24.3.3 detectDevice()**

```
BError Dfu::detectDevice ( )
```
<span id="page-166-3"></span>Check if DFU devuce exists.

**7.24.3.4 disconnect()**

**BError** Dfu::disconnect ( )

<span id="page-166-6"></span>Disconnect from USB DFU device.

**7.24.3.5 getStatus()**

```
BError Dfu::getStatus (
         DfuStatus & status )
```
**7.24.3.6 init()**

**BError** Dfu::init ( **Bool** verbose )

<span id="page-166-4"></span>Initialise.

**7.24.3.7 reset()**

**BError** Dfu::reset ( )

<span id="page-167-1"></span>Reset.

**7.24.3.8 upload()**

**BError** Dfu::upload ( **BString** filename, **BUInt** type )

<span id="page-167-2"></span>Upload a file.

**7.24.3.9 upload\_cmd()**

```
BError Dfu::upload_cmd (
            BUInt8 cmd,
            BUInt32 address )
```
<span id="page-167-0"></span>**7.24.3.10 validateFile()**

```
BError Dfu::validateFile (
            BString filename,
            BUInt type,
            BString & version )
```
Check if file is valid firmware.

<span id="page-167-3"></span>**7.24.4 Member Data Documentation**

**7.24.4.1 oconnected**

<span id="page-167-4"></span>**Bool** Dfu::oconnected [private]

**7.24.4.2 ocontext**

```
libusb_context∗ Dfu::ocontext [private]
```
**7.24.4.3 odev**

<span id="page-168-1"></span>libusb\_device\_handle∗ Dfu::odev [private]

**7.24.4.4 overbose**

```
Bool Dfu::overbose [private]
```
The documentation for this class was generated from the following files:

- [Dfu.h](#page-218-0)
- <span id="page-168-0"></span>• [Dfu.cpp](#page-210-0)

# **7.25 DfuStatus Struct Reference**

#include <Dfu.h>

**Public Attributes**

- **BUInt8** [status](#page-169-0)
- **BUInt** [pollTimeout](#page-168-3)
- **BUInt8** [state](#page-169-1)
- **BUInt8** [iString](#page-168-4)

<span id="page-168-4"></span>**7.25.1 Member Data Documentation**

**7.25.1.1 iString**

<span id="page-168-3"></span>**BUInt8** DfuStatus::iString

<span id="page-169-1"></span>**7.25.1.2 pollTimeout BUInt** DfuStatus::pollTimeout **7.25.1.3 state BUInt8** DfuStatus::state

<span id="page-169-0"></span>**7.25.1.4 status**

**BUInt8** DfuStatus::status

The documentation for this struct was generated from the following file:

• [Dfu.h](#page-218-0)

# **7.26 BMeasureApi::FileData Class Reference**

#include <BMeasureD.h>

**Static Public Member Functions**

• static const **BObjMember** ∗ [getMembers](#page-169-2) ()

**Public Attributes**

- **BUInt32** [length](#page-170-0)
	- *The data length.*
- **BUInt8** [data](#page-170-1) [512]
- <span id="page-169-2"></span>**7.26.1 Member Function Documentation**

**7.26.1.1 getMembers()**

const **BObjMember** ∗ BMeasureApi::FileData::getMembers ( ) [static]

## <span id="page-170-1"></span>**7.26.2 Member Data Documentation**

**7.26.2.1 data**

```
BUInt8 BMeasureApi::FileData::data[512]
```
## **7.26.2.2 length**

**BUInt32** BMeasureApi::FileData::length

The data length.

The documentation for this class was generated from the following files:

- [BMeasureD.h](#page-196-0)
- [BMeasureD.cpp](#page-193-0)

# **7.27 BMeasureApi::FileInfo Class Reference**

#include <BMeasureD.h>

**Static Public Member Functions**

• static const **BObjMember** ∗ [getMembers](#page-170-2) ()

**Public Attributes**

- **BChar** [name](#page-171-0) [128]
- **BTime** [time](#page-171-1)

*The file date/time.*

• [FileType](#page-48-1) [fileType](#page-171-2)

*The file type.*

- **BUInt8** [spare](#page-171-3) [3]
- **BUInt64** [fileLength](#page-171-4) *The file length.*

#### <span id="page-170-2"></span>**7.27.1 Member Function Documentation**

# **7.27.1.1 getMembers()**

const **BObjMember** ∗ BMeasureApi::FileInfo::getMembers ( ) [static]

<span id="page-171-4"></span>**7.27.2 Member Data Documentation**

## **7.27.2.1 fileLength**

**BUInt64** BMeasureApi::FileInfo::fileLength

<span id="page-171-2"></span>The file length.

**7.27.2.2 fileType**

[FileType](#page-48-1) BMeasureApi::FileInfo::fileType

<span id="page-171-0"></span>The file type.

**7.27.2.3 name**

```
BChar BMeasureApi::FileInfo::name[128]
```
**7.27.2.4 spare**

```
BUInt8 BMeasureApi::FileInfo::spare[3]
```
## **7.27.2.5 time**

**BTime** BMeasureApi::FileInfo::time

### The file date/time.

The documentation for this class was generated from the following files:

- [BMeasureD.h](#page-196-0)
- [BMeasureD.cpp](#page-193-0)

# **7.28 BMeasureApi::FilesysInfo Class Reference**

#include <BMeasureD.h>

## **Static Public Member Functions**

• static const **BObjMember** ∗ [getMembers](#page-172-0) ()

## **Public Attributes**

- **BChar** [name](#page-172-1) [128]
- **BUInt64** [size](#page-172-2) *The store size.*
- **BUInt64** [free](#page-172-3) *The store free space.*

## <span id="page-172-0"></span>**7.28.1 Member Function Documentation**

**7.28.1.1 getMembers()**

const **BObjMember** ∗ BMeasureApi::FilesysInfo::getMembers ( ) [static]

## <span id="page-172-3"></span>**7.28.2 Member Data Documentation**

**7.28.2.1 free**

**BUInt64** BMeasureApi::FilesysInfo::free

<span id="page-172-1"></span>The store free space.

**7.28.2.2 name**

```
BChar BMeasureApi::FilesysInfo::name[128]
```
### **7.28.2.3 size**

**BUInt64** BMeasureApi::FilesysInfo::size

The store size.

The documentation for this class was generated from the following files:

- [BMeasureD.h](#page-196-0)
- <span id="page-173-0"></span>• [BMeasureD.cpp](#page-193-0)

# **7.29 BMeasureApi::InfoBlock Class Reference**

```
#include <BMeasureD.h>
```
# **Static Public Member Functions**

• static const **BObjMember** ∗ [getMembers](#page-173-1) ()

# **Public Attributes**

• **BUInt64** [time](#page-175-0)

*The time in microseconds since 1970-01-01 to TAI.*

- **BUInt16** [source](#page-175-1) *The source unit.*
- **BUInt16** [numChannels](#page-174-0)

*The number of data channels.*

• **BUInt16** [version](#page-175-2)

*The info/data version.*

• [BMeasFileType](#page-46-0) [fileType](#page-174-1)

- *The file structure type.*
- [DataType](#page-47-1) [dataType](#page-174-2)

*The data type file contents.*

- **BChar** [name](#page-174-3) [16]
- **BChar** [location](#page-174-4) [16]
- [NodeInfo](#page-183-0) [nodeInfo](#page-174-5)
	- *[Information](#page-175-3) on the unit.*
- [MeasurementConfig](#page-180-0) [measureConfig](#page-174-6)

*The measurement configuration.*

## <span id="page-173-1"></span>**7.29.1 Member Function Documentation**

### **7.29.1.1 getMembers()**

const **BObjMember** ∗ BMeasureApi::InfoBlock::getMembers ( ) [static]

## <span id="page-174-2"></span>**7.29.2 Member Data Documentation**

## **7.29.2.1 dataType**

[DataType](#page-47-1) BMeasureApi::InfoBlock::dataType

<span id="page-174-1"></span>The data type file contents.

## **7.29.2.2 fileType**

[BMeasFileType](#page-46-0) BMeasureApi::InfoBlock::fileType

<span id="page-174-4"></span>The file structure type.

**7.29.2.3 location**

<span id="page-174-6"></span>**BChar** BMeasureApi::InfoBlock::location[16]

#### **7.29.2.4 measureConfig**

[MeasurementConfig](#page-180-0) BMeasureApi::InfoBlock::measureConfig

<span id="page-174-3"></span>The measurement configuration.

**7.29.2.5 name**

```
BChar BMeasureApi::InfoBlock::name[16]
```
# **7.29.2.6 nodeInfo**

[NodeInfo](#page-183-0) BMeasureApi::InfoBlock::nodeInfo

<span id="page-174-0"></span>[Information](#page-175-3) on the unit.

#### **7.29.2.7 numChannels**

**BUInt16** BMeasureApi::InfoBlock::numChannels

<span id="page-175-1"></span>The number of data channels.

**7.29.2.8 source**

**BUInt16** BMeasureApi::InfoBlock::source

<span id="page-175-0"></span>The source unit.

**7.29.2.9 time**

**BUInt64** BMeasureApi::InfoBlock::time

<span id="page-175-2"></span>The time in microseconds since 1970-01-01 to TAI.

**7.29.2.10 version**

**BUInt16** BMeasureApi::InfoBlock::version

The info/data version.

The documentation for this class was generated from the following files:

• [BMeasureD.h](#page-196-0)

<span id="page-175-3"></span>• [BMeasureD.cpp](#page-193-0)

# **7.30 BMeasureApi::Information Class Reference**

#include <BMeasureD.h>

**Static Public Member Functions**

• static const **BObjMember** ∗ [getMembers](#page-176-0) ()

## **Public Attributes**

- [NodeInfo](#page-183-0) [nodeInfo](#page-178-0)
- **BUInt8** [numConfigItems](#page-178-1)
	- *The number of config items.*
- **BUInt8** [numChannels](#page-178-2)
	- *The number of channels.*
- **BUInt8** [spare0](#page-178-3) [2]
- **BTimeUs** [time](#page-179-0)

*The system time.*

• **BUInt32** [networkMode](#page-177-0)

*The network Mode.*

- **BUInt8** [networkMacAddress](#page-177-1) [6]
- **BUInt8** [spare1](#page-178-4) [2]
- **BUInt32** [networkAddress](#page-177-2)
	- *The network IP address.*
- **BUInt32** [networkMask](#page-177-3)

*The network netmask.*

• **BUInt32** [networkGateway](#page-177-4)

*The network gateway.*

• **BUInt32** [networkNameServer0](#page-177-5)

*The network nameserver.*

• **BUInt32** [networkTimeServer](#page-178-5)

*The network time server.*

• **BUInt32** [wifiMode](#page-179-1)

*The Wifi mode.*

- **BUInt8** [wifiMacAddress](#page-179-2) [6]
- **BUInt8** [spare2](#page-178-6) [2]
- **BUInt32** [wifiAddress](#page-179-3)

*The Wifi IP address.*

- **BUInt32** [wifiMask](#page-179-4) *The Wifi netmask.*
- **BUInt32** [wifiGateway](#page-179-5)

*The Wifi gateway.*

• **BTime** [calibTime](#page-176-1)

*The last calibration time.*

• **BUInt8** [spare3](#page-179-6) [28]

## <span id="page-176-0"></span>**7.30.1 Member Function Documentation**

#### **7.30.1.1 getMembers()**

const **BObjMember** ∗ BMeasureApi::Information::getMembers ( ) [static]

#### <span id="page-176-1"></span>**7.30.2 Member Data Documentation**

**7.30.2.1 calibTime**

**BTime** BMeasureApi::Information::calibTime

<span id="page-177-2"></span>The last calibration time.

**7.30.2.2 networkAddress**

**BUInt32** BMeasureApi::Information::networkAddress

<span id="page-177-4"></span>The network IP address.

**7.30.2.3 networkGateway**

**BUInt32** BMeasureApi::Information::networkGateway

<span id="page-177-1"></span>The network gateway.

## **7.30.2.4 networkMacAddress**

<span id="page-177-3"></span>**BUInt8** BMeasureApi::Information::networkMacAddress[6]

**7.30.2.5 networkMask**

**BUInt32** BMeasureApi::Information::networkMask

<span id="page-177-0"></span>The network netmask.

## **7.30.2.6 networkMode**

**BUInt32** BMeasureApi::Information::networkMode

<span id="page-177-5"></span>The network Mode.

**BUInt32** BMeasureApi::Information::networkNameServer0

<span id="page-178-5"></span>The network nameserver.

**7.30.2.8 networkTimeServer**

**BUInt32** BMeasureApi::Information::networkTimeServer

<span id="page-178-0"></span>The network time server.

**7.30.2.9 nodeInfo**

<span id="page-178-2"></span>[NodeInfo](#page-183-0) BMeasureApi::Information::nodeInfo

**7.30.2.10 numChannels**

**BUInt8** BMeasureApi::Information::numChannels

<span id="page-178-1"></span>The number of channels.

**7.30.2.11 numConfigItems**

**BUInt8** BMeasureApi::Information::numConfigItems

<span id="page-178-3"></span>The number of config items.

**7.30.2.12 spare0**

<span id="page-178-4"></span>**BUInt8** BMeasureApi::Information::spare0[2]

**7.30.2.13 spare1**

<span id="page-178-6"></span>**BUInt8** BMeasureApi::Information::spare1[2]

**Generated by Doxygen**

<span id="page-179-6"></span><span id="page-179-3"></span><span id="page-179-0"></span>**7.30.2.14 spare2 BUInt8** BMeasureApi::Information::spare2[2] **7.30.2.15 spare3 BUInt8** BMeasureApi::Information::spare3[28] **7.30.2.16 time BTimeUs** BMeasureApi::Information::time The system time. **7.30.2.17 wifiAddress BUInt32** BMeasureApi::Information::wifiAddress The Wifi IP address. **7.30.2.18 wifiGateway BUInt32** BMeasureApi::Information::wifiGateway The Wifi gateway. **7.30.2.19 wifiMacAddress BUInt8** BMeasureApi::Information::wifiMacAddress[6] **7.30.2.20 wifiMask**

<span id="page-179-5"></span><span id="page-179-4"></span><span id="page-179-2"></span>**BUInt32** BMeasureApi::Information::wifiMask

<span id="page-179-1"></span>The Wifi netmask.
#### **7.30.2.21 wifiMode**

**BUInt32** BMeasureApi::Information::wifiMode

The Wifi mode.

The documentation for this class was generated from the following files:

- [BMeasureD.h](#page-196-0)
- <span id="page-180-0"></span>• [BMeasureD.cpp](#page-193-0)

# **7.31 BMeasureApi::MeasurementConfig Class Reference**

#include <BMeasureD.h>

#### **Static Public Member Functions**

• static const **BObjMember** ∗ [getMembers](#page-181-0) ()

#### **Public Attributes**

- [MeasureMode](#page-49-0) [measureMode](#page-181-1)
- **BUInt8** [measureOptions](#page-181-2)
	- *Measure option bit set.*
- **BUInt8** [peakFilter](#page-182-0)

*Peak filtering number of samples.*

- **BUInt8** [spare1](#page-182-1)
- [TriggerMode](#page-53-0) [triggerMode](#page-183-0)
- [TriggerConfig](#page-53-1) [triggerConfig](#page-183-1)

*Trigger config including direction, filters etc.*

- **BUInt8** [triggerChannel](#page-182-2)
- **BUInt8** [spare2](#page-182-3)
- **BFloat64** [triggerLevel](#page-183-2)
- **BInt32** [triggerDelay](#page-183-3)

*Trigger delay in samples.*

- **BFloat64** [sampleRate](#page-182-4)
- **BUInt32** [numSamples0](#page-181-3)

*The number of samples in a chunk for display and/or repeat.*

• **BUInt32** [numSamples1](#page-181-4)

*The number of samples per each data processing cycle. 0 disables this processing.*

• **BUInt32** [numSamples2](#page-182-5)

*The number of samples to capture. 0 is continuous.*

• **BUInt32** [measurePeriod](#page-181-5)

*Time in seconds between measurement sample bursts. 0 is continuous.*

• **BUInt32** [numSamplesBlock](#page-182-6)

*The number of samples per block. 0 is default setting.*

• **BChar** [description](#page-181-6) [64]

# <span id="page-181-0"></span>**7.31.1 Member Function Documentation**

#### **7.31.1.1 getMembers()**

const **BObjMember** ∗ BMeasureApi::MeasurementConfig::getMembers ( ) [static]

# <span id="page-181-6"></span>**7.31.2 Member Data Documentation**

### **7.31.2.1 description**

<span id="page-181-1"></span>**BChar** BMeasureApi::MeasurementConfig::description[64]

#### **7.31.2.2 measureMode**

<span id="page-181-2"></span>[MeasureMode](#page-49-0) BMeasureApi::MeasurementConfig::measureMode

### **7.31.2.3 measureOptions**

**BUInt8** BMeasureApi::MeasurementConfig::measureOptions

<span id="page-181-5"></span>Measure option bit set.

**7.31.2.4 measurePeriod**

**BUInt32** BMeasureApi::MeasurementConfig::measurePeriod

<span id="page-181-3"></span>Time in seconds between measurement sample bursts. 0 is continuous.

# **7.31.2.5 numSamples0**

BUInt32 BMeasureApi::MeasurementConfig::numSamples0

<span id="page-181-4"></span>The number of samples in a chunk for display and/or repeat.

**7.31.2.6 numSamples1**

**BUInt32** BMeasureApi::MeasurementConfig::numSamples1

<span id="page-182-5"></span>The number of samples per each data processing cycle. 0 disables this processing.

**7.31.2.7 numSamples2**

**BUInt32** BMeasureApi::MeasurementConfig::numSamples2

<span id="page-182-6"></span>The number of samples to capture. 0 is continuous.

**7.31.2.8 numSamplesBlock**

**BUInt32** BMeasureApi::MeasurementConfig::numSamplesBlock

<span id="page-182-0"></span>The number of samples per block. 0 is default setting.

**7.31.2.9 peakFilter**

**BUInt8** BMeasureApi::MeasurementConfig::peakFilter

<span id="page-182-4"></span>Peak filtering number of samples.

**7.31.2.10 sampleRate**

<span id="page-182-1"></span>**BFloat64** BMeasureApi::MeasurementConfig::sampleRate

**7.31.2.11 spare1**

<span id="page-182-3"></span>**BUInt8** BMeasureApi::MeasurementConfig::spare1

**7.31.2.12 spare2**

<span id="page-182-2"></span>**BUInt8** BMeasureApi::MeasurementConfig::spare2

<span id="page-183-3"></span><span id="page-183-1"></span>**7.31.2.13 triggerChannel BUInt8** BMeasureApi::MeasurementConfig::triggerChannel **7.31.2.14 triggerConfig** [TriggerConfig](#page-53-1) BMeasureApi::MeasurementConfig::triggerConfig Trigger config including direction, filters etc. **7.31.2.15 triggerDelay** BInt32 BMeasureApi:: MeasurementConfig:: triggerDelay Trigger delay in samples. **7.31.2.16 triggerLevel BFloat64** BMeasureApi::MeasurementConfig::triggerLevel

# <span id="page-183-2"></span><span id="page-183-0"></span>**7.31.2.17 triggerMode**

[TriggerMode](#page-53-0) BMeasureApi::MeasurementConfig::triggerMode

The documentation for this class was generated from the following files:

- [BMeasureD.h](#page-196-0)
- <span id="page-183-4"></span>• [BMeasureD.cpp](#page-193-0)

# **7.32 BMeasureApi::NodeInfo Class Reference**

#include <BMeasureD.h>

**Static Public Member Functions**

• static const **BObjMember** ∗ [getMembers](#page-184-0) ()

# **Public Attributes**

- **BUInt32** [apiVersion](#page-184-1)
- [Version](#page-187-0) [hardwareVersion](#page-184-2)
- [Version](#page-187-0) [fpgaVersion](#page-184-3)
- [Version](#page-187-0) [wifiVersion](#page-185-0)
- [Version](#page-187-0) [softwareVersion](#page-185-1)
- **BChar** [variant](#page-185-2) [12]
- **BChar** [serialNumber](#page-184-4) [12]
- [SecurityMode](#page-51-0) [securityMode](#page-184-5)
- **BUInt8** [spare](#page-185-3) [7]

## <span id="page-184-0"></span>**7.32.1 Member Function Documentation**

#### **7.32.1.1 getMembers()**

const **BObjMember** ∗ BMeasureApi::NodeInfo::getMembers ( ) [static]

# <span id="page-184-1"></span>**7.32.2 Member Data Documentation**

#### **7.32.2.1 apiVersion**

<span id="page-184-3"></span>**BUInt32** BMeasureApi::NodeInfo::apiVersion

#### **7.32.2.2 fpgaVersion**

<span id="page-184-2"></span>[Version](#page-187-0) BMeasureApi::NodeInfo::fpgaVersion

#### **7.32.2.3 hardwareVersion**

<span id="page-184-5"></span>[Version](#page-187-0) BMeasureApi::NodeInfo::hardwareVersion

#### **7.32.2.4 securityMode**

<span id="page-184-4"></span>[SecurityMode](#page-51-0) BMeasureApi::NodeInfo::securityMode

## **7.32.2.5 serialNumber**

<span id="page-185-1"></span>**BChar** BMeasureApi::NodeInfo::serialNumber[12]

#### **7.32.2.6 softwareVersion**

<span id="page-185-3"></span>[Version](#page-187-0) BMeasureApi::NodeInfo::softwareVersion

**7.32.2.7 spare**

<span id="page-185-2"></span>**BUInt8** BMeasureApi::NodeInfo::spare[7]

**7.32.2.8 variant**

```
BChar BMeasureApi::NodeInfo::variant[12]
```
#### **7.32.2.9 wifiVersion**

[Version](#page-187-0) BMeasureApi::NodeInfo::wifiVersion

The documentation for this class was generated from the following files:

- [BMeasureD.h](#page-196-0)
- <span id="page-185-4"></span>• [BMeasureD.cpp](#page-193-0)

# **7.33 BMeasureApi::NodeStatus Class Reference**

#include <BMeasureD.h>

**Static Public Member Functions**

• static const **BObjMember** ∗ [getMembers](#page-186-0) ()

**Public Attributes**

- **BTimeUs** [time](#page-187-1)
- **BUInt32** [status](#page-187-2)
- **BUInt32** [error](#page-186-1)
- **BChar** [errorStr](#page-186-2) [32]
- [Mode](#page-50-0) [mode](#page-186-3)
- **BUInt8** [ethernetStatus](#page-186-4)
- **BUInt8** [wifiStatus](#page-187-3)
- **BUInt8** [spare](#page-186-5) [9]

#### <span id="page-186-0"></span>**7.33.1 Member Function Documentation**

## **7.33.1.1 getMembers()**

const **BObjMember** ∗ BMeasureApi::NodeStatus::getMembers ( ) [static]

# <span id="page-186-1"></span>**7.33.2 Member Data Documentation**

**7.33.2.1 error**

```
BUInt32 BMeasureApi::NodeStatus::error
```
**7.33.2.2 errorStr**

<span id="page-186-4"></span>**BChar** BMeasureApi::NodeStatus::errorStr[32]

#### **7.33.2.3 ethernetStatus**

<span id="page-186-3"></span>**BUInt8** BMeasureApi::NodeStatus::ethernetStatus

#### **7.33.2.4 mode**

<span id="page-186-5"></span>[Mode](#page-50-0) BMeasureApi::NodeStatus::mode

#### **7.33.2.5 spare**

<span id="page-187-2"></span>**BUInt8** BMeasureApi::NodeStatus::spare[9]

#### **7.33.2.6 status**

<span id="page-187-1"></span>**BUInt32** BMeasureApi::NodeStatus::status

**7.33.2.7 time**

<span id="page-187-3"></span>**BTimeUs** BMeasureApi::NodeStatus::time

#### **7.33.2.8 wifiStatus**

**BUInt8** BMeasureApi::NodeStatus::wifiStatus

The documentation for this class was generated from the following files:

- [BMeasureD.h](#page-196-0)
- <span id="page-187-0"></span>• [BMeasureD.cpp](#page-193-0)

# **7.34 BMeasureApi::Version Class Reference**

#include <BMeasureD.h>

**Static Public Member Functions**

• static const **BObjMember** ∗ [getMembers](#page-187-4) ()

**Public Attributes**

- **BUInt8** [type](#page-188-0)
- **BUInt8** [ver0](#page-188-1)
- **BUInt8** [ver1](#page-188-2)
- **BUInt8** [ver2](#page-188-3)

<span id="page-187-4"></span>**7.34.1 Member Function Documentation**

## **7.34.1.1 getMembers()**

const **BObjMember** ∗ BMeasureApi::Version::getMembers ( ) [static]

# <span id="page-188-0"></span>**7.34.2 Member Data Documentation**

**7.34.2.1 type**

<span id="page-188-1"></span>**BUInt8** BMeasureApi::Version::type

**7.34.2.2 ver0**

<span id="page-188-2"></span>**BUInt8** BMeasureApi::Version::ver0

**7.34.2.3 ver1**

<span id="page-188-3"></span>**BUInt8** BMeasureApi::Version::ver1

#### **7.34.2.4 ver2**

**BUInt8** BMeasureApi::Version::ver2

The documentation for this class was generated from the following files:

- [BMeasureD.h](#page-196-0)
- [BMeasureD.cpp](#page-193-0)

# **Chapter 8**

# **File Documentation**

# **8.1 BMdns.cpp File Reference**

#include <BMdns.h> #include <BDebug.h> #include <stdio.h> #include <errno.h> #include <sys/ioctl.h> #include <sys/socket.h> #include <arpa/inet.h> #include <netdb.h> #include <net/if.h>

#### **Macros**

• #define [BDEBUGL1](#page-191-0) 0

# **Enumerations**

- enum [MdnsRecordType](#page-191-1) { MDNS RECORDTYPE IGNORE = 0, MDNS RECORDTYPE A = 1, MDNS RECORDTYPE PTR = 12, [MDNS\\_RECORDTYPE\\_TXT](#page-191-5) = 16,
- [MDNS\\_RECORDTYPE\\_AAAA](#page-191-6) = 28, [MDNS\\_RECORDTYPE\\_SRV](#page-191-7) = 33 }
- enum [MdnsEntryType](#page-191-8) { [MDNS\\_ENTRYTYPE\\_ANSWER](#page-191-9) = 1, [MDNS\\_ENTRYTYPE\\_AUTHORITY](#page-191-10) = 2, [MDNS\\_ENTRYTYPE\\_ADDITIONAL](#page-191-11) = 3 }
- enum [MdnsClass](#page-191-12) { [MDNS\\_CLASS\\_IN](#page-191-13) = 1 }

## **Functions**

- static int [mdns\\_write\\_string](#page-192-0) ( **BUInt8** ∗buffer, **BUInt8** ∗p, **BString** str)
- static int [mdns\\_read\\_string](#page-192-1) (void ∗buffer, **BUInt8** ∗p, **BString** &str)
- static int [mdns\\_read\\_strings](#page-192-2) (void ∗buffer, **BUInt8** ∗p, **BString** &str)

# <span id="page-191-0"></span>**8.1.1 Macro Definition Documentation**

**8.1.1.1 BDEBUGL1**

#define BDEBUGL1 0

# <span id="page-191-12"></span>**8.1.2 Enumeration Type Documentation**

**8.1.2.1 MdnsClass**

enum [MdnsClass](#page-191-12)

**Enumerator**

<span id="page-191-13"></span>MDNS\_CLASS\_IN

# <span id="page-191-8"></span>**8.1.2.2 MdnsEntryType**

enum [MdnsEntryType](#page-191-8)

**Enumerator**

<span id="page-191-11"></span><span id="page-191-10"></span><span id="page-191-9"></span>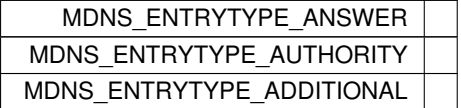

# <span id="page-191-1"></span>**8.1.2.3 MdnsRecordType**

enum [MdnsRecordType](#page-191-1)

# **Enumerator**

<span id="page-191-7"></span><span id="page-191-6"></span><span id="page-191-5"></span><span id="page-191-4"></span><span id="page-191-3"></span><span id="page-191-2"></span>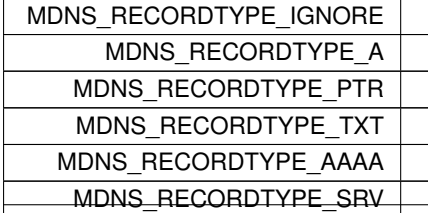

## <span id="page-192-1"></span>**8.1.3 Function Documentation**

**8.1.3.1 mdns\_read\_string()**

```
static int mdns_read_string (
            void ∗ buffer,
             BUInt8 ∗ p,
             BString & str ) [static]
```
<span id="page-192-2"></span>**8.1.3.2 mdns\_read\_strings()**

```
static int mdns_read_strings (
           void ∗ buffer,
            BUInt8 ∗ p,
             BString & str ) [static]
```
<span id="page-192-0"></span>**8.1.3.3 mdns\_write\_string()**

```
static int mdns_write_string (
             BUInt8 ∗ buffer,
             BUInt8 ∗ p,
             BString str ) [static]
```
# **8.2 BMdns.h File Reference**

#include <BSocket.h>

## **Classes**

- class [BMdnsService](#page-79-0)
- class [BMdns](#page-77-0)

# **8.3 BMeasureB-1.cpp File Reference**

```
#include <BMeasureB.h>
#include <string.h>
```
## **Namespaces**

• [BMeasureApi](#page-40-0)

# **8.4 BMeasureB.cpp File Reference**

```
#include <BMeasureB.h>
#include <string.h>
```
# **Namespaces**

• [BMeasureApi](#page-40-0)

# **8.5 BMeasureB.h File Reference**

```
#include <BTypes.h>
#include <BComplex.h>
#include <BoapMc1.h>
#include <BMeasureD.h>
```
## **Classes**

• class [BMeasureApi::BMeasure](#page-80-0)

## **Namespaces**

• [BMeasureApi](#page-40-0)

# **Variables**

• const **BUInt32** [BMeasureApi::apiVersion](#page-70-0) = 0

# <span id="page-193-0"></span>**8.6 BMeasureD.cpp File Reference**

#include <BMeasureD.h>

# **Namespaces**

• [BMeasureApi](#page-40-0)

## **Macros**

• #define [boffsetof\(](#page-195-0)T, F) (( **BUInt**)((char∗)&((T∗)0L)->F - (char∗)0L))

# **Functions**

- **BString** [BMeasureApi::toBString](#page-59-0) (ErrorNum v)
- **BError** [BMeasureApi::fromBString](#page-54-0) ( **BString** str, ErrorNum &v)
- **BString** [BMeasureApi::toBStringJson](#page-64-0) ( **BString** n, ErrorNum v)
- **BString** [BMeasureApi::toBString](#page-59-1) (NodeType v)
- **BError** [BMeasureApi::fromBString](#page-54-1) ( **BString** str, NodeType &v)
- **BString** [BMeasureApi::toBStringJson](#page-64-1) ( **BString** n, NodeType v)
- **BString** [BMeasureApi::toBString](#page-59-2) (SecurityMode v)
- **BError** [BMeasureApi::fromBString](#page-54-2) ( **BString** str, SecurityMode &v)
- **BString** [BMeasureApi::toBStringJson](#page-64-2) ( **BString** n, SecurityMode v)
- **BString** [BMeasureApi::toBString](#page-60-0) (Status v)
- **BError** [BMeasureApi::fromBString](#page-54-3) ( **BString** str, Status &v)
- **BString** [BMeasureApi::toBStringJson](#page-64-3) ( **BString** n, Status v)
- **BString** [BMeasureApi::toBString](#page-60-1) (Mode v)
- **BError** [BMeasureApi::fromBString](#page-54-4) ( **BString** str, Mode &v)
- **BString** [BMeasureApi::toBStringJson](#page-64-4) ( **BString** n, Mode v)
- **BString** [BMeasureApi::toBString](#page-60-2) (BlockTypes v)
- **BError** [BMeasureApi::fromBString](#page-54-5) ( **BString** str, BlockTypes &v)
- **BString** [BMeasureApi::toBStringJson](#page-64-5) ( **BString** n, BlockTypes v)
- **BString** [BMeasureApi::toBString](#page-60-3) (ChannelType v)
- **BError** [BMeasureApi::fromBString](#page-55-0) ( **BString** str, ChannelType &v)
- **BString** [BMeasureApi::toBStringJson](#page-65-0) ( **BString** n, ChannelType v)
- **BString** [BMeasureApi::toBString](#page-60-4) (SampleType v)
- **BError** [BMeasureApi::fromBString](#page-55-1) ( **BString** str, SampleType &v)
- **BString** [BMeasureApi::toBStringJson](#page-65-1) ( **BString** n, SampleType v)
- **BString** [BMeasureApi::toBString](#page-60-5) (SyncMode v)
- **BError** [BMeasureApi::fromBString](#page-55-2) ( **BString** str, SyncMode &v)
- **BString** [BMeasureApi::toBStringJson](#page-65-2) ( **BString** n, SyncMode v)
- **BString** [BMeasureApi::toBString](#page-60-6) (MeasureMode v)
- **BError** [BMeasureApi::fromBString](#page-55-3) ( **BString** str, MeasureMode &v)
- **BString** [BMeasureApi::toBStringJson](#page-65-3) ( **BString** n, MeasureMode v)
- **BString** [BMeasureApi::toBString](#page-61-0) (MeasureOption v)
- **BError** [BMeasureApi::fromBString](#page-55-4) ( **BString** str, MeasureOption &v)
- **BString** [BMeasureApi::toBStringJson](#page-65-4) ( **BString** n, MeasureOption v)
- **BString** [BMeasureApi::toBString](#page-61-1) (TriggerMode v)
- **BError** [BMeasureApi::fromBString](#page-55-5) ( **BString** str, TriggerMode &v)
- **BString** [BMeasureApi::toBStringJson](#page-65-5) ( **BString** n, TriggerMode v)
- **BString** [BMeasureApi::toBString](#page-61-2) (TriggerConfig v)
- **BError** [BMeasureApi::fromBString](#page-56-0) ( **BString** str, TriggerConfig &v)
- **BString** [BMeasureApi::toBStringJson](#page-66-0) ( **BString** n, TriggerConfig v)
- **BString** [BMeasureApi::toBString](#page-61-3) (DigitalMode v)
- **BError** [BMeasureApi::fromBString](#page-56-1) ( **BString** str, DigitalMode &v)
- **BString** [BMeasureApi::toBStringJson](#page-66-1) ( **BString** n, DigitalMode v)
- **BString** [BMeasureApi::toBString](#page-61-4) (AwgMode v)
- **BError** [BMeasureApi::fromBString](#page-56-2) ( **BString** str, AwgMode &v)
- **BString** [BMeasureApi::toBStringJson](#page-66-2) ( **BString** n, AwgMode v)
- **BString** [BMeasureApi::toBString](#page-61-5) (AwgOutput v)
- **BError** [BMeasureApi::fromBString](#page-56-3) ( **BString** str, AwgOutput &v)
- **BString** [BMeasureApi::toBStringJson](#page-66-3) ( **BString** n, AwgOutput v)
- **BString** [BMeasureApi::toBString](#page-61-6) (FileType v)
- **BError** [BMeasureApi::fromBString](#page-56-4) ( **BString** str, FileType &v)
- **BString** [BMeasureApi::toBStringJson](#page-66-4) ( **BString** n, FileType v)
- **BString** [BMeasureApi::toBString](#page-62-0) (FilesysDeleteType v)
- **BError** [BMeasureApi::fromBString](#page-56-5) ( **BString** str, FilesysDeleteType &v)
- **BString** [BMeasureApi::toBStringJson](#page-66-5) ( **BString** n, FilesysDeleteType v)
- **BString** [BMeasureApi::toBString](#page-62-1) (LogData v)
- **BError** [BMeasureApi::fromBString](#page-57-0) ( **BString** str, LogData &v)
- **BString** [BMeasureApi::toBStringJson](#page-67-0) ( **BString** n, LogData v)
- **BString** [BMeasureApi::toBString](#page-62-2) (LogDataMode v)
- **BError** [BMeasureApi::fromBString](#page-57-1) ( **BString** str, LogDataMode &v)
- **BString** [BMeasureApi::toBStringJson](#page-67-1) ( **BString** n, LogDataMode v)
- **BString** [BMeasureApi::toBString](#page-62-3) (DataType v)
- **BError** [BMeasureApi::fromBString](#page-57-2) ( **BString** str, DataType &v)
- **BString** [BMeasureApi::toBStringJson](#page-67-2) ( **BString** n, DataType v)
- **BString** [BMeasureApi::toBString](#page-62-4) (DataSend v)
- **BError** [BMeasureApi::fromBString](#page-57-3) ( **BString** str, DataSend &v)
- **BString** [BMeasureApi::toBStringJson](#page-67-3) ( **BString** n, DataSend v)
- **BString** [BMeasureApi::toBString](#page-62-5) (CalibrateStage v)
- **BError** [BMeasureApi::fromBString](#page-57-4) ( **BString** str, CalibrateStage &v)
- **BString** [BMeasureApi::toBStringJson](#page-67-4) ( **BString** n, CalibrateStage v)
- **BString** [BMeasureApi::toBString](#page-62-6) (MessageSource v)
- **BError** [BMeasureApi::fromBString](#page-57-5) ( **BString** str, MessageSource &v)
- **BString** [BMeasureApi::toBStringJson](#page-67-5) ( **BString** n, MessageSource v)
- **BString** [BMeasureApi::toBString](#page-63-0) (NetworkMode v)
- **BError** [BMeasureApi::fromBString](#page-58-0) ( **BString** str, NetworkMode &v)
- **BString** [BMeasureApi::toBStringJson](#page-68-0) ( **BString** n, NetworkMode v)
- **BString** [BMeasureApi::toBString](#page-63-1) (WifiMode v)
- **BError** [BMeasureApi::fromBString](#page-58-1) ( **BString** str, WifiMode &v)
- **BString** [BMeasureApi::toBStringJson](#page-68-1) ( **BString** n, WifiMode v)
- **BString** [BMeasureApi::toBString](#page-63-2) (AlarmMode v)
- **BError** [BMeasureApi::fromBString](#page-58-2) ( **BString** str, AlarmMode &v)
- **BString** [BMeasureApi::toBStringJson](#page-68-2) ( **BString** n, AlarmMode v)
- **BString** [BMeasureApi::toBString](#page-63-3) (AlarmOutput v)
- **BError** [BMeasureApi::fromBString](#page-58-3) ( **BString** str, AlarmOutput &v)
- **BString** [BMeasureApi::toBStringJson](#page-68-3) ( **BString** n, AlarmOutput v)
- **BString** [BMeasureApi::toBString](#page-63-4) (EventMode v)
- **BError** [BMeasureApi::fromBString](#page-58-4) ( **BString** str, EventMode &v)
- **BString** [BMeasureApi::toBStringJson](#page-68-4) ( **BString** n, EventMode v)
- **BString** [BMeasureApi::toBString](#page-63-5) (Rs485Mode v)
- **BError** [BMeasureApi::fromBString](#page-58-5) ( **BString** str, Rs485Mode &v)
- **BString** [BMeasureApi::toBStringJson](#page-68-5) ( **BString** n, Rs485Mode v)
- **BString** [BMeasureApi::toBString](#page-63-6) (BMeasFileType v)
- **BError** [BMeasureApi::fromBString](#page-59-3) ( **BString** str, BMeasFileType &v)
- **BString** [BMeasureApi::toBStringJson](#page-69-0) ( **BString** n, BMeasFileType v)
- <span id="page-195-0"></span>**8.6.1 Macro Definition Documentation**

#### **8.6.1.1 boffsetof**

```
#define boffsetof(
              T,
              F ) (( BUInt)((char*)&((T*)0L)->F - (char*)0L))
```
# **8.7 BMeasureD.h File Reference**

```
#include <BTypes.h>
#include <BObj.h>
#include <BTime.h>
#include <BTimeUs.h>
#include <BArray.h>
#include <BComplex.h>
#include <BoapMc.h>
```
## **Classes**

- class [BMeasureApi::Version](#page-187-0)
- class [BMeasureApi::NodeInfo](#page-183-4)
- class [BMeasureApi::NodeStatus](#page-185-4)
- class [BMeasureApi::BoardConfig](#page-126-0)
- class [BMeasureApi::ChannelConfig](#page-131-0)
- class [BMeasureApi::Information](#page-175-0)
- class [BMeasureApi::AlarmConfig](#page-72-0)
- class [BMeasureApi::Configuration](#page-145-0)
- class [BMeasureApi::ConfigItem](#page-144-0)
- class [BMeasureApi::MeasurementConfig](#page-180-0)
- class [BMeasureApi::DataBlock](#page-153-0)
- class [BMeasureApi::DataProc](#page-162-0)
- class [BMeasureApi::DataBlockProc](#page-155-0)
- class [BMeasureApi::InfoBlock](#page-173-0)
- class [BMeasureApi::AwgConfig](#page-74-0)
- class [BMeasureApi::FilesysInfo](#page-171-0)
- class [BMeasureApi::FileInfo](#page-170-0)
- class [BMeasureApi::FileData](#page-169-0)
- class [BMeasureApi::CalibrateInfo](#page-129-0)

#### **Namespaces**

• [BMeasureApi](#page-40-0)

#### **Enumerations**

}

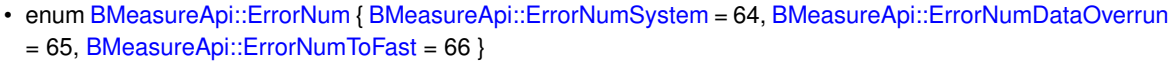

- enum [BMeasureApi::NodeType](#page-50-1) { [BMeasureApi::NodeTypeNone](#page-51-1) = 0, [BMeasureApi::NodeTypeBMeasure1](#page-51-2) = 1 }
- enum [BMeasureApi::SecurityMode](#page-51-0) { [BMeasureApi::SecurityModeBasic,](#page-51-3) [BMeasureApi::SecurityModeConfig,](#page-51-4) [BMeasureApi::SecurityModeFull](#page-51-5) }
- enum [BMeasureApi::Status](#page-51-6) { [BMeasureApi::StatusNone](#page-52-0) = 0x00, [BMeasureApi::StatusError](#page-52-1) = 0x01, [BMeasureApi::StatusWarning](#page-52-2) = 0x02, [BMeasureApi::StatusRun](#page-52-3) = 0x04, [BMeasureApi::StatusTriggerWait](#page-52-4) = 0x08, [BMeasureApi::StatusEnd0](#page-52-5) = 0x10, [BMeasureApi::StatusEnd1](#page-52-6) = 0x20, [BMeasureApi::StatusDataOverrun](#page-52-7) = 0x40, [BMeasureApi::StatusFpgaOverrun](#page-52-8) = 0x80, [BMeasureApi::StatusAlarm](#page-52-9) = 0x0100 }
- enum [BMeasureApi::Mode](#page-50-0) { [BMeasureApi::ModeIdle](#page-50-2) = 0, [BMeasureApi::ModeRun](#page-50-3) = 1, [BMeasureApi::ModeRunProgram](#page-50-4) = 2, [BMeasureApi::ModeInternal](#page-50-5) = 3, [BMeasureApi::ModeSleep](#page-50-6) = 4, [BMeasureApi::ModeDemo1](#page-50-7) = 5 }
- enum [BMeasureApi::BlockTypes](#page-45-0) { [BMeasureApi::BlockTypeInfo](#page-46-0) = 0x424E4531, [BMeasureApi::BlockTypeData](#page-46-1)  $= 0x424E4532$
- enum [BMeasureApi::ChannelType](#page-46-2) { [BMeasureApi::ChannelTypeNone](#page-46-3) = 0, [BMeasureApi::ChannelTypeAnalogueIn](#page-46-4) = 1, [BMeasureApi::ChannelTypeAnalogueOut](#page-46-5)  $= 2.$  [BMeasureApi::ChannelTypeDigitalIn](#page-46-6) = 3. [BMeasureApi::ChannelTypeDigitalOut](#page-46-7) = 4 }
- enum [BMeasureApi::SampleType](#page-51-7) { [BMeasureApi::SampleTypeNone](#page-51-8) = 0, [BMeasureApi::SampleTypeBool](#page-51-9) = 1, [BMeasureApi::SampleTypeInt8](#page-51-10) = 2, [BMeasureApi::SampleTypeInt16](#page-51-11) = 3, [BMeasureApi::SampleTypeInt32](#page-51-12) = 4, [BMeasureApi::SampleTypeFloat32](#page-51-13) = 5, [BMeasureApi::SampleTypeFloat64](#page-51-14)  $= 6$ }
- enum [BMeasureApi::SyncMode](#page-52-10) { [BMeasureApi::SyncModeOff](#page-52-11) = 0, [BMeasureApi::SyncModeMaster](#page-52-12) = 1, [BMeasureApi::SyncModeSlave](#page-52-13) = 2 }
- enum [BMeasureApi::MeasureMode](#page-49-0) { [BMeasureApi::MeasureModeOff](#page-49-1) = 0, [BMeasureApi::MeasureModeOneShot](#page-49-2)  $= 1$ , [BMeasureApi::MeasureModeRepeat](#page-49-3) = 2, [BMeasureApi::MeasureModeContinuous](#page-49-4) = 3 }
- enum [BMeasureApi::MeasureOption](#page-49-5) { [BMeasureApi::MeasureOptionNone](#page-49-6) = 0, [BMeasureApi::MeasureOptionProcess](#page-49-7)  $= 0x01$ }
- enum [BMeasureApi::TriggerMode](#page-53-0) { [BMeasureApi::TriggerModeOff](#page-53-2) = 0, [BMeasureApi::TriggerModePositive](#page-53-3) = 1, [BMeasureApi::TriggerModeNegative](#page-53-4) = 2 }
- enum [BMeasureApi::TriggerConfig](#page-53-1) { [BMeasureApi::TriggerConfigNone](#page-53-5) = 0 }
- enum [BMeasureApi::DigitalMode](#page-47-1) { [BMeasureApi::DigitalModeInput](#page-47-2) = 0, [BMeasureApi::DigitalModeOutput](#page-47-3) = 1, [BMeasureApi::DigitalModeInOut](#page-47-4) = 2, [BMeasureApi::DigitalModeSyncMaster](#page-47-5) = 3, [BMeasureApi::DigitalModeSyncSlave](#page-47-6) = 4 }
- enum [BMeasureApi::AwgMode](#page-45-1) { [BMeasureApi::AwgModeNone,](#page-45-2) [BMeasureApi::AwgModeDc,](#page-45-3) [BMeasureApi::AwgModeSine,](#page-45-4) [BMeasureApi::AwgModeSquare,](#page-45-5) [BMeasureApi::AwgModeTriangle,](#page-45-6) [BMeasureApi::AwgModeNoise,](#page-45-7) [BMeasureApi::AwgModeTrackRms,](#page-45-8) [BMeasureApi::AwgModeTrackMean,](#page-45-9) [BMeasureApi::AwgModeArbitrary](#page-45-10) }
- enum [BMeasureApi::AwgOutput](#page-45-11) { [BMeasureApi::AwgOutputNone,](#page-45-12) [BMeasureApi::AwgOutputAO0,](#page-45-13) [BMeasureApi::AwgOutputAO1,](#page-45-14) [BMeasureApi::AwgOutputAO01](#page-45-15) }
- enum [BMeasureApi::FileType](#page-48-3) { [BMeasureApi::FileTypeNone,](#page-48-4) [BMeasureApi::FileTypeFile,](#page-48-5) [BMeasureApi::FileTypeDir](#page-48-6) }
- enum [BMeasureApi::FilesysDeleteType](#page-48-7) { [BMeasureApi::FilesysDeleteTypeNone,](#page-48-8) [BMeasureApi::FilesysDeleteTypeData,](#page-48-9) [BMeasureApi::FilesysDeleteTypeFormat](#page-48-10) }
- enum [BMeasureApi::LogData](#page-48-11) { [BMeasureApi::LogDataOff,](#page-49-8) [BMeasureApi::LogDataRaw](#page-49-9) = 0x01, [BMeasureApi::LogDataProcessed](#page-49-10)  $= 0x02$ }
- enum [BMeasureApi::LogDataMode](#page-49-11) { [BMeasureApi::LogDataModeNormal,](#page-49-12) [BMeasureApi::LogDataModeDeleteOld](#page-49-13)

- enum [BMeasureApi::DataType](#page-47-7) { [BMeasureApi::DataTypeFloat32,](#page-47-8) [BMeasureApi::DataType125i,](#page-47-9) [BMeasureApi::DataTypeProc](#page-47-10) }
- enum [BMeasureApi::DataSend](#page-47-11) { [BMeasureApi::DataSendOff,](#page-47-12) [BMeasureApi::DataSendStatus](#page-47-13) = 0x01, [BMeasureApi::DataSendRaw](#page-47-14) = 0x02, [BMeasureApi::DataSendProcessed](#page-47-15) = 0x04 }
- enum [BMeasureApi::CalibrateStage](#page-46-8) { [BMeasureApi::CalibrateStageNone](#page-46-9) = 0, [BMeasureApi::CalibrateStageClear](#page-46-10) = 1, [BMeasureApi::CalibrateStageSettle](#page-46-11) = 2, [BMeasureApi::CalibrateStageAdcOffsets](#page-46-12) = 3, [BMeasureApi::CalibrateStageDacOffsets](#page-46-13) = 4, [BMeasureApi::CalibrateStageDacScaling0](#page-46-14) = 5, [BMeasureApi::CalibrateStageDacScaling1](#page-46-15) = 6, [BMeasureApi::CalibrateStageAdcScaling](#page-46-16) = 7, [BMeasureApi::CalibrateStageAttenScaling](#page-46-17) = 8, [BMeasureApi::CalibrationStageFiveVolts](#page-46-18) = 9 }
- enum [BMeasureApi::MessageSource](#page-49-14) { [BMeasureApi::MessageSourceGeneral](#page-50-8) = 0, [BMeasureApi::MessageSourceDebug](#page-50-9) = 1, [BMeasureApi::MessageSourceTest](#page-50-10) = 2, [BMeasureApi::MessageSourceWifi](#page-50-11) = 3, [BMeasureApi::MessageSourceWifiTest](#page-50-12) = 4 }
- enum [BMeasureApi::NetworkMode](#page-50-13) { [BMeasureApi::NetworkModeOff](#page-50-14) = 0, [BMeasureApi::NetworkModeDhcp](#page-50-15) = 1, [BMeasureApi::NetworkModeManual](#page-50-16) = 2 }
- enum [BMeasureApi::WifiMode](#page-53-6) { [BMeasureApi::WifiModeOff,](#page-53-7) [BMeasureApi::WifiModeClient,](#page-53-8) [BMeasureApi::WifiModeAp](#page-53-9) }
- enum [BMeasureApi::AlarmMode](#page-44-0) { [BMeasureApi::AlarmModeOff,](#page-44-1) [BMeasureApi::AlarmModeHigh,](#page-44-2) [BMeasureApi::AlarmModeLow,](#page-44-3) [BMeasureApi::AlarmModeRange](#page-44-4) }
- enum [BMeasureApi::AlarmOutput](#page-44-5) { [BMeasureApi::AlarmOutputOff,](#page-45-16) [BMeasureApi::AlarmOutputDioHigh,](#page-45-17) [BMeasureApi::AlarmOutputDioLow,](#page-45-18) [BMeasureApi::AlarmOutputRelayOn,](#page-45-19) [BMeasureApi::AlarmOutputRelayOff](#page-45-20) }
- enum [BMeasureApi::EventMode](#page-48-12) { [BMeasureApi::EventModeOff,](#page-48-13) [BMeasureApi::EventModeAlarm,](#page-48-14) [BMeasureApi::EventModeSecond](#page-48-15) }
- enum [BMeasureApi::Rs485Mode](#page-51-15) { [BMeasureApi::Rs485ModeOff,](#page-51-16) [BMeasureApi::Rs485ModeBoap](#page-51-17) }
- enum [BMeasureApi::BMeasFileType](#page-46-19) { [BMeasureApi::BMeasFileTypeBlock512,](#page-46-20) [BMeasureApi::BMeasFileTypeStream](#page-46-21) }

#### **Functions**

- **BString** [BMeasureApi::toBString](#page-59-0) (ErrorNum v)
- **BError** [BMeasureApi::fromBString](#page-54-0) ( **BString** str, ErrorNum &v)
- **BString** [BMeasureApi::toBStringJson](#page-64-0) ( **BString** n, ErrorNum v)
- **BString** [BMeasureApi::toBString](#page-59-1) (NodeType v)
- **BError** [BMeasureApi::fromBString](#page-54-1) ( **BString** str, NodeType &v)
- **BString** [BMeasureApi::toBStringJson](#page-64-1) ( **BString** n, NodeType v)
- **BString** [BMeasureApi::toBString](#page-59-2) (SecurityMode v)
- **BError** [BMeasureApi::fromBString](#page-54-2) ( **BString** str, SecurityMode &v)
- **BString** [BMeasureApi::toBStringJson](#page-64-2) ( **BString** n, SecurityMode v)
- **BString** [BMeasureApi::toBString](#page-60-0) (Status v)
- **BError** [BMeasureApi::fromBString](#page-54-3) ( **BString** str, Status &v)
- **BString** [BMeasureApi::toBStringJson](#page-64-3) ( **BString** n, Status v)
- **BString** [BMeasureApi::toBString](#page-60-1) (Mode v)
- **BError** [BMeasureApi::fromBString](#page-54-4) ( **BString** str, Mode &v)
- **BString** [BMeasureApi::toBStringJson](#page-64-4) ( **BString** n, Mode v)
- **BString** [BMeasureApi::toBString](#page-60-2) (BlockTypes v)
- **BError** [BMeasureApi::fromBString](#page-54-5) ( **BString** str, BlockTypes &v)
- **BString** [BMeasureApi::toBStringJson](#page-64-5) ( **BString** n, BlockTypes v)
- **BString** [BMeasureApi::toBString](#page-60-3) (ChannelType v)
- **BError** [BMeasureApi::fromBString](#page-55-0) ( **BString** str, ChannelType &v)
- **BString** [BMeasureApi::toBStringJson](#page-65-0) ( **BString** n, ChannelType v)
- **BString [BMeasureApi::toBString](#page-60-4) (SampleType y)**
- **BError** [BMeasureApi::fromBString](#page-55-1) ( **BString** str, SampleType &v)
- **BString** [BMeasureApi::toBStringJson](#page-65-1) ( **BString** n, SampleType v)
- **BString** [BMeasureApi::toBString](#page-60-5) (SyncMode v)
- **BError** [BMeasureApi::fromBString](#page-55-2) ( **BString** str, SyncMode &v)
- **BString** [BMeasureApi::toBStringJson](#page-65-2) ( **BString** n, SyncMode v)
- **BString** [BMeasureApi::toBString](#page-60-6) (MeasureMode v)
- **BError** [BMeasureApi::fromBString](#page-55-3) ( **BString** str, MeasureMode &v)
- **BString** [BMeasureApi::toBStringJson](#page-65-3) ( **BString** n, MeasureMode v)
- **BString** [BMeasureApi::toBString](#page-61-0) (MeasureOption v)
- **BError** [BMeasureApi::fromBString](#page-55-4) ( **BString** str, MeasureOption &v)
- **BString** [BMeasureApi::toBStringJson](#page-65-4) ( **BString** n, MeasureOption v)
- **BString [BMeasureApi::toBString](#page-61-1) (TriggerMode v)**
- **BError** [BMeasureApi::fromBString](#page-55-5) ( **BString** str, TriggerMode &v)
- **BString** [BMeasureApi::toBStringJson](#page-65-5) ( **BString** n, TriggerMode v)
- **BString** [BMeasureApi::toBString](#page-61-2) (TriggerConfig v)
- **BError** [BMeasureApi::fromBString](#page-56-0) ( **BString** str, TriggerConfig &v)
- **BString** [BMeasureApi::toBStringJson](#page-66-0) ( **BString** n, TriggerConfig v)
- **BString** [BMeasureApi::toBString](#page-61-3) (DigitalMode v)
- **BError** [BMeasureApi::fromBString](#page-56-1) ( **BString** str, DigitalMode &v)
- **BString** [BMeasureApi::toBStringJson](#page-66-1) ( **BString** n, DigitalMode v)
- **BString** [BMeasureApi::toBString](#page-61-4) (AwgMode v)
- **BError** [BMeasureApi::fromBString](#page-56-2) ( **BString** str, AwgMode &v)
- **BString** [BMeasureApi::toBStringJson](#page-66-2) ( **BString** n, AwgMode v)
- **BString [BMeasureApi::toBString](#page-61-5) (AwgOutput v)**
- **BError** [BMeasureApi::fromBString](#page-56-3) ( **BString** str, AwgOutput &v)
- **BString** [BMeasureApi::toBStringJson](#page-66-3) ( **BString** n, AwgOutput v)
- **BString** [BMeasureApi::toBString](#page-61-6) (FileType v)
- **BError** [BMeasureApi::fromBString](#page-56-4) ( **BString** str, FileType &v)
- **BString** [BMeasureApi::toBStringJson](#page-66-4) ( **BString** n, FileType v)
- **BString [BMeasureApi::toBString](#page-62-0) (FilesysDeleteType v)**
- **BError** [BMeasureApi::fromBString](#page-56-5) ( **BString** str, FilesysDeleteType &v)
- **BString** [BMeasureApi::toBStringJson](#page-66-5) ( **BString** n, FilesysDeleteType v)
- **BString** [BMeasureApi::toBString](#page-62-1) (LogData v)
- **BError** [BMeasureApi::fromBString](#page-57-0) ( **BString** str, LogData &v)
- **BString** [BMeasureApi::toBStringJson](#page-67-0) ( **BString** n, LogData v)
- **BString** [BMeasureApi::toBString](#page-62-2) (LogDataMode v)
- **BError** [BMeasureApi::fromBString](#page-57-1) ( **BString** str, LogDataMode &v)
- **BString** [BMeasureApi::toBStringJson](#page-67-1) ( **BString** n, LogDataMode v)
- **BString** [BMeasureApi::toBString](#page-62-3) (DataType v)
- **BError** [BMeasureApi::fromBString](#page-57-2) ( **BString** str, DataType &v)
- **BString** [BMeasureApi::toBStringJson](#page-67-2) ( **BString** n, DataType v)
- **BString** [BMeasureApi::toBString](#page-62-4) (DataSend v)
- **BError** [BMeasureApi::fromBString](#page-57-3) ( **BString** str, DataSend &v)
- **BString** [BMeasureApi::toBStringJson](#page-67-3) ( **BString** n, DataSend v)
- **BString** [BMeasureApi::toBString](#page-62-5) (CalibrateStage v)
- **BError** [BMeasureApi::fromBString](#page-57-4) ( **BString** str, CalibrateStage &v)
- **BString** [BMeasureApi::toBStringJson](#page-67-4) ( **BString** n, CalibrateStage v)
- **BString** [BMeasureApi::toBString](#page-62-6) (MessageSource v)
- **BError** [BMeasureApi::fromBString](#page-57-5) ( **BString** str, MessageSource &v)
- **BString** [BMeasureApi::toBStringJson](#page-67-5) ( **BString** n, MessageSource v)
- **BString** [BMeasureApi::toBString](#page-63-0) (NetworkMode v)
- **BError** [BMeasureApi::fromBString](#page-58-0) ( **BString** str, NetworkMode &v)
- **BString** [BMeasureApi::toBStringJson](#page-68-0) ( **BString** n, NetworkMode v)
- **BString** [BMeasureApi::toBString](#page-63-1) (WifiMode v)
- **BError** [BMeasureApi::fromBString](#page-58-1) ( **BString** str, WifiMode &v)
- **BString** [BMeasureApi::toBStringJson](#page-68-1) ( **BString** n, WifiMode v)
- **BString** [BMeasureApi::toBString](#page-63-2) (AlarmMode v)
- **BError** [BMeasureApi::fromBString](#page-58-2) ( **BString** str, AlarmMode &v)
- **BString** [BMeasureApi::toBStringJson](#page-68-2) ( **BString** n, AlarmMode v)
- **BString** [BMeasureApi::toBString](#page-63-3) (AlarmOutput v)
- **BError** [BMeasureApi::fromBString](#page-58-3) ( **BString** str, AlarmOutput &v)
- **BString** [BMeasureApi::toBStringJson](#page-68-3) ( **BString** n, AlarmOutput v)
- **BString** [BMeasureApi::toBString](#page-63-4) (EventMode v)
- **BError** [BMeasureApi::fromBString](#page-58-4) ( **BString** str, EventMode &v)
- **BString** [BMeasureApi::toBStringJson](#page-68-4) ( **BString** n, EventMode v)
- **BString** [BMeasureApi::toBString](#page-63-5) (Rs485Mode v)
- **BError** [BMeasureApi::fromBString](#page-58-5) ( **BString** str, Rs485Mode &v)
- **BString** [BMeasureApi::toBStringJson](#page-68-5) ( **BString** n, Rs485Mode v)
- **BString** [BMeasureApi::toBString](#page-63-6) (BMeasFileType v)
- **BError** [BMeasureApi::fromBString](#page-59-3) ( **BString** str, BMeasFileType &v)
- **BString** [BMeasureApi::toBStringJson](#page-69-0) ( **BString** n, BMeasFileType v)

# **8.8 BMeasureLib.cpp File Reference**

```
#include <BMeasureLib.h>
#include <BObjStringFormat.h>
#include <BDebug.h>
```
#### **Namespaces**

• [BMeasureApi](#page-40-0)

#### **Macros**

- #define [BDEBUGL1](#page-200-0) 0
- #define [BDEBUGL2](#page-200-1) 0

## **Functions**

- **BString** [toBStringJson](#page-201-0) ( **BString** n, [BMeasureApi::Version](#page-187-0) v)
- **BString** [toBStringJson](#page-201-1) ( **BString** n, [BMeasureApi::AlarmConfig](#page-72-0) v)
- **BString** [toBStringJson](#page-201-2) ( **BString** n, [BMeasureApi::NodeInfo](#page-183-4) v)

#### <span id="page-200-0"></span>**8.8.1 Macro Definition Documentation**

## **8.8.1.1 BDEBUGL1**

<span id="page-200-1"></span>#define BDEBUGL1 0

## **8.8.1.2 BDEBUGL2**

#define BDEBUGL2 0

## <span id="page-201-0"></span>**8.8.2 Function Documentation**

```
8.8.2.1 toBStringJson() [1/3]
```

```
BString toBStringJson (
            BString n,
           BMeasureApi::Version v )
```

```
8.8.2.2 toBStringJson() [2/3]
```

```
BString toBStringJson (
            BString n,
            BMeasureApi::AlarmConfig v )
```

```
8.8.2.3 toBStringJson() [3/3]
```

```
BString toBStringJson (
            BString n,
            BMeasureApi::NodeInfo v )
```
# **8.9 BMeasureLib.h File Reference**

#include <BMeasureD.h>

# **Namespaces**

• [BMeasureApi](#page-40-0)

# **Typedefs**

• typedef **BArray**< ChannelConfig > [BMeasureApi::ChannelConfigs](#page-44-6)

# **Functions**

- **BString** [toBStringJson](#page-202-0) ( **BString** n, [BMeasureApi::Version](#page-187-0) v)
- **BString** [toBStringJson](#page-202-1) ( **BString** n, [BMeasureApi::AlarmConfig](#page-72-0) v)
- **BString** [toBStringJson](#page-202-2) ( **BString** n, [BMeasureApi::NodeInfo](#page-183-4) v)

## <span id="page-202-0"></span>**8.9.1 Function Documentation**

```
8.9.1.1 toBStringJson() [1/3]
 BString toBStringJson (
             BString n,
             BMeasureApi::Version v )
```

```
8.9.1.2 toBStringJson() [2/3]
```

```
BString toBStringJson (
            BString n,
           BMeasureApi::AlarmConfig v )
```
**8.9.1.3 toBStringJson()** [3/3]

```
BString toBStringJson (
            BString n,
           BMeasureApi::NodeInfo v )
```
# **8.10 BMeasureS.cpp File Reference**

```
#include <BMeasureS.h>
#include <string.h>
```
#### **Namespaces**

• [BMeasureApi](#page-40-0)

# **8.11 BMeasureUnit.cpp File Reference**

```
#include <BMeasureUnit.h>
#include <CommsSerial.h>
#include <CommsNet.h>
#include <CommsUsb.h>
#include <BDir.h>
#include <BSys.h>
#include <libusb-1.0/libusb.h>
#include <BMdns.h>
#include <BDebug.h>
#include <unistd.h>
```
#### **Namespaces**

• [BMeasureApi](#page-40-0)

## **Macros**

- #define [BDEBUGL1](#page-203-0) 0
- #define [BDEBUGL2](#page-203-1) 0
- #define [BDEBUGL3](#page-203-2) 0
- #define [CONVERT\\_FLOAT](#page-204-0) 0
	- *Convert to floating point.*

# **Functions**

- const char ∗ [BMeasureApi::channelTypeString](#page-54-6) (ChannelType type)
- const char ∗ [BMeasureApi::sampleTypeString](#page-59-4) (SampleType type)
- **BFloat32** [BMeasureApi::toFloat](#page-70-1) ( **BUInt32** v)

# <span id="page-203-0"></span>**8.11.1 Macro Definition Documentation**

## **8.11.1.1 BDEBUGL1**

<span id="page-203-1"></span>#define BDEBUGL1 0

#### **8.11.1.2 BDEBUGL2**

<span id="page-203-2"></span>#define BDEBUGL2 0

**8.11.1.3 BDEBUGL3**

<span id="page-204-0"></span>#define BDEBUGL3 0

## **8.11.1.4 CONVERT\_FLOAT**

#define CONVERT\_FLOAT 0

Convert to floating point.

# **8.12 BMeasureUnit.h File Reference**

```
#include <BMeasureD.h>
#include <BMeasureB.h>
#include <BTask.h>
```
### **Classes**

- class [BMeasureApi::BMeasureUnitDevice](#page-108-0)
- class [BMeasureApi::BMeasureUnit](#page-99-0)

### **Namespaces**

• [BMeasureApi](#page-40-0)

# **Functions**

- const char ∗ [BMeasureApi::channelTypeString](#page-54-6) (ChannelType type)
- const char ∗ [BMeasureApi::sampleTypeString](#page-59-4) (SampleType type)

# **8.13 BMeasureUnits.cpp File Reference**

```
#include <BMeasureUnits.h>
#include <BDebug.h>
#include <unistd.h>
```
## **Namespaces**

• [BMeasureApi](#page-40-0)

## **Macros**

- #define [BDEBUGL1](#page-205-0) 0
- #define [BDEBUGL2](#page-205-1) 0
- #define BDFBUGL3 0

# **Functions**

• static int [BMeasureApi::unitSort](#page-70-2) (BMeasureUnit1 ∗&u1, BMeasureUnit1 ∗&u2)

## <span id="page-205-0"></span>**8.13.1 Macro Definition Documentation**

## **8.13.1.1 BDEBUGL1**

<span id="page-205-1"></span>#define BDEBUGL1 0

## **8.13.1.2 BDEBUGL2**

<span id="page-205-2"></span>#define BDEBUGL2 0

#### **8.13.1.3 BDEBUGL3**

#define BDEBUGL3 0

# **8.14 BMeasureUnits.h File Reference**

```
#include <BMeasureUnit.h>
#include <BMutex.h>
#include <BSemaphore.h>
```
# **Classes**

- class [BMeasureApi::BMeasureUnit1](#page-106-0)
- class [BMeasureApi::BMeasureUnitsDataBlock](#page-124-0)
- class [BMeasureApi::BMeasureUnits](#page-109-0)

# **Namespaces**

• [BMeasureApi](#page-40-0)

# **8.15 CommsNet.cpp File Reference**

```
#include <CommsNet.h>
#include <BPoll.h>
#include <BSys.h>
#include <BDebug.h>
#include <string.h>
```
## **Namespaces**

• [BMeasureApi](#page-40-0)

#### **Macros**

- #define [BDEBUGL1](#page-206-0) 0
- #define [BDEBUGL2](#page-206-1) 0
- #define [BDEBUGL3](#page-206-2) 0

<span id="page-206-0"></span>**8.15.1 Macro Definition Documentation**

# **8.15.1.1 BDEBUGL1**

<span id="page-206-1"></span>#define BDEBUGL1 0

## **8.15.1.2 BDEBUGL2**

<span id="page-206-2"></span>#define BDEBUGL2 0

## **8.15.1.3 BDEBUGL3**

#define BDEBUGL3 0

# **8.16 CommsNet.h File Reference**

```
#include <BComms.h>
#include <BSocket.h>
```
#### **Classes**

• class [BMeasureApi::CommsNet](#page-135-0)

## **Namespaces**

• [BMeasureApi](#page-40-0)

# **8.17 CommsSerial.cpp File Reference**

# **8.18 CommsSerial.h File Reference**

#include <BComms.h>

#### **Classes**

• class [BMeasureApi::CommsSerial](#page-138-0)

# **Namespaces**

• [BMeasureApi](#page-40-0)

# **8.19 CommsUsb.cpp File Reference**

```
#include <CommsUsb.h>
#include <BSys.h>
#include <libusb-1.0/libusb.h>
#include <stdio.h>
#include <stdlib.h>
#include <BDebug.h>
```
# **Namespaces**

• [BMeasureApi](#page-40-0)

# **Macros**

- #define [BDEBUGL1](#page-208-0) 0
- #define [BDEBUGL2](#page-208-1) 0

# **Functions**

• static **BUInt32** [BMeasureApi::roundDown512](#page-59-5) ( **BUInt32** size)

## <span id="page-208-0"></span>**8.19.1 Macro Definition Documentation**

## **8.19.1.1 BDEBUGL1**

<span id="page-208-1"></span>#define BDEBUGL1 0

## **8.19.1.2 BDEBUGL2**

#define BDEBUGL2 0

# **8.20 CommsUsb.h File Reference**

```
#include <BComms.h>
#include <BMutex.h>
#include <libusb-1.0/libusb.h>
```
#### **Classes**

• class [BMeasureApi::CommsUsb](#page-140-0)

### **Namespaces**

• [BMeasureApi](#page-40-0)

# **8.21 DataFile.cpp File Reference**

```
#include <DataFile.h>
#include <BoapMc1.h>
#include <BBuffer.h>
#include <BDebug.h>
#include <errno.h>
```
#### **Namespaces**

• [BMeasureApi](#page-40-0)

#### **Macros**

- #define [BDEBUGL1](#page-209-0) 0
- #define [BDEBUGL2](#page-209-1) 0

#### **Enumerations**

• enum [BMeasureApi::TdsDataType](#page-52-14) { [BMeasureApi::TdsTypeVoid,](#page-52-15) [BMeasureApi::TdsTypeI8,](#page-52-16) [BMeasureApi::TdsTypeI16,](#page-52-17) [BMeasureApi::TdsTypeI32,](#page-52-18) [BMeasureApi::TdsTypeI64,](#page-52-19) [BMeasureApi::TdsTypeU8,](#page-52-20) [BMeasureApi::TdsTypeU16,](#page-52-21) [BMeasureApi::TdsTypeU32,](#page-52-22) [BMeasureApi::TdsTypeU64,](#page-52-23) [BMeasureApi::TdsTypeSingleFloat,](#page-52-24) [BMeasureApi::TdsTypeDoubleFloat,](#page-52-25) [BMeasureApi::TdsTypeExtendedFloat,](#page-53-10) [BMeasureApi::TdsTypeSingleFloatWithUnit](#page-53-11) =0x19, [BMeasureApi::TdsTypeDoubleFloatWithUnit,](#page-53-12) BMeasureApi::TdsTypeExtend [BMeasureApi::TdsTypeString](#page-53-14) =0x20, [BMeasureApi::TdsTypeBoolean](#page-53-15) =0x21, [BMeasureApi::TdsTypeTimeStamp](#page-53-16) =0x44, [BMeasureApi::TdsTypeFixedPoint](#page-53-17) =0x4F, [BMeasureApi::TdsTypeComplexSingleFloat](#page-53-18) =0x08000c, [BMeasureApi::TdsTypeComplexDoubleFloat](#page-53-19) =0x10000d, [BMeasureApi::TdsTypeDAQmxRawData](#page-53-20) =0xFF←- FFFFFF }

## **Functions**

- const **BUInt32** [BMeasureApi::TocMetaData](#page-69-1) (1<< 1)
- const **BUInt32** [BMeasureApi::TocNewObjList](#page-69-2) (1<< 2)
- const **BUInt32** [BMeasureApi::TocRawData](#page-69-3) (1<< 3)
- const **BUInt32** [BMeasureApi::TocInterleavedData](#page-69-4) (1<< 5)
- const **BUInt32** [BMeasureApi::TocBigEndian](#page-69-5) (1<< 6)
- const **BUInt32** [BMeasureApi::TocDaqRawData](#page-69-6) (1<< 7)
- **BUInt32** [BMeasureApi::round512](#page-59-6) ( **BUInt32** s)

<span id="page-209-0"></span>**8.21.1 Macro Definition Documentation**

**8.21.1.1 BDEBUGL1**

<span id="page-209-1"></span>#define BDEBUGL1 0

#### **8.21.1.2 BDEBUGL2**

#define BDEBUGL2 0

# **8.22 DataFile.h File Reference**

```
#include <BString.h>
#include <BFile.h>
#include <BMeasureLib.h>
#include <BoapMc1.h>
```
#### **Classes**

• class [BMeasureApi::DataFile](#page-158-0)

#### **Namespaces**

• [BMeasureApi](#page-40-0)

# **8.23 Dfu.cpp File Reference**

```
#include <Dfu.h>
#include <BFile.h>
#include <BDebug.h>
#include <unistd.h>
```
#### **Classes**

• struct [BFirmwareInfo](#page-76-0)

#### **Macros**

- #define [BDEBUGL1](#page-211-0) 0
- #define [BDEBUGL2](#page-211-1) 0
- #define [STATE\\_APP\\_IDLE](#page-216-0) 0x00
- #define [STATE\\_APP\\_DETACH](#page-215-0) 0x01
- #define [STATE\\_DFU\\_IDLE](#page-216-1) 0x02
- #define [STATE\\_DFU\\_DOWNLOAD\\_SYNC](#page-216-2) 0x03
- #define [STATE\\_DFU\\_DOWNLOAD\\_BUSY](#page-216-3) 0x04
- #define [STATE\\_DFU\\_DOWNLOAD\\_IDLE](#page-216-4) 0x05
- #define [STATE\\_DFU\\_MANIFEST\\_SYNC](#page-216-5) 0x06
- #define [STATE\\_DFU\\_MANIFEST](#page-216-6) 0x07
- #define [STATE\\_DFU\\_MANIFEST\\_WAIT\\_RESET](#page-217-0) 0x08
- #define [STATE\\_DFU\\_UPLOAD\\_IDLE](#page-217-1) 0x09
- #define [STATE\\_DFU\\_ERROR](#page-216-7) 0x0a
- #define [DFU\\_STATUS\\_OK](#page-215-1) 0x00
- #define [DFU\\_STATUS\\_ERROR\\_TARGET](#page-214-0) 0x01
- #define [DFU\\_STATUS\\_ERROR\\_FILE](#page-214-1) 0x02
- #define [DFU\\_STATUS\\_ERROR\\_WRITE](#page-215-2) 0x03
- #define [DFU\\_STATUS\\_ERROR\\_ERASE](#page-214-2) 0x04
- #define [DFU\\_STATUS\\_ERROR\\_CHECK\\_ERASED](#page-213-0) 0x05
- #define [DFU\\_STATUS\\_ERROR\\_PROG](#page-214-3) 0x06
- #define [DFU\\_STATUS\\_ERROR\\_VERIFY](#page-215-3) 0x07
- #define [DFU\\_STATUS\\_ERROR\\_ADDRESS](#page-213-1) 0x08
- #define [DFU\\_STATUS\\_ERROR\\_NOTDONE](#page-214-4) 0x09
- #define [DFU\\_STATUS\\_ERROR\\_FIRMWARE](#page-214-5) 0x0a
- #define [DFU\\_STATUS\\_ERROR\\_VENDOR](#page-215-4) 0x0b
- #define [DFU\\_STATUS\\_ERROR\\_USBR](#page-215-5) 0x0c
- #define [DFU\\_STATUS\\_ERROR\\_POR](#page-214-6) 0x0d
- #define [DFU\\_STATUS\\_ERROR\\_UNKNOWN](#page-215-6) 0x0e
- #define [DFU\\_STATUS\\_ERROR\\_STALLEDPKT](#page-214-7) 0x0f
- #define [DFU\\_DETACH](#page-212-0) 0
- #define [DFU\\_DNLOAD](#page-212-1) 1
- #define [DFU\\_UPLOAD](#page-215-7) 2
- #define [DFU\\_GETSTATUS](#page-212-2) 3
- #define [DFU\\_CLRSTATUS](#page-212-3) 4
- #define [DFU\\_GETSTATE](#page-212-4) 5
- #define [DFU\\_ABORT](#page-212-5) 6
- #define [DFU\\_IFF\\_DFU](#page-213-2) 0x0001 /∗ DFU Mode, (not Runtime) ∗/
- #define [DFU\\_IFF\\_VENDOR](#page-213-3) 0x0100
- #define [DFU\\_IFF\\_PRODUCT](#page-213-4) 0x0200
- #define [DFU\\_IFF\\_CONFIG](#page-212-6) 0x0400
- #define [DFU\\_IFF\\_IFACE](#page-213-5) 0x0800
- #define [DFU\\_IFF\\_ALT](#page-212-7) 0x1000
- #define [DFU\\_IFF\\_DEVNUM](#page-213-6) 0x2000
- #define [DFU\\_IFF\\_PATH](#page-213-7) 0x4000

#### **Enumerations**

• enum [dfuse\\_command](#page-217-2) { [SET\\_ADDRESS,](#page-217-3) [ERASE\\_PAGE,](#page-217-4) [MASS\\_ERASE,](#page-217-5) [READ\\_UNPROTECT](#page-217-6) }

## **Functions**

- static **BInt32** [pageNumber](#page-217-7) ( **BUInt32** address)
- static **BUInt32** [pageAddress](#page-217-8) ( **BUInt32** page)

#### **Variables**

- const **BUInt32 [BFirmwareInfoMagic](#page-218-0)** = 0xBBEEAA00
- const **BUInt8** [BFirmwareInfoEncrypt1](#page-218-1) = 0x40

# <span id="page-211-0"></span>**8.23.1 Macro Definition Documentation**

#### **8.23.1.1 BDEBUGL1**

<span id="page-211-1"></span>#define BDEBUGL1 0

## **8.23.1.2 BDEBUGL2**

<span id="page-212-5"></span>#define BDEBUGL2 0

#### **8.23.1.3 DFU\_ABORT**

<span id="page-212-3"></span>#define DFU\_ABORT 6

### **8.23.1.4 DFU\_CLRSTATUS**

<span id="page-212-0"></span>#define DFU\_CLRSTATUS 4

#### **8.23.1.5 DFU\_DETACH**

<span id="page-212-1"></span>#define DFU\_DETACH 0

# **8.23.1.6 DFU\_DNLOAD**

<span id="page-212-4"></span>#define DFU\_DNLOAD 1

# **8.23.1.7 DFU\_GETSTATE**

<span id="page-212-2"></span>#define DFU\_GETSTATE 5

## **8.23.1.8 DFU\_GETSTATUS**

<span id="page-212-7"></span>#define DFU\_GETSTATUS 3

#### **8.23.1.9 DFU\_IFF\_ALT**

<span id="page-212-6"></span>#define DFU\_IFF\_ALT 0x1000

### **8.23.1.10 DFU\_IFF\_CONFIG**

<span id="page-213-6"></span>#define DFU\_IFF\_CONFIG 0x0400

#### **8.23.1.11 DFU\_IFF\_DEVNUM**

<span id="page-213-2"></span>#define DFU\_IFF\_DEVNUM 0x2000

# **8.23.1.12 DFU\_IFF\_DFU**

<span id="page-213-5"></span>#define DFU\_IFF\_DFU 0x0001 /∗ DFU Mode, (not Runtime) ∗/

#### **8.23.1.13 DFU\_IFF\_IFACE**

<span id="page-213-7"></span>#define DFU\_IFF\_IFACE 0x0800

# **8.23.1.14 DFU\_IFF\_PATH**

<span id="page-213-4"></span>#define DFU\_IFF\_PATH 0x4000

## **8.23.1.15 DFU\_IFF\_PRODUCT**

<span id="page-213-3"></span>#define DFU\_IFF\_PRODUCT 0x0200

#### **8.23.1.16 DFU\_IFF\_VENDOR**

<span id="page-213-1"></span>#define DFU\_IFF\_VENDOR 0x0100

#### **8.23.1.17 DFU\_STATUS\_ERROR\_ADDRESS**

<span id="page-213-0"></span>#define DFU\_STATUS\_ERROR\_ADDRESS 0x08

<span id="page-214-2"></span>#define DFU\_STATUS\_ERROR\_CHECK\_ERASED 0x05

#### **8.23.1.19 DFU\_STATUS\_ERROR\_ERASE**

<span id="page-214-1"></span>#define DFU\_STATUS\_ERROR\_ERASE 0x04

### **8.23.1.20 DFU\_STATUS\_ERROR\_FILE**

<span id="page-214-5"></span>#define DFU\_STATUS\_ERROR\_FILE 0x02

#### **8.23.1.21 DFU\_STATUS\_ERROR\_FIRMWARE**

<span id="page-214-4"></span>#define DFU\_STATUS\_ERROR\_FIRMWARE 0x0a

### **8.23.1.22 DFU\_STATUS\_ERROR\_NOTDONE**

<span id="page-214-6"></span>#define DFU\_STATUS\_ERROR\_NOTDONE 0x09

#### **8.23.1.23 DFU\_STATUS\_ERROR\_POR**

<span id="page-214-3"></span>#define DFU\_STATUS\_ERROR\_POR 0x0d

#### **8.23.1.24 DFU\_STATUS\_ERROR\_PROG**

<span id="page-214-7"></span>#define DFU\_STATUS\_ERROR\_PROG 0x06

#### **8.23.1.25 DFU\_STATUS\_ERROR\_STALLEDPKT**

<span id="page-214-0"></span>#define DFU\_STATUS\_ERROR\_STALLEDPKT 0x0f

#### **8.23.1.26 DFU\_STATUS\_ERROR\_TARGET**

<span id="page-215-6"></span>#define DFU\_STATUS\_ERROR\_TARGET 0x01

#### **8.23.1.27 DFU\_STATUS\_ERROR\_UNKNOWN**

<span id="page-215-5"></span>#define DFU\_STATUS\_ERROR\_UNKNOWN 0x0e

### **8.23.1.28 DFU\_STATUS\_ERROR\_USBR**

<span id="page-215-4"></span>#define DFU\_STATUS\_ERROR\_USBR 0x0c

#### **8.23.1.29 DFU\_STATUS\_ERROR\_VENDOR**

<span id="page-215-3"></span>#define DFU\_STATUS\_ERROR\_VENDOR 0x0b

### **8.23.1.30 DFU\_STATUS\_ERROR\_VERIFY**

<span id="page-215-2"></span>#define DFU\_STATUS\_ERROR\_VERIFY 0x07

#### **8.23.1.31 DFU\_STATUS\_ERROR\_WRITE**

<span id="page-215-1"></span>#define DFU\_STATUS\_ERROR\_WRITE 0x03

#### **8.23.1.32 DFU\_STATUS\_OK**

<span id="page-215-7"></span>#define DFU\_STATUS\_OK 0x00

#### **8.23.1.33 DFU\_UPLOAD**

<span id="page-215-0"></span>#define DFU\_UPLOAD 2
#### <span id="page-216-0"></span>**8.23.1.34 STATE\_APP\_DETACH**

#define STATE\_APP\_DETACH 0x01

# **8.23.1.35 STATE\_APP\_IDLE**

#define STATE\_APP\_IDLE 0x00

# **8.23.1.36 STATE\_DFU\_DOWNLOAD\_BUSY**

#define STATE\_DFU\_DOWNLOAD\_BUSY 0x04

#### **8.23.1.37 STATE\_DFU\_DOWNLOAD\_IDLE**

#define STATE\_DFU\_DOWNLOAD\_IDLE 0x05

# **8.23.1.38 STATE\_DFU\_DOWNLOAD\_SYNC**

#define STATE\_DFU\_DOWNLOAD\_SYNC 0x03

#### **8.23.1.39 STATE\_DFU\_ERROR**

#define STATE\_DFU\_ERROR 0x0a

#### **8.23.1.40 STATE\_DFU\_IDLE**

#define STATE\_DFU\_IDLE 0x02

#### **8.23.1.41 STATE\_DFU\_MANIFEST**

#define STATE\_DFU\_MANIFEST 0x07

# <span id="page-217-1"></span>**8.23.1.42 STATE\_DFU\_MANIFEST\_SYNC**

#define STATE\_DFU\_MANIFEST\_SYNC 0x06

#### **8.23.1.43 STATE\_DFU\_MANIFEST\_WAIT\_RESET**

#define STATE\_DFU\_MANIFEST\_WAIT\_RESET 0x08

# **8.23.1.44 STATE\_DFU\_UPLOAD\_IDLE**

#define STATE\_DFU\_UPLOAD\_IDLE 0x09

# <span id="page-217-0"></span>**8.23.2 Enumeration Type Documentation**

# **8.23.2.1 dfuse\_command**

#### enum [dfuse\\_command](#page-217-0)

#### **Enumerator**

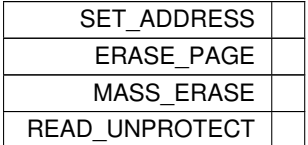

# **8.23.3 Function Documentation**

**8.23.3.1 pageAddress()**

```
static BUInt32 pageAddress (
            BUInt32 page ) [static]
```
<span id="page-218-0"></span>**8.23.3.2 pageNumber()**

```
static BInt32 pageNumber (
             BUInt32 address ) [static]
```
# **8.23.4 Variable Documentation**

**8.23.4.1 BFirmwareInfoEncrypt1**

const **BUInt8** BFirmwareInfoEncrypt1 = 0x40

**8.23.4.2 BFirmwareInfoMagic**

const **BUInt32** BFirmwareInfoMagic = 0xBBEEAA00

# **8.24 Dfu.h File Reference**

```
#include <BError.h>
#include <libusb-1.0/libusb.h>
```
# **Classes**

- struct [DfuStatus](#page-168-0)
- class [Dfu](#page-164-0) *The [Dfu](#page-164-0) access class.*

# **8.25 overview.dox File Reference**

# **Index**

∼BMdns BMdns, [53](#page-78-0) ∼BMeasureUnit BMeasureApi::BMeasureUnit, [76](#page-101-0) ∼BMeasureUnits BMeasureApi::BMeasureUnits, [87](#page-112-0) ∼BMeasureUnitsDataBlock BMeasureApi::BMeasureUnitsDataBlock, [100](#page-125-0) ∼CommsNet BMeasureApi::CommsNet, [111](#page-136-0) ∼CommsSerial BMeasureApi::CommsSerial, [114](#page-139-0) ∼CommsUsb BMeasureApi::CommsUsb, [116](#page-141-0) ∼DataFile BMeasureApi::DataFile, [134](#page-159-0) ∼Dfu Dfu, [140](#page-165-0) address BMdnsService, [54](#page-79-0) alarm BMeasureApi::DataProc, [138](#page-163-0) AlarmMode BMeasureApi, [19](#page-44-0) AlarmModeHigh BMeasureApi, [19](#page-44-0) AlarmModeLow BMeasureApi, [19](#page-44-0) AlarmModeOff BMeasureApi, [19](#page-44-0) AlarmModeRange BMeasureApi, [19](#page-44-0) **AlarmOutput** BMeasureApi, [19](#page-44-0) AlarmOutputDioHigh BMeasureApi, [20](#page-45-0) AlarmOutputDioLow BMeasureApi, [20](#page-45-0) AlarmOutputOff BMeasureApi, [20](#page-45-0) AlarmOutputRelayOff BMeasureApi, [20](#page-45-0) AlarmOutputRelayOn BMeasureApi, [20](#page-45-0) alarms BMeasureApi::Configuration, [122](#page-147-0) alarmsClear BMeasureApi::BMeasure, [58](#page-83-0) BMeasureApi::BMeasureUnits, [87](#page-112-0)

alarmsClearServe BMeasureApi::BMeasure, [59](#page-84-0) amplitude BMeasureApi::AwgConfig, [50](#page-75-0) analogueData BMeasureApi::DataBlockProc, [131](#page-156-0) apiVersion BMeasureApi, [45](#page-70-0) BMeasureApi::NodeInfo, [159](#page-184-0) attenuator BMeasureApi::ChannelConfig, [107](#page-132-0) AwgMode BMeasureApi, [20](#page-45-0) AwgModeArbitrary BMeasureApi, [20](#page-45-0) AwgModeDc BMeasureApi, [20](#page-45-0) AwgModeNoise BMeasureApi, [20](#page-45-0) AwgModeNone BMeasureApi, [20](#page-45-0) AwgModeSine BMeasureApi, [20](#page-45-0) AwgModeSquare BMeasureApi, [20](#page-45-0) AwgModeTrackMean BMeasureApi, [20](#page-45-0) AwgModeTrackRms BMeasureApi, [20](#page-45-0) AwgModeTriangle BMeasureApi, [20](#page-45-0) AwgOutput BMeasureApi, [20](#page-45-0) AwgOutputAO0 BMeasureApi, [20](#page-45-0) AwgOutputAO01 BMeasureApi, [20](#page-45-0) AwgOutputAO1 BMeasureApi, [20](#page-45-0) AwgOutputNone BMeasureApi, [20](#page-45-0) BDEBUGL1 BMdns.cpp, [166](#page-191-0) BMeasureLib.cpp, [175](#page-200-0) BMeasureUnit.cpp, [178](#page-203-0) BMeasureUnits.cpp, [180](#page-205-0) CommsNet.cpp, [181](#page-206-0) CommsUsb.cpp, [183](#page-208-0) DataFile.cpp, [184](#page-209-0)

Dfu.cpp, [186](#page-211-0) BDEBUGL2 BMeasureLib.cpp, [175](#page-200-0) BMeasureUnit.cpp, [178](#page-203-0) BMeasureUnits.cpp, [180](#page-205-0) CommsNet.cpp, [181](#page-206-0) CommsUsb.cpp, [183](#page-208-0) DataFile.cpp, [184](#page-209-0) Dfu.cpp, [186](#page-211-0) BDEBUGL3 BMeasureUnit.cpp, [178](#page-203-0) BMeasureUnits.cpp, [180](#page-205-0) CommsNet.cpp, [181](#page-206-0) BFirmwareInfo, [51](#page-76-0) checksum, [51](#page-76-0) length, [52](#page-77-0) magic, [52](#page-77-0) type, [52](#page-77-0) ver0, [52](#page-77-0) ver1, [52](#page-77-0) ver2, [52](#page-77-0) BFirmwareInfoEncrypt1 Dfu.cpp, [193](#page-218-0) BFirmwareInfoMagic Dfu.cpp, [193](#page-218-0) blockNumChannels BMeasureApi::BMeasureUnit, [79](#page-104-0) blockNumSamples BMeasureApi::BMeasureUnit, [79](#page-104-0) BlockTypeData BMeasureApi, [21](#page-46-0) BlockTypeInfo BMeasureApi, [21](#page-46-0) **BlockTypes** BMeasureApi, [20](#page-45-0) BMdns, [53](#page-78-0) ∼BMdns, [53](#page-78-0) BMdns, [53](#page-78-0) findServices, [53](#page-78-0) init, [53](#page-78-0) osocket, [54](#page-79-0) otransactionId, [54](#page-79-0) BMdns.cpp, [165](#page-190-0) BDEBUGL1, [166](#page-191-0) MDNS\_CLASS\_IN, [166](#page-191-0) MDNS\_ENTRYTYPE\_ADDITIONAL, [166](#page-191-0) MDNS\_ENTRYTYPE\_ANSWER, [166](#page-191-0) MDNS\_ENTRYTYPE\_AUTHORITY, [166](#page-191-0) mdns read string, [167](#page-192-0) mdns\_read\_strings, [167](#page-192-0) MDNS\_RECORDTYPE\_A, [166](#page-191-0) MDNS\_RECORDTYPE\_AAAA, [166](#page-191-0) MDNS\_RECORDTYPE\_IGNORE, [166](#page-191-0) MDNS\_RECORDTYPE\_PTR, [166](#page-191-0) MDNS\_RECORDTYPE\_SRV, [166](#page-191-0) MDNS\_RECORDTYPE\_TXT, [166](#page-191-0) mdns\_write\_string, [167](#page-192-0) MdnsClass, [166](#page-191-0)

MdnsEntryType, [166](#page-191-0) MdnsRecordType, [166](#page-191-0) BMdns.h, [167](#page-192-0) BMdnsService, [54](#page-79-0) address, [54](#page-79-0) extra, [54](#page-79-0) hostname, [55](#page-80-0) name, [55](#page-80-0) BMeasFileType BMeasureApi, [21](#page-46-0) BMeasFileTypeBlock512 BMeasureApi, [21](#page-46-0) BMeasFileTypeStream BMeasureApi, [21](#page-46-0) **BMeasure** BMeasureApi::BMeasure, [58](#page-83-0) BMeasureApi, [15](#page-40-0) AlarmMode, [19](#page-44-0) AlarmModeHigh, [19](#page-44-0) AlarmModeLow, [19](#page-44-0) AlarmModeOff, [19](#page-44-0) AlarmModeRange, [19](#page-44-0) AlarmOutput, [19](#page-44-0) AlarmOutputDioHigh, [20](#page-45-0) AlarmOutputDioLow, [20](#page-45-0) AlarmOutputOff, [20](#page-45-0) AlarmOutputRelayOff, [20](#page-45-0) AlarmOutputRelayOn, [20](#page-45-0) apiVersion, [45](#page-70-0) AwgMode, [20](#page-45-0) AwgModeArbitrary, [20](#page-45-0) AwgModeDc, [20](#page-45-0) AwgModeNoise, [20](#page-45-0) AwgModeNone, [20](#page-45-0) AwgModeSine, [20](#page-45-0) AwgModeSquare, [20](#page-45-0) AwgModeTrackMean, [20](#page-45-0) AwgModeTrackRms, [20](#page-45-0) AwgModeTriangle, [20](#page-45-0) AwgOutput, [20](#page-45-0) AwgOutputAO0, [20](#page-45-0) AwgOutputAO01, [20](#page-45-0) AwgOutputAO1, [20](#page-45-0) AwgOutputNone, [20](#page-45-0) BlockTypeData, [21](#page-46-0) BlockTypeInfo, [21](#page-46-0) BlockTypes, [20](#page-45-0) BMeasFileType, [21](#page-46-0) BMeasFileTypeBlock512, [21](#page-46-0) BMeasFileTypeStream, [21](#page-46-0) CalibrateStage, [21](#page-46-0) CalibrateStageAdcOffsets, [21](#page-46-0) CalibrateStageAdcScaling, [21](#page-46-0) CalibrateStageAttenScaling, [21](#page-46-0) CalibrateStageClear, [21](#page-46-0) CalibrateStageDacOffsets, [21](#page-46-0) CalibrateStageDacScaling0, [21](#page-46-0) CalibrateStageDacScaling1, [21](#page-46-0)

CalibrateStageNone, [21](#page-46-0) CalibrateStageSettle, [21](#page-46-0) CalibrationStageFiveVolts, [21](#page-46-0) ChannelConfigs, [19](#page-44-0) ChannelType, [21](#page-46-0) ChannelTypeAnalogueIn, [21](#page-46-0) ChannelTypeAnalogueOut, [21](#page-46-0) ChannelTypeDigitalIn, [21](#page-46-0) ChannelTypeDigitalOut, [21](#page-46-0) ChannelTypeNone, [21](#page-46-0) channelTypeString, [29](#page-54-0) DataSend, [22](#page-47-0) DataSendOff, [22](#page-47-0) DataSendProcessed, [22](#page-47-0) DataSendRaw, [22](#page-47-0) DataSendStatus, [22](#page-47-0) DataType, [22](#page-47-0) DataType125i, [22](#page-47-0) DataTypeFloat32, [22](#page-47-0) DataTypeProc, [22](#page-47-0) DigitalMode, [22](#page-47-0) DigitalModeInOut, [22](#page-47-0) DigitalModeInput, [22](#page-47-0) DigitalModeOutput, [22](#page-47-0) DigitalModeSyncMaster, [22](#page-47-0) DigitalModeSyncSlave, [22](#page-47-0) ErrorNum, [22](#page-47-0) ErrorNumDataOverrun, [23](#page-48-0) ErrorNumSystem, [23](#page-48-0) ErrorNumToFast, [23](#page-48-0) EventMode, [23](#page-48-0) EventModeAlarm, [23](#page-48-0) EventModeOff, [23](#page-48-0) EventModeSecond, [23](#page-48-0) FilesysDeleteType, [23](#page-48-0) FilesysDeleteTypeData, [23](#page-48-0) FilesysDeleteTypeFormat, [23](#page-48-0) FilesysDeleteTypeNone, [23](#page-48-0) FileType, [23](#page-48-0) FileTypeDir, [23](#page-48-0) FileTypeFile, [23](#page-48-0) FileTypeNone, [23](#page-48-0) fromBString, [29](#page-54-0) [–34](#page-59-0) LogData, [23](#page-48-0) LogDataMode, [24](#page-49-0) LogDataModeDeleteOld, [24](#page-49-0) LogDataModeNormal, [24](#page-49-0) LogDataOff, [24](#page-49-0) LogDataProcessed, [24](#page-49-0) LogDataRaw, [24](#page-49-0) MeasureMode, [24](#page-49-0) MeasureModeContinuous, [24](#page-49-0) MeasureModeOff, [24](#page-49-0) MeasureModeOneShot, [24](#page-49-0) MeasureModeRepeat, [24](#page-49-0) MeasureOption, [24](#page-49-0) MeasureOptionNone, [24](#page-49-0) MeasureOptionProcess, [24](#page-49-0)

MessageSource, [24](#page-49-0) MessageSourceDebug, [25](#page-50-0) MessageSourceGeneral, [25](#page-50-0) MessageSourceTest, [25](#page-50-0) MessageSourceWifi, [25](#page-50-0) MessageSourceWifiTest, [25](#page-50-0) Mode, [25](#page-50-0) ModeDemo1, [25](#page-50-0) ModeIdle, [25](#page-50-0) ModeInternal, [25](#page-50-0) ModeRun, [25](#page-50-0) ModeRunProgram, [25](#page-50-0) ModeSleep, [25](#page-50-0) NetworkMode, [25](#page-50-0) NetworkModeDhcp, [25](#page-50-0) NetworkModeManual, [25](#page-50-0) NetworkModeOff, [25](#page-50-0) NodeType, [25](#page-50-0) NodeTypeBMeasure1, [26](#page-51-0) NodeTypeNone, [26](#page-51-0) round512, [34](#page-59-0) roundDown512, [34](#page-59-0) Rs485Mode, [26](#page-51-0) Rs485ModeBoap, [26](#page-51-0) Rs485ModeOff, [26](#page-51-0) SampleType, [26](#page-51-0) SampleTypeBool, [26](#page-51-0) SampleTypeFloat32, [26](#page-51-0) SampleTypeFloat64, [26](#page-51-0) SampleTypeInt16, [26](#page-51-0) SampleTypeInt32, [26](#page-51-0) SampleTypeInt8, [26](#page-51-0) SampleTypeNone, [26](#page-51-0) sampleTypeString, [34](#page-59-0) SecurityMode, [26](#page-51-0) SecurityModeBasic, [26](#page-51-0) SecurityModeConfig, [26](#page-51-0) SecurityModeFull, [26](#page-51-0) Status, [26](#page-51-0) StatusAlarm, [27](#page-52-0) StatusDataOverrun, [27](#page-52-0) StatusEnd0, [27](#page-52-0) StatusEnd1, [27](#page-52-0) StatusError, [27](#page-52-0) StatusFpgaOverrun, [27](#page-52-0) StatusNone, [27](#page-52-0) StatusRun, [27](#page-52-0) StatusTriggerWait, [27](#page-52-0) StatusWarning, [27](#page-52-0) SyncMode, [27](#page-52-0) SyncModeMaster, [27](#page-52-0) SyncModeOff, [27](#page-52-0) SyncModeSlave, [27](#page-52-0) TdsDataType, [27](#page-52-0) TdsTypeBoolean, [28](#page-53-0) TdsTypeComplexDoubleFloat, [28](#page-53-0) TdsTypeComplexSingleFloat, [28](#page-53-0) TdsTypeDAQmxRawData, [28](#page-53-0)

TdsTypeDoubleFloat, [27](#page-52-0) TdsTypeDoubleFloatWithUnit, [28](#page-53-0) TdsTypeExtendedFloat, [28](#page-53-0) TdsTypeExtendedFloatWithUnit, [28](#page-53-0) TdsTypeFixedPoint, [28](#page-53-0) TdsTypeI16, [27](#page-52-0) TdsTypeI32, [27](#page-52-0) TdsTypeI64, [27](#page-52-0) TdsTypeI8, [27](#page-52-0) TdsTypeSingleFloat, [27](#page-52-0) TdsTypeSingleFloatWithUnit, [28](#page-53-0) TdsTypeString, [28](#page-53-0) TdsTypeTimeStamp, [28](#page-53-0) TdsTypeU16, [27](#page-52-0) TdsTypeU32, [27](#page-52-0) TdsTypeU64, [27](#page-52-0) TdsTypeU8, [27](#page-52-0) TdsTypeVoid, [27](#page-52-0) toBString, [34–](#page-59-0)[38](#page-63-0) toBStringJson, [39–](#page-64-0)[44](#page-69-0) TocBigEndian, [44](#page-69-0) TocDaqRawData, [44](#page-69-0) TocInterleavedData, [44](#page-69-0) TocMetaData, [44](#page-69-0) TocNewObil ist, [44](#page-69-0) TocRawData, [44](#page-69-0) toFloat, [45](#page-70-0) TriggerConfig, [28](#page-53-0) TriggerConfigNone, [28](#page-53-0) TriggerMode, [28](#page-53-0) TriggerModeNegative, [28](#page-53-0) TriggerModeOff, [28](#page-53-0) TriggerModePositive, [28](#page-53-0) unitSort, [45](#page-70-0) WifiMode, [28](#page-53-0) WifiModeAp, [28](#page-53-0) WifiModeClient, [28](#page-53-0) WifiModeOff, [28](#page-53-0) BMeasureApi::AlarmConfig, [47](#page-72-0) getMembers, [47](#page-72-0) levelHigh, [48](#page-73-0) levelLow, [48](#page-73-0) mode, [48](#page-73-0) output, [48](#page-73-0) outputChannel, [48](#page-73-0) spare, [48](#page-73-0) BMeasureApi::AwgConfig, [49](#page-74-0) amplitude, [50](#page-75-0) duty, [50](#page-75-0) frequency, [50](#page-75-0) getMembers, [49](#page-74-0) mode, [50](#page-75-0) numSamples, [50](#page-75-0) offset, [50](#page-75-0) output, [51](#page-76-0) spare, [51](#page-76-0) trackChannel, [51](#page-76-0) BMeasureApi::BMeasure, [55](#page-80-0)

alarmsClear, [58](#page-83-0) alarmsClearServe, [59](#page-84-0) BMeasure, [58](#page-83-0) calibrate, [59](#page-84-0) calibrateServe, [59](#page-84-0) changePassword, [59](#page-84-0) changePasswordServe, [59](#page-84-0) factoryReset, [59](#page-84-0) factoryResetServe, [60](#page-85-0) fileClose, [60](#page-85-0) fileCloseServe, [60](#page-85-0) fileDelete, [60](#page-85-0) fileDeleteServe, [60](#page-85-0) fileList, [60](#page-85-0) fileListServe, [61](#page-86-0) fileOpen, [61](#page-86-0) fileOpenServe, [61](#page-86-0) fileRead, [61](#page-86-0) fileReadServe, [61](#page-86-0) filesysDelete, [62](#page-87-0) filesysDeleteServe, [62](#page-87-0) filesysInfo, [62](#page-87-0) filesysInfoServe, [62](#page-87-0) fileWrite, [62](#page-87-0) fileWriteServe, [62](#page-87-0) functionUnLock, [63](#page-88-0) functionUnLockServe, [63](#page-88-0) getAwgConfig, [63](#page-88-0) getAwgConfigServe, [63](#page-88-0) getBoardConfig, [63](#page-88-0) getBoardConfigServe, [63](#page-88-0) getChannelConfig, [64](#page-89-0) getChannelConfigServe, [64](#page-89-0) getConfig, [64](#page-89-0) getConfigServe, [64](#page-89-0) getDigital, [64](#page-89-0) getDigitalServe, [64](#page-89-0) getInfoBlock, [65](#page-90-0) getInfoBlockServe, [65](#page-90-0) getInformation, [65](#page-90-0) getInformationServe, [65](#page-90-0) getMeasurementConfig, [65](#page-90-0) getMeasurementConfigServe, [65](#page-90-0) getNodeInfo, [66](#page-91-0) getNodeInfoServe, [66](#page-91-0) getStatus, [66](#page-91-0) getStatusServe, [66](#page-91-0) getSwitch, [66](#page-91-0) getSwitchServe, [66](#page-91-0) login, [67](#page-92-0) loginServe, [67](#page-92-0) logout, [67](#page-92-0) logoutServe, [67](#page-92-0) measure, [67](#page-92-0) measureServe, [67](#page-92-0) processRequest, [68](#page-93-0) runBoardTest, [68](#page-93-0) runBoardTestServe, [68](#page-93-0)

sendChannelConfig, [68](#page-93-0) sendChannelConfigServe, [68](#page-93-0) sendData, [68](#page-93-0) sendDataEnable, [69](#page-94-0) sendDataEnableServe, [69](#page-94-0) sendDataServe, [69](#page-94-0) sendInfo, [69](#page-94-0) sendInfoServe, [69](#page-94-0) sendMessage, [69](#page-94-0) sendMessageServe, [70](#page-95-0) sendStatus, [70](#page-95-0) sendStatusServe, [70](#page-95-0) sendTime, [70](#page-95-0) sendTimeServe, [70](#page-95-0) setAnalogueOut, [70](#page-95-0) setAnalogueOutServe, [71](#page-96-0) setAwgConfig, [71](#page-96-0) setAwgConfigServe, [71](#page-96-0) setAwgWaveform, [71](#page-96-0) setAwgWaveformServe, [71](#page-96-0) setBoardConfig, [72](#page-97-0) setBoardConfigServe, [72](#page-97-0) setChannelConfig, [72](#page-97-0) setChannelConfigFull, [72](#page-97-0) setChannelConfigFullServe, [72](#page-97-0) setChannelConfigServe, [72](#page-97-0) setConfig, [73](#page-98-0) setConfigServe, [73](#page-98-0) setDigital, [73](#page-98-0) setDigitalServe, [73](#page-98-0) setMeasurementConfig, [73](#page-98-0) setMeasurementConfigServe, [73](#page-98-0) setMode, [74](#page-99-0) setModeServe, [74](#page-99-0) setRelay, [74](#page-99-0) setRelayServe, [74](#page-99-0) BMeasureApi::BMeasureUnit, [75](#page-100-0) ∼BMeasureUnit, [76](#page-101-0) blockNumChannels, [79](#page-104-0) blockNumSamples, [79](#page-104-0) BMeasureUnit, [76](#page-101-0) connect, [76](#page-101-0) device, [76](#page-101-0) disconnect, [77](#page-102-0) disconnected, [77](#page-102-0) findDevices, [77](#page-102-0) findDevicesNetwork, [77](#page-102-0) findDevicesUsb, [77](#page-102-0) info, [77](#page-102-0) numChannels, [78](#page-103-0) oblockCount, [79](#page-104-0) ochannels, [79](#page-104-0) oconfigMeasurement, [79](#page-104-0) odataBlock, [80](#page-105-0) odevice, [80](#page-105-0) odisconnecting, [80](#page-105-0) oinfo, [80](#page-105-0) onodeInfo, [80](#page-105-0)

osampleCount, [80](#page-105-0) osequenceNext, [80](#page-105-0) processdataBlock, [78](#page-103-0) run, [78](#page-103-0) sendDataServe, [78](#page-103-0) sendDataServe1, [78](#page-103-0) serialNumber, [78](#page-103-0) setChannelConfig, [79](#page-104-0) setMeasurementConfig, [79](#page-104-0) BMeasureApi::BMeasureUnit1, [81](#page-106-0) BMeasureUnit1, [81](#page-106-0) disconnected, [82](#page-107-0) oconnected, [83](#page-108-0) oenabled, [83](#page-108-0) omeasureUnits, [83](#page-108-0) oorder, [83](#page-108-0) oserialNumber, [83](#page-108-0) osource, [83](#page-108-0) sendDataServe1, [82](#page-107-0) sendMessageServe, [82](#page-107-0) serialNumber, [82](#page-107-0) setSerialNumber, [82](#page-107-0) BMeasureApi::BMeasureUnitDevice, [84](#page-109-0) BMeasureUnitDevice, [84](#page-109-0) device, [84](#page-109-0) serialNumber, [84](#page-109-0) BMeasureApi::BMeasureUnits, [85](#page-110-0) ∼BMeasureUnits, [87](#page-112-0) alarmsClear, [87](#page-112-0) BMeasureUnits, [87](#page-112-0) changePassword, [87](#page-112-0) clear, [88](#page-113-0) dataAvailable, [88](#page-113-0) dataClear, [88](#page-113-0) dataDone, [88](#page-113-0) dataEvent, [88](#page-113-0) dataProcDone, [88](#page-113-0) dataProcEvent, [88](#page-113-0) dataProcRead, [89](#page-114-0) dataRead, [89](#page-114-0) dataSetNumStreams, [89](#page-114-0) dataStreamEnable, [89](#page-114-0) dataWait, [89](#page-114-0) debugPrint, [89](#page-114-0) disconnected, [90](#page-115-0) getAwgConfig, [90](#page-115-0) getChannelConfig, [90](#page-115-0) getConfig, [90](#page-115-0) getFreeBlock, [90](#page-115-0) getInfoBlock, [90](#page-115-0) getInformation, [91](#page-116-0) getMeasurementConfig, [91](#page-116-0) getNodeInfo, [91](#page-116-0) getStatus, [91](#page-116-0) login, [91](#page-116-0) logout, [91](#page-116-0) numChannels, [92](#page-117-0) odataBlocksFree, [96](#page-121-0)

odataBlocksIn, [96](#page-121-0) odataBlocksOut, [97](#page-122-0) odataBlocksOutCount, [97](#page-122-0) odataBlocksProcess, [97](#page-122-0) odataBlocksProcessNum, [97](#page-122-0) odataProcBlocks, [97](#page-122-0) odataStreamNum, [97](#page-122-0) ofill, [97](#page-122-0) olocalTrigger, [97](#page-122-0) olockInput, [98](#page-123-0) olockOutput, [98](#page-123-0) olockProcInput, [98](#page-123-0) olockUnits, [98](#page-123-0) onumBlocks, [98](#page-123-0) onumChannels, [98](#page-123-0) onumConnected, [98](#page-123-0) oprocEnable, [98](#page-123-0) oprocRunning, [99](#page-124-0) ostartSample, [99](#page-124-0) otriggered, [99](#page-124-0) ounitMaster, [99](#page-124-0) ounits, [99](#page-124-0) outputBlock, [92](#page-117-0) run, [92](#page-117-0) sendDataEnable, [92](#page-117-0) sendDataProcess, [92](#page-117-0) sendDataProcessTrigger, [92](#page-117-0) sendDataProcQueue, [93](#page-118-0) sendDataQueue, [93](#page-118-0) sendDataServe1, [93](#page-118-0) sendMessage, [93](#page-118-0) sendMessageServe, [93](#page-118-0) sendTime, [93](#page-118-0) setAwgConfig, [93](#page-118-0) setChannelConfig, [94](#page-119-0) setConfig, [94](#page-119-0) setMeasurementConfig, [94](#page-119-0) setMode, [94](#page-119-0) unit, [94](#page-119-0) unitAdd, [95](#page-120-0) unitDelete, [95](#page-120-0) unitMaster, [95](#page-120-0) unitsConnect, [95](#page-120-0) unitsConnected, [95](#page-120-0) unitsConnectedNum, [95](#page-120-0) unitsDisconnect, [95](#page-120-0) unitSetEnabled, [96](#page-121-0) unitSetOrder, [96](#page-121-0) unitsFind, [96](#page-121-0) unitsNum, [96](#page-121-0) BMeasureApi::BMeasureUnitsDataBlock, [99](#page-124-0) ∼BMeasureUnitsDataBlock, [100](#page-125-0) BMeasureUnitsDataBlock, [100](#page-125-0) init, [100](#page-125-0) odataBlock, [100](#page-125-0) ofill, [101](#page-126-0) oinUse, [101](#page-126-0) BMeasureApi::BoardConfig, [101](#page-126-0)

buildTime, [102](#page-127-0) calibAdcOffsets, [102](#page-127-0) calibAdcScales, [102](#page-127-0) calibAttenScales, [102](#page-127-0) calibDacOffsets, [102](#page-127-0) calibDacScales, [102](#page-127-0) calibFiveVolts, [103](#page-128-0) calibTemp, [103](#page-128-0) calibTime, [103](#page-128-0) fpgaVersion, [103](#page-128-0) getMembers, [102](#page-127-0) hardwareVersion, [103](#page-128-0) macAddress, [103](#page-128-0) magic, [103](#page-128-0) serialNumber, [103](#page-128-0) spare, [104](#page-129-0) spare0, [104](#page-129-0) testMode, [104](#page-129-0) wifiVersion, [104](#page-129-0) BMeasureApi::CalibrateInfo, [104](#page-129-0) calibrateAmplitude, [105](#page-130-0) calibrateFrequency, [105](#page-130-0) calibrateTime, [105](#page-130-0) getMembers, [105](#page-130-0) stage, [105](#page-130-0) value, [106](#page-131-0) BMeasureApi::ChannelConfig, [106](#page-131-0) attenuator, [107](#page-132-0) calibOffset, [107](#page-132-0) calibScale, [107](#page-132-0) calibScaleAtten1, [107](#page-132-0) dataChannel, [108](#page-133-0) enabled, [108](#page-133-0) getMembers, [107](#page-132-0) id, [108](#page-133-0) name, [108](#page-133-0) number, [108](#page-133-0) offset, [108](#page-133-0) pgaGain, [109](#page-134-0) process, [109](#page-134-0) sampleType, [109](#page-134-0) scale, [109](#page-134-0) siUnits, [109](#page-134-0) spare<sub>0</sub>, [109](#page-134-0) type, [109](#page-134-0) BMeasureApi::CommsNet, [110](#page-135-0) ∼CommsNet, [111](#page-136-0) CommsNet, [110](#page-135-0) connect, [111](#page-136-0) disconnect, [111](#page-136-0) init, [111](#page-136-0) oinWait, [112](#page-137-0) osocket, [113](#page-138-0) oterminating, [113](#page-138-0) read, [111](#page-136-0) readAvailable, [111](#page-136-0) wait, [112](#page-137-0) write, [112](#page-137-0)

writeAvailable, [112](#page-137-0) writeChunks, [112](#page-137-0) BMeasureApi::CommsSerial, [113](#page-138-0) ∼CommsSerial, [114](#page-139-0) CommsSerial, [114](#page-139-0) connect, [114](#page-139-0) disconnect, [114](#page-139-0) odevice, [115](#page-140-0) oserialPort, [115](#page-140-0) read, [114](#page-139-0) readAvailable, [114](#page-139-0) wait, [115](#page-140-0) write, [115](#page-140-0) BMeasureApi::CommsUsb, [116](#page-141-0) ∼CommsUsb, [116](#page-141-0) CommsUsb, [116](#page-141-0) connect, [117](#page-142-0) disconnect, [117](#page-142-0) obuffer, [118](#page-143-0) ocontext, [118](#page-143-0) odev, [118](#page-143-0) odevice, [118](#page-143-0) onum, [118](#page-143-0) oterminated, [119](#page-144-0) oterminating, [119](#page-144-0) read, [117](#page-142-0) readAvailable, [117](#page-142-0) readChunk, [117](#page-142-0) wait, [117](#page-142-0) write, [118](#page-143-0) BMeasureApi::ConfigItem, [119](#page-144-0) getMembers, [119](#page-144-0) name, [120](#page-145-0) spare, [120](#page-145-0) type, [120](#page-145-0) value, [120](#page-145-0) BMeasureApi::Configuration, [120](#page-145-0) alarms, [122](#page-147-0) digitalMode, [122](#page-147-0) digitalPins, [122](#page-147-0) emailAddress, [122](#page-147-0) emailMode, [123](#page-148-0) getMembers, [122](#page-147-0) location, [123](#page-148-0) logData, [123](#page-148-0) logDataDevice, [123](#page-148-0) logDataMode, [123](#page-148-0) mode, [123](#page-148-0) mqttMode, [124](#page-149-0) mqttPort, [124](#page-149-0) mqttServer, [124](#page-149-0) name, [124](#page-149-0) networkAddress, [124](#page-149-0) networkGateway, [124](#page-149-0) networkMask, [125](#page-150-0) networkMode, [125](#page-150-0) networkNameServer0, [125](#page-150-0) networkTimeServer, [125](#page-150-0)

program, [125](#page-150-0) rs485BaudRate, [125](#page-150-0) rs485Bits, [126](#page-151-0) rs485Mode, [126](#page-151-0) rs485StopBits, [126](#page-151-0) sampleFrequencyMode, [126](#page-151-0) securityMode, [126](#page-151-0) source, [126](#page-151-0) spare1, [127](#page-152-0) spare2, [127](#page-152-0) spare3, [127](#page-152-0) spare4, [127](#page-152-0) spare5, [127](#page-152-0) spare6, [127](#page-152-0) version, [127](#page-152-0) wifiAp0, [128](#page-153-0) wifiMode, [128](#page-153-0) BMeasureApi::DataBlock, [128](#page-153-0) data, [129](#page-154-0) getMembers, [129](#page-154-0) numChannels, [129](#page-154-0) numSamples, [129](#page-154-0) sequence, [129](#page-154-0) source, [129](#page-154-0) spare, [130](#page-155-0) status, [130](#page-155-0) time, [130](#page-155-0) type, [130](#page-155-0) BMeasureApi::DataBlockProc, [130](#page-155-0) analogueData, [131](#page-156-0) digitalData, [131](#page-156-0) getMembers, [131](#page-156-0) numChannels, [131](#page-156-0) numSamples, [132](#page-157-0) sequence, [132](#page-157-0) source, [132](#page-157-0) spare, [132](#page-157-0) status, [132](#page-157-0) time, [132](#page-157-0) type, [133](#page-158-0) BMeasureApi::DataFile, [133](#page-158-0) ∼DataFile, [134](#page-159-0) close, [134](#page-159-0) DataFile, [134](#page-159-0) getFileName, [134](#page-159-0) init, [135](#page-160-0) ofile, [137](#page-162-0) ofileName, [137](#page-162-0) oformat, [137](#page-162-0) omode, [137](#page-162-0) opacket, [137](#page-162-0) opacketLen, [137](#page-162-0) open, [135](#page-160-0) readData, [135](#page-160-0) readInfo, [135](#page-160-0) validateFormat, [135](#page-160-0) writeData, [135](#page-160-0) , [136](#page-161-0) writeEnd, [136](#page-161-0)

writeInfo, [136](#page-161-0) writeInfoBMeas, [136](#page-161-0) writeInfoCsv, [136](#page-161-0) writeInfoTdms, [136](#page-161-0) BMeasureApi::DataProc, [138](#page-163-0) alarm, [138](#page-163-0) getMembers, [138](#page-163-0) mean, [138](#page-163-0) peakHigh, [139](#page-164-1) peakLow, [139](#page-164-1) rms, [139](#page-164-1) spare, [139](#page-164-1) BMeasureApi::FileData, [144](#page-169-0) data, [145](#page-170-0) getMembers, [144](#page-169-0) length, [145](#page-170-0) BMeasureApi::FileInfo, [145](#page-170-0) fileLength, [146](#page-171-0) fileType, [146](#page-171-0) getMembers, [145](#page-170-0) name, [146](#page-171-0) spare, [146](#page-171-0) time, [146](#page-171-0) BMeasureApi::FilesysInfo, [147](#page-172-0) free, [147](#page-172-0) getMembers, [147](#page-172-0) name, [147](#page-172-0) size, [147](#page-172-0) BMeasureApi::InfoBlock, [148](#page-173-0) dataType, [149](#page-174-0) fileType, [149](#page-174-0) getMembers, [148](#page-173-0) location, [149](#page-174-0) measureConfig, [149](#page-174-0) name, [149](#page-174-0) nodeInfo, [149](#page-174-0) numChannels, [149](#page-174-0) source, [150](#page-175-0) time, [150](#page-175-0) version, [150](#page-175-0) BMeasureApi::Information, [150](#page-175-0) calibTime, [151](#page-176-0) getMembers, [151](#page-176-0) networkAddress, [152](#page-177-0) networkGateway, [152](#page-177-0) networkMacAddress, [152](#page-177-0) networkMask, [152](#page-177-0) networkMode, [152](#page-177-0) networkNameServer0, [152](#page-177-0) networkTimeServer, [153](#page-178-0) nodeInfo, [153](#page-178-0) numChannels, [153](#page-178-0) numConfigItems, [153](#page-178-0) spare0, [153](#page-178-0) spare1, [153](#page-178-0) spare2, [153](#page-178-0) spare3, [154](#page-179-0) time, [154](#page-179-0)

wifiAddress, [154](#page-179-0) wifiGateway, [154](#page-179-0) wifiMacAddress, [154](#page-179-0) wifiMask, [154](#page-179-0) wifiMode, [154](#page-179-0) BMeasureApi::MeasurementConfig, [155](#page-180-0) description, [156](#page-181-0) getMembers, [156](#page-181-0) measureMode, [156](#page-181-0) measureOptions, [156](#page-181-0) measurePeriod, [156](#page-181-0) numSamples0, [156](#page-181-0) numSamples1, [156](#page-181-0) numSamples2, [157](#page-182-0) numSamplesBlock, [157](#page-182-0) peakFilter, [157](#page-182-0) sampleRate, [157](#page-182-0) spare1, [157](#page-182-0) spare2, [157](#page-182-0) triggerChannel, [157](#page-182-0) triggerConfig, [158](#page-183-0) triggerDelay, [158](#page-183-0) triggerLevel, [158](#page-183-0) triggerMode, [158](#page-183-0) BMeasureApi::NodeInfo, [158](#page-183-0) apiVersion, [159](#page-184-0) fpgaVersion, [159](#page-184-0) getMembers, [159](#page-184-0) hardwareVersion, [159](#page-184-0) securityMode, [159](#page-184-0) serialNumber, [159](#page-184-0) softwareVersion, [160](#page-185-0) spare, [160](#page-185-0) variant, [160](#page-185-0) wifiVersion, [160](#page-185-0) BMeasureApi::NodeStatus, [160](#page-185-0) error, [161](#page-186-0) errorStr, [161](#page-186-0) ethernetStatus, [161](#page-186-0) getMembers, [161](#page-186-0) mode, [161](#page-186-0) spare, [161](#page-186-0) status, [162](#page-187-0) time, [162](#page-187-0) wifiStatus, [162](#page-187-0) BMeasureApi::Version, [162](#page-187-0) getMembers, [162](#page-187-0) type, [163](#page-188-0) ver0, [163](#page-188-0) ver1, [163](#page-188-0) ver2, [163](#page-188-0) BMeasureB-1.cpp, [167](#page-192-0) BMeasureB.cpp, [168](#page-193-0) BMeasureB.h, [168](#page-193-0) BMeasureD.cpp, [168](#page-193-0) boffsetof, [170](#page-195-0) BMeasureD.h, [171](#page-196-0) BMeasureLib.cpp, [175](#page-200-0)

BDEBUGL1, [175](#page-200-0) BDEBUGL2, [175](#page-200-0) toBStringJson, [176](#page-201-0) BMeasureLib.h, [176](#page-201-0) toBStringJson, [177](#page-202-0) BMeasureS.cpp, [177](#page-202-0) BMeasureUnit BMeasureApi::BMeasureUnit, [76](#page-101-0) BMeasureUnit.cpp, [178](#page-203-0) BDEBUGL1, [178](#page-203-0) BDEBUGL2, [178](#page-203-0) BDEBUGL3, [178](#page-203-0) CONVERT\_FLOAT, [179](#page-204-0) BMeasureUnit.h, [179](#page-204-0) BMeasureUnit1 BMeasureApi::BMeasureUnit1, [81](#page-106-0) BMeasureUnitDevice BMeasureApi::BMeasureUnitDevice, [84](#page-109-0) **BMeasureUnits** BMeasureApi::BMeasureUnits, [87](#page-112-0) BMeasureUnits.cpp, [179](#page-204-0) BDEBUGL1, [180](#page-205-0) BDEBUGL2, [180](#page-205-0) BDEBUGL3, [180](#page-205-0) BMeasureUnits.h, [180](#page-205-0) BMeasureUnitsDataBlock BMeasureApi::BMeasureUnitsDataBlock, [100](#page-125-0) boffsetof BMeasureD.cpp, [170](#page-195-0) buildTime BMeasureApi::BoardConfig, [102](#page-127-0) calibAdcOffsets BMeasureApi::BoardConfig, [102](#page-127-0) calibAdcScales BMeasureApi::BoardConfig, [102](#page-127-0) calibAttenScales BMeasureApi::BoardConfig, [102](#page-127-0) calibDacOffsets BMeasureApi::BoardConfig, [102](#page-127-0) calibDacScales BMeasureApi::BoardConfig, [102](#page-127-0) calibFiveVolts BMeasureApi::BoardConfig, [103](#page-128-0) calibOffset BMeasureApi::ChannelConfig, [107](#page-132-0) calibrate BMeasureApi::BMeasure, [59](#page-84-0) calibrateAmplitude BMeasureApi::CalibrateInfo, [105](#page-130-0) calibrateFrequency BMeasureApi::CalibrateInfo, [105](#page-130-0) calibrateServe BMeasureApi::BMeasure, [59](#page-84-0) **CalibrateStage** BMeasureApi, [21](#page-46-0) CalibrateStageAdcOffsets BMeasureApi, [21](#page-46-0) CalibrateStageAdcScaling

BMeasureApi, [21](#page-46-0) CalibrateStageAttenScaling BMeasureApi, [21](#page-46-0) CalibrateStageClear BMeasureApi, [21](#page-46-0) CalibrateStageDacOffsets BMeasureApi, [21](#page-46-0) CalibrateStageDacScaling0 BMeasureApi, [21](#page-46-0) CalibrateStageDacScaling1 BMeasureApi, [21](#page-46-0) CalibrateStageNone BMeasureApi, [21](#page-46-0) CalibrateStageSettle BMeasureApi, [21](#page-46-0) calibrateTime BMeasureApi::CalibrateInfo, [105](#page-130-0) CalibrationStageFiveVolts BMeasureApi, [21](#page-46-0) calibScale BMeasureApi::ChannelConfig, [107](#page-132-0) calibScaleAtten1 BMeasureApi::ChannelConfig, [107](#page-132-0) calibTemp BMeasureApi::BoardConfig, [103](#page-128-0) calibTime BMeasureApi::BoardConfig, [103](#page-128-0) BMeasureApi::Information, [151](#page-176-0) changePassword BMeasureApi::BMeasure, [59](#page-84-0) BMeasureApi::BMeasureUnits, [87](#page-112-0) changePasswordServe BMeasureApi::BMeasure, [59](#page-84-0) **ChannelConfigs** BMeasureApi, [19](#page-44-0) **ChannelType** BMeasureApi, [21](#page-46-0) ChannelTypeAnalogueIn BMeasureApi, [21](#page-46-0) ChannelTypeAnalogueOut BMeasureApi, [21](#page-46-0) ChannelTypeDigitalIn BMeasureApi, [21](#page-46-0) ChannelTypeDigitalOut BMeasureApi, [21](#page-46-0) **ChannelTypeNone** BMeasureApi, [21](#page-46-0) channelTypeString BMeasureApi, [29](#page-54-0) checksum BFirmwareInfo, [51](#page-76-0) clear BMeasureApi::BMeasureUnits, [88](#page-113-0) clearStatus Dfu, [141](#page-166-0) close BMeasureApi::DataFile, [134](#page-159-0) CommsNet

BMeasureApi::CommsNet, [110](#page-135-0) CommsNet.cpp, [181](#page-206-0) BDEBUGL1, [181](#page-206-0) BDEBUGL2, [181](#page-206-0) BDEBUGL3, [181](#page-206-0) CommsNet.h, [182](#page-207-0) **CommsSerial** BMeasureApi::CommsSerial, [114](#page-139-0) CommsSerial.cpp, [182](#page-207-0) CommsSerial.h, [182](#page-207-0) CommsUsb BMeasureApi::CommsUsb, [116](#page-141-0) CommsUsb.cpp, [182](#page-207-0) BDEBUGL1, [183](#page-208-0) BDEBUGL2, [183](#page-208-0) CommsUsb.h, [183](#page-208-0) connect BMeasureApi::BMeasureUnit, [76](#page-101-0) BMeasureApi::CommsNet, [111](#page-136-0) BMeasureApi::CommsSerial, [114](#page-139-0) BMeasureApi::CommsUsb, [117](#page-142-0) Dfu, [141](#page-166-0) CONVERT\_FLOAT BMeasureUnit.cpp, [179](#page-204-0) data BMeasureApi::DataBlock, [129](#page-154-0) BMeasureApi::FileData, [145](#page-170-0) dataAvailable BMeasureApi::BMeasureUnits, [88](#page-113-0) dataChannel BMeasureApi::ChannelConfig, [108](#page-133-0) dataClear BMeasureApi::BMeasureUnits, [88](#page-113-0) dataDone BMeasureApi::BMeasureUnits, [88](#page-113-0) dataEvent BMeasureApi::BMeasureUnits, [88](#page-113-0) DataFile BMeasureApi::DataFile, [134](#page-159-0) DataFile.cpp, [183](#page-208-0) BDEBUGL1, [184](#page-209-0) BDEBUGL2, [184](#page-209-0) DataFile.h, [185](#page-210-0) dataProcDone BMeasureApi::BMeasureUnits, [88](#page-113-0) dataProcEvent BMeasureApi::BMeasureUnits, [88](#page-113-0) dataProcRead BMeasureApi::BMeasureUnits, [89](#page-114-0) dataRead BMeasureApi::BMeasureUnits, [89](#page-114-0) DataSend

BMeasureApi, [22](#page-47-0) DataSendOff BMeasureApi, [22](#page-47-0) DataSendProcessed BMeasureApi, [22](#page-47-0)

**DataSendRaw** 

BMeasureApi, [22](#page-47-0) DataSendStatus BMeasureApi, [22](#page-47-0) dataSetNumStreams BMeasureApi::BMeasureUnits, [89](#page-114-0) dataStreamEnable BMeasureApi::BMeasureUnits, [89](#page-114-0) DataType BMeasureApi, [22](#page-47-0) dataType BMeasureApi::InfoBlock, [149](#page-174-0) DataType125i BMeasureApi, [22](#page-47-0) DataTypeFloat32 BMeasureApi, [22](#page-47-0) DataTypeProc BMeasureApi, [22](#page-47-0) dataWait BMeasureApi::BMeasureUnits, [89](#page-114-0) debugPrint BMeasureApi::BMeasureUnits, [89](#page-114-0) description BMeasureApi::MeasurementConfig, [156](#page-181-0) detectDevice Dfu, [141](#page-166-0) device BMeasureApi::BMeasureUnit, [76](#page-101-0) BMeasureApi::BMeasureUnitDevice, [84](#page-109-0) Dfu, [139](#page-164-1) ∼Dfu, [140](#page-165-0) clearStatus, [141](#page-166-0) connect, [141](#page-166-0) detectDevice, [141](#page-166-0) Dfu, [140](#page-165-0) disconnect, [141](#page-166-0) getStatus, [141](#page-166-0) init, [141](#page-166-0) oconnected, [142](#page-167-0) ocontext, [142](#page-167-0) odev, [143](#page-168-1) overbose, [143](#page-168-1) reset, [141](#page-166-0) upload, [142](#page-167-0) upload\_cmd, [142](#page-167-0) validateFile, [142](#page-167-0) Dfu.cpp, [185](#page-210-0) BDEBUGL1, [186](#page-211-0) BDEBUGL2, [186](#page-211-0) BFirmwareInfoEncrypt1, [193](#page-218-0) BFirmwareInfoMagic, [193](#page-218-0) DFU\_ABORT, [187](#page-212-0) DFU\_CLRSTATUS, [187](#page-212-0) DFU\_DETACH, [187](#page-212-0) DFU\_DNLOAD, [187](#page-212-0) DFU\_GETSTATE, [187](#page-212-0) DFU\_GETSTATUS, [187](#page-212-0) DFU\_IFF\_ALT, [187](#page-212-0) DFU\_IFF\_CONFIG, [187](#page-212-0)

DFU\_IFF\_DEVNUM Dfu.cpp, [188](#page-213-0) DFU\_IFF\_DFU Dfu.cpp, [188](#page-213-0) DFU\_IFF\_IFACE Dfu.cpp, [188](#page-213-0) DFU\_IFF\_PATH Dfu.cpp, [188](#page-213-0) DFU\_IFF\_PRODUCT Dfu.cpp, [188](#page-213-0) DFU\_IFF\_VENDOR Dfu.cpp, [188](#page-213-0) DFU\_STATUS\_ERROR\_ADDRESS Dfu.cpp, [188](#page-213-0) DFU\_STATUS\_ERROR\_CHECK\_ERASED Dfu.cpp, [188](#page-213-0) DFU\_STATUS\_ERROR\_ERASE Dfu.cpp, [189](#page-214-0) DFU\_STATUS\_ERROR\_FILE Dfu.cpp, [189](#page-214-0) DFU\_STATUS\_ERROR\_FIRMWARE Dfu.cpp, [189](#page-214-0) DFU\_STATUS\_ERROR\_NOTDONE Dfu.cpp, [189](#page-214-0) DFU\_STATUS\_ERROR\_POR Dfu.cpp, [189](#page-214-0) DFU\_STATUS\_ERROR\_PROG Dfu.cpp, [189](#page-214-0) DFU\_STATUS\_ERROR\_STALLEDPKT Dfu.cpp, [189](#page-214-0) DFU\_STATUS\_ERROR\_TARGET Dfu.cpp, [189](#page-214-0) DFU\_STATUS\_ERROR\_UNKNOWN Dfu.cpp, [190](#page-215-0) DFU\_STATUS\_ERROR\_USBR Dfu.cpp, [190](#page-215-0) DFU\_STATUS\_ERROR\_VENDOR Dfu.cpp, [190](#page-215-0) DFU\_STATUS\_ERROR\_VERIFY Dfu.cpp, [190](#page-215-0) DFU\_STATUS\_ERROR\_WRITE Dfu.cpp, [190](#page-215-0) DFU\_STATUS\_OK Dfu.cpp. [190](#page-215-0) DFU\_UPLOAD Dfu.cpp, [190](#page-215-0) dfuse\_command Dfu.cpp, [192](#page-217-1) DfuStatus, [143](#page-168-1) iString, [143](#page-168-1) pollTimeout, [143](#page-168-1) state, [144](#page-169-0) status, [144](#page-169-0) digitalData BMeasureApi::DataBlockProc, [131](#page-156-0) DigitalMode BMeasureApi, [22](#page-47-0) digitalMode

BMeasureApi::Configuration, [122](#page-147-0) **DigitalModeInOut** BMeasureApi, [22](#page-47-0) DigitalModeInput BMeasureApi, [22](#page-47-0) DigitalModeOutput BMeasureApi, [22](#page-47-0) DigitalModeSyncMaster BMeasureApi, [22](#page-47-0) DigitalModeSyncSlave BMeasureApi, [22](#page-47-0) digitalPins BMeasureApi::Configuration, [122](#page-147-0) disconnect BMeasureApi::BMeasureUnit, [77](#page-102-0) BMeasureApi::CommsNet, [111](#page-136-0) BMeasureApi::CommsSerial, [114](#page-139-0) BMeasureApi::CommsUsb, [117](#page-142-0) Dfu, [141](#page-166-0) disconnected BMeasureApi::BMeasureUnit, [77](#page-102-0) BMeasureApi::BMeasureUnit1, [82](#page-107-0) BMeasureApi::BMeasureUnits, [90](#page-115-0) duty BMeasureApi::AwgConfig, [50](#page-75-0) emailAddress BMeasureApi::Configuration, [122](#page-147-0) emailMode BMeasureApi::Configuration, [123](#page-148-0) enabled BMeasureApi::ChannelConfig, [108](#page-133-0) ERASE\_PAGE Dfu.cpp, [192](#page-217-1) error BMeasureApi::NodeStatus, [161](#page-186-0) **ErrorNum** BMeasureApi, [22](#page-47-0) ErrorNumDataOverrun BMeasureApi, [23](#page-48-0) **ErrorNumSystem** BMeasureApi, [23](#page-48-0) ErrorNumToFast BMeasureApi, [23](#page-48-0) errorStr BMeasureApi::NodeStatus, [161](#page-186-0) ethernetStatus BMeasureApi::NodeStatus, [161](#page-186-0) EventMode BMeasureApi, [23](#page-48-0) EventModeAlarm BMeasureApi, [23](#page-48-0) EventModeOff BMeasureApi, [23](#page-48-0) EventModeSecond BMeasureApi, [23](#page-48-0) extra BMdnsService, [54](#page-79-0)

factoryReset BMeasureApi::BMeasure, [59](#page-84-0) factoryResetServe BMeasureApi::BMeasure, [60](#page-85-0) fileClose BMeasureApi::BMeasure, [60](#page-85-0) fileCloseServe BMeasureApi::BMeasure, [60](#page-85-0) fileDelete BMeasureApi::BMeasure, [60](#page-85-0) fileDeleteServe BMeasureApi::BMeasure, [60](#page-85-0) fileLength BMeasureApi::FileInfo, [146](#page-171-0) fileList BMeasureApi::BMeasure, [60](#page-85-0) fileListServe BMeasureApi::BMeasure, [61](#page-86-0) fileOpen BMeasureApi::BMeasure, [61](#page-86-0) fileOpenServe BMeasureApi::BMeasure, [61](#page-86-0) fileRead BMeasureApi::BMeasure, [61](#page-86-0) fileReadServe BMeasureApi::BMeasure, [61](#page-86-0) filesysDelete BMeasureApi::BMeasure, [62](#page-87-0) filesysDeleteServe BMeasureApi::BMeasure, [62](#page-87-0) FilesysDeleteType BMeasureApi, [23](#page-48-0) FilesysDeleteTypeData BMeasureApi, [23](#page-48-0) FilesysDeleteTypeFormat BMeasureApi, [23](#page-48-0) FilesysDeleteTypeNone BMeasureApi, [23](#page-48-0) filesysInfo BMeasureApi::BMeasure, [62](#page-87-0) filesysInfoServe BMeasureApi::BMeasure, [62](#page-87-0) FileType BMeasureApi, [23](#page-48-0) fileType BMeasureApi::FileInfo, [146](#page-171-0) BMeasureApi::InfoBlock, [149](#page-174-0) FileTypeDir BMeasureApi, [23](#page-48-0) **FileTypeFile** BMeasureApi, [23](#page-48-0) **FileTypeNone** BMeasureApi, [23](#page-48-0) fileWrite BMeasureApi::BMeasure, [62](#page-87-0) fileWriteServe BMeasureApi::BMeasure, [62](#page-87-0) findDevices

findDevicesNetwork

BMdns, [53](#page-78-0)

findDevicesUsb

findServices

fpgaVersion

frequency

free

BMeasureApi::BMeasureUnit, [77](#page-102-0)

BMeasureApi::BMeasureUnit, [77](#page-102-0)

BMeasureApi::BMeasureUnit, [77](#page-102-0)

BMeasureApi::BoardConfig, [103](#page-128-0) BMeasureApi::NodeInfo, [159](#page-184-0)

BMeasureApi::FilesysInfo, [147](#page-172-0)

**INDEX 207** BMeasureApi::BMeasure, [65](#page-90-0) BMeasureApi::BMeasureUnits, [91](#page-116-0) getMeasurementConfigServe BMeasureApi::BMeasure, [65](#page-90-0) getMembers BMeasureApi::AlarmConfig, [47](#page-72-0)

BMeasureApi::AwgConfig, [50](#page-75-0) fromBString BMeasureApi, [29–](#page-54-0)[34](#page-59-0) functionUnLock BMeasureApi::BMeasure, [63](#page-88-0) functionUnLockServe BMeasureApi::BMeasure, [63](#page-88-0) getAwgConfig BMeasureApi::BMeasure, [63](#page-88-0) BMeasureApi::BMeasureUnits, [90](#page-115-0) getAwgConfigServe BMeasureApi::BMeasure, [63](#page-88-0) getBoardConfig BMeasureApi::BMeasure, [63](#page-88-0) getBoardConfigServe BMeasureApi::BMeasure, [63](#page-88-0) getChannelConfig BMeasureApi::BMeasure, [64](#page-89-0) BMeasureApi::BMeasureUnits, [90](#page-115-0) getChannelConfigServe BMeasureApi::BMeasure, [64](#page-89-0) getConfig BMeasureApi::BMeasure, [64](#page-89-0) BMeasureApi::BMeasureUnits, [90](#page-115-0) getConfigServe BMeasureApi::BMeasure, [64](#page-89-0) getDigital BMeasureApi::BMeasure, [64](#page-89-0) getDigitalServe BMeasureApi::BMeasure, [64](#page-89-0) getFileName BMeasureApi::DataFile, [134](#page-159-0) getFreeBlock BMeasureApi::BMeasureUnits, [90](#page-115-0) getInfoBlock BMeasureApi::BMeasure, [65](#page-90-0) BMeasureApi::BMeasureUnits, [90](#page-115-0) getInfoBlockServe BMeasureApi::BMeasure, [65](#page-90-0) getInformation BMeasureApi::BMeasure, [65](#page-90-0) BMeasureApi::BMeasureUnits, [91](#page-116-0) getInformationServe BMeasureApi::BMeasure, [65](#page-90-0) getMeasurementConfig

BMeasureApi::AwgConfig, [49](#page-74-0) BMeasureApi::BoardConfig, [102](#page-127-0) BMeasureApi::CalibrateInfo, [105](#page-130-0) BMeasureApi::ChannelConfig, [107](#page-132-0) BMeasureApi::ConfigItem, [119](#page-144-0) BMeasureApi::Configuration, [122](#page-147-0) BMeasureApi::DataBlock, [129](#page-154-0) BMeasureApi::DataBlockProc, [131](#page-156-0) BMeasureApi::DataProc, [138](#page-163-0) BMeasureApi::FileData, [144](#page-169-0) BMeasureApi::FileInfo, [145](#page-170-0) BMeasureApi::FilesysInfo, [147](#page-172-0) BMeasureApi::InfoBlock, [148](#page-173-0) BMeasureApi::Information, [151](#page-176-0) BMeasureApi::MeasurementConfig, [156](#page-181-0) BMeasureApi::NodeInfo, [159](#page-184-0) BMeasureApi::NodeStatus, [161](#page-186-0) BMeasureApi::Version, [162](#page-187-0) getNodeInfo BMeasureApi::BMeasure, [66](#page-91-0) BMeasureApi::BMeasureUnits, [91](#page-116-0) getNodeInfoServe BMeasureApi::BMeasure, [66](#page-91-0) getStatus BMeasureApi::BMeasure, [66](#page-91-0) BMeasureApi::BMeasureUnits, [91](#page-116-0) Dfu, [141](#page-166-0) getStatusServe BMeasureApi::BMeasure, [66](#page-91-0) getSwitch BMeasureApi::BMeasure, [66](#page-91-0) getSwitchServe BMeasureApi::BMeasure, [66](#page-91-0) hardwareVersion

BMeasureApi::BoardConfig, [103](#page-128-0) BMeasureApi::NodeInfo, [159](#page-184-0) hostname BMdnsService, [55](#page-80-0)

#### id

BMeasureApi::ChannelConfig, [108](#page-133-0) info BMeasureApi::BMeasureUnit, [77](#page-102-0) init BMdns, [53](#page-78-0)

BMeasureApi::BMeasureUnitsDataBlock, [100](#page-125-0) BMeasureApi::CommsNet, [111](#page-136-0) BMeasureApi::DataFile, [135](#page-160-0) Dfu, [141](#page-166-0) iString DfuStatus, [143](#page-168-1)

**Generated by Doxygen**

length BFirmwareInfo, [52](#page-77-0) BMeasureApi::FileData, [145](#page-170-0) levelHigh BMeasureApi::AlarmConfig, [48](#page-73-0) levelLow BMeasureApi::AlarmConfig, [48](#page-73-0) location BMeasureApi::Configuration, [123](#page-148-0) BMeasureApi::InfoBlock, [149](#page-174-0) LogData BMeasureApi, [23](#page-48-0) logData BMeasureApi::Configuration, [123](#page-148-0) logDataDevice BMeasureApi::Configuration, [123](#page-148-0) LogDataMode BMeasureApi, [24](#page-49-0) logDataMode BMeasureApi::Configuration, [123](#page-148-0) LogDataModeDeleteOld BMeasureApi, [24](#page-49-0) LogDataModeNormal BMeasureApi, [24](#page-49-0) LogDataOff BMeasureApi, [24](#page-49-0) LogDataProcessed BMeasureApi, [24](#page-49-0) LogDataRaw BMeasureApi, [24](#page-49-0) login BMeasureApi::BMeasure, [67](#page-92-0) BMeasureApi::BMeasureUnits, [91](#page-116-0) loginServe BMeasureApi::BMeasure, [67](#page-92-0) logout BMeasureApi::BMeasure, [67](#page-92-0) BMeasureApi::BMeasureUnits, [91](#page-116-0) logoutServe BMeasureApi::BMeasure, [67](#page-92-0)

macAddress BMeasureApi::BoardConfig, [103](#page-128-0) magic BFirmwareInfo, [52](#page-77-0) BMeasureApi::BoardConfig, [103](#page-128-0) MASS\_ERASE Dfu.cpp, [192](#page-217-1) MDNS\_CLASS\_IN BMdns.cpp, [166](#page-191-0) MDNS\_ENTRYTYPE\_ADDITIONAL BMdns.cpp, [166](#page-191-0) MDNS\_ENTRYTYPE\_ANSWER BMdns.cpp, [166](#page-191-0) MDNS\_ENTRYTYPE\_AUTHORITY BMdns.cpp, [166](#page-191-0) mdns\_read\_string BMdns.cpp, [167](#page-192-0) mdns\_read\_strings

BMdns.cpp, [167](#page-192-0) MDNS\_RECORDTYPE\_A BMdns.cpp, [166](#page-191-0) MDNS\_RECORDTYPE\_AAAA BMdns.cpp, [166](#page-191-0) MDNS\_RECORDTYPE\_IGNORE BMdns.cpp, [166](#page-191-0) MDNS\_RECORDTYPE\_PTR BMdns.cpp, [166](#page-191-0) MDNS\_RECORDTYPE\_SRV BMdns.cpp, [166](#page-191-0) MDNS\_RECORDTYPE\_TXT BMdns.cpp, [166](#page-191-0) mdns\_write\_string BMdns.cpp, [167](#page-192-0) **MdnsClass** BMdns.cpp, [166](#page-191-0) MdnsEntryType BMdns.cpp, [166](#page-191-0) MdnsRecordType BMdns.cpp, [166](#page-191-0) mean BMeasureApi::DataProc, [138](#page-163-0) measure BMeasureApi::BMeasure, [67](#page-92-0) measureConfig BMeasureApi::InfoBlock, [149](#page-174-0) MeasureMode BMeasureApi, [24](#page-49-0) measureMode BMeasureApi::MeasurementConfig, [156](#page-181-0) MeasureModeContinuous BMeasureApi, [24](#page-49-0) MeasureModeOff BMeasureApi, [24](#page-49-0) MeasureModeOneShot BMeasureApi, [24](#page-49-0) MeasureModeRepeat BMeasureApi, [24](#page-49-0) MeasureOption BMeasureApi, [24](#page-49-0) MeasureOptionNone BMeasureApi, [24](#page-49-0) MeasureOptionProcess BMeasureApi, [24](#page-49-0) measureOptions BMeasureApi::MeasurementConfig, [156](#page-181-0) measurePeriod BMeasureApi::MeasurementConfig, [156](#page-181-0) measureServe BMeasureApi::BMeasure, [67](#page-92-0) **MessageSource** BMeasureApi, [24](#page-49-0) MessageSourceDebug BMeasureApi, [25](#page-50-0) MessageSourceGeneral BMeasureApi, [25](#page-50-0) MessageSourceTest

BMeasureApi, [25](#page-50-0) MessageSourceWifi BMeasureApi, [25](#page-50-0) MessageSourceWifiTest BMeasureApi, [25](#page-50-0) Mode BMeasureApi, [25](#page-50-0) mode BMeasureApi::AlarmConfig, [48](#page-73-0) BMeasureApi::AwgConfig, [50](#page-75-0) BMeasureApi::Configuration, [123](#page-148-0) BMeasureApi::NodeStatus, [161](#page-186-0) ModeDemo1 BMeasureApi, [25](#page-50-0) ModeIdle BMeasureApi, [25](#page-50-0) ModeInternal BMeasureApi, [25](#page-50-0) ModeRun BMeasureApi, [25](#page-50-0) ModeRunProgram BMeasureApi, [25](#page-50-0) ModeSleep BMeasureApi, [25](#page-50-0) mqttMode BMeasureApi::Configuration, [124](#page-149-0) mqttPort BMeasureApi::Configuration, [124](#page-149-0) mqttServer BMeasureApi::Configuration, [124](#page-149-0)

#### name

BMdnsService, [55](#page-80-0) BMeasureApi::ChannelConfig, [108](#page-133-0) BMeasureApi::ConfigItem, [120](#page-145-0) BMeasureApi::Configuration, [124](#page-149-0) BMeasureApi::FileInfo, [146](#page-171-0) BMeasureApi::FilesysInfo, [147](#page-172-0) BMeasureApi::InfoBlock, [149](#page-174-0) networkAddress BMeasureApi::Configuration, [124](#page-149-0) BMeasureApi::Information, [152](#page-177-0) networkGateway BMeasureApi::Configuration, [124](#page-149-0) BMeasureApi::Information, [152](#page-177-0) networkMacAddress BMeasureApi::Information, [152](#page-177-0) networkMask BMeasureApi::Configuration, [125](#page-150-0) BMeasureApi::Information, [152](#page-177-0) NetworkMode BMeasureApi, [25](#page-50-0) networkMode BMeasureApi::Configuration, [125](#page-150-0) BMeasureApi::Information, [152](#page-177-0) NetworkModeDhcp BMeasureApi, [25](#page-50-0) NetworkModeManual BMeasureApi, [25](#page-50-0)

NetworkModeOff BMeasureApi, [25](#page-50-0) networkNameServer0 BMeasureApi::Configuration, [125](#page-150-0) BMeasureApi::Information, [152](#page-177-0) networkTimeServer BMeasureApi::Configuration, [125](#page-150-0) BMeasureApi::Information, [153](#page-178-0) nodeInfo BMeasureApi::InfoBlock, [149](#page-174-0) BMeasureApi::Information, [153](#page-178-0) NodeType BMeasureApi, [25](#page-50-0) NodeTypeBMeasure1 BMeasureApi, [26](#page-51-0) NodeTypeNone BMeasureApi, [26](#page-51-0) number BMeasureApi::ChannelConfig, [108](#page-133-0) numChannels BMeasureApi::BMeasureUnit, [78](#page-103-0) BMeasureApi::BMeasureUnits, [92](#page-117-0) BMeasureApi::DataBlock, [129](#page-154-0) BMeasureApi::DataBlockProc, [131](#page-156-0) BMeasureApi::InfoBlock, [149](#page-174-0) BMeasureApi::Information, [153](#page-178-0) numConfigItems BMeasureApi::Information, [153](#page-178-0) numSamples BMeasureApi::AwgConfig, [50](#page-75-0) BMeasureApi::DataBlock, [129](#page-154-0) BMeasureApi::DataBlockProc, [132](#page-157-0) numSamples0 BMeasureApi::MeasurementConfig, [156](#page-181-0) numSamples1 BMeasureApi::MeasurementConfig, [156](#page-181-0) numSamples2 BMeasureApi::MeasurementConfig, [157](#page-182-0) numSamplesBlock BMeasureApi::MeasurementConfig, [157](#page-182-0) oblockCount BMeasureApi::BMeasureUnit, [79](#page-104-0) obuffer BMeasureApi::CommsUsb, [118](#page-143-0) ochannels BMeasureApi::BMeasureUnit, [79](#page-104-0) oconfigMeasurement BMeasureApi::BMeasureUnit, [79](#page-104-0) oconnected BMeasureApi::BMeasureUnit1, [83](#page-108-0) Dfu, [142](#page-167-0) ocontext BMeasureApi::CommsUsb, [118](#page-143-0) Dfu, [142](#page-167-0) odataBlock BMeasureApi::BMeasureUnit, [80](#page-105-0) BMeasureApi::BMeasureUnitsDataBlock, [100](#page-125-0) odataBlocksFree

BMeasureApi::BMeasureUnits, [96](#page-121-0) odataBlocksIn BMeasureApi::BMeasureUnits, [96](#page-121-0) odataBlocksOut BMeasureApi::BMeasureUnits, [97](#page-122-0) odataBlocksOutCount BMeasureApi::BMeasureUnits, [97](#page-122-0) odataBlocksProcess BMeasureApi::BMeasureUnits, [97](#page-122-0) odataBlocksProcessNum BMeasureApi::BMeasureUnits, [97](#page-122-0) odataProcBlocks BMeasureApi::BMeasureUnits, [97](#page-122-0) odataStreamNum BMeasureApi::BMeasureUnits, [97](#page-122-0) odev BMeasureApi::CommsUsb, [118](#page-143-0) Dfu, [143](#page-168-1) odevice BMeasureApi::BMeasureUnit, [80](#page-105-0) BMeasureApi::CommsSerial, [115](#page-140-0) BMeasureApi::CommsUsb, [118](#page-143-0) odisconnecting BMeasureApi::BMeasureUnit, [80](#page-105-0) oenabled BMeasureApi::BMeasureUnit1, [83](#page-108-0) offset BMeasureApi::AwgConfig, [50](#page-75-0) BMeasureApi::ChannelConfig, [108](#page-133-0) ofile BMeasureApi::DataFile, [137](#page-162-0) ofileName BMeasureApi::DataFile, [137](#page-162-0) ofill BMeasureApi::BMeasureUnits, [97](#page-122-0) BMeasureApi::BMeasureUnitsDataBlock, [101](#page-126-0) oformat BMeasureApi::DataFile, [137](#page-162-0) oinfo BMeasureApi::BMeasureUnit, [80](#page-105-0) oinUse BMeasureApi::BMeasureUnitsDataBlock, [101](#page-126-0) oinWait BMeasureApi::CommsNet, [112](#page-137-0) olocalTrigger BMeasureApi::BMeasureUnits, [97](#page-122-0) olockInput BMeasureApi::BMeasureUnits, [98](#page-123-0) olockOutput BMeasureApi::BMeasureUnits, [98](#page-123-0) olockProcInput BMeasureApi::BMeasureUnits, [98](#page-123-0) olockUnits BMeasureApi::BMeasureUnits, [98](#page-123-0) omeasureUnits BMeasureApi::BMeasureUnit1, [83](#page-108-0) omode BMeasureApi::DataFile, [137](#page-162-0)

onodeInfo BMeasureApi::BMeasureUnit, [80](#page-105-0) onum BMeasureApi::CommsUsb, [118](#page-143-0) onumBlocks BMeasureApi::BMeasureUnits, [98](#page-123-0) onumChannels BMeasureApi::BMeasureUnits, [98](#page-123-0) onumConnected BMeasureApi::BMeasureUnits, [98](#page-123-0) oorder BMeasureApi::BMeasureUnit1, [83](#page-108-0) opacket BMeasureApi::DataFile, [137](#page-162-0) opacketLen BMeasureApi::DataFile, [137](#page-162-0) open BMeasureApi::DataFile, [135](#page-160-0) oprocEnable BMeasureApi::BMeasureUnits, [98](#page-123-0) oprocRunning BMeasureApi::BMeasureUnits, [99](#page-124-0) osampleCount BMeasureApi::BMeasureUnit, [80](#page-105-0) osequenceNext BMeasureApi::BMeasureUnit, [80](#page-105-0) oserialNumber BMeasureApi::BMeasureUnit1, [83](#page-108-0) oserialPort BMeasureApi::CommsSerial, [115](#page-140-0) osocket BMdns, [54](#page-79-0) BMeasureApi::CommsNet, [113](#page-138-0) osource BMeasureApi::BMeasureUnit1, [83](#page-108-0) ostartSample BMeasureApi::BMeasureUnits, [99](#page-124-0) oterminated BMeasureApi::CommsUsb, [119](#page-144-0) oterminating BMeasureApi::CommsNet, [113](#page-138-0) BMeasureApi::CommsUsb, [119](#page-144-0) otransactionId BMdns, [54](#page-79-0) otriggered BMeasureApi::BMeasureUnits, [99](#page-124-0) ounitMaster BMeasureApi::BMeasureUnits, [99](#page-124-0) ounits BMeasureApi::BMeasureUnits, [99](#page-124-0) output BMeasureApi::AlarmConfig, [48](#page-73-0) BMeasureApi::AwgConfig, [51](#page-76-0) outputBlock BMeasureApi::BMeasureUnits, [92](#page-117-0) outputChannel BMeasureApi::AlarmConfig, [48](#page-73-0) overbose

Dfu, [143](#page-168-1) overview.dox, [193](#page-218-0) pageAddress Dfu.cpp, [192](#page-217-1) pageNumber Dfu.cpp, [192](#page-217-1) peakFilter BMeasureApi::MeasurementConfig, [157](#page-182-0) peakHigh BMeasureApi::DataProc, [139](#page-164-1) peakLow BMeasureApi::DataProc, [139](#page-164-1) pgaGain BMeasureApi::ChannelConfig, [109](#page-134-0) pollTimeout DfuStatus, [143](#page-168-1) process BMeasureApi::ChannelConfig, [109](#page-134-0) processdataBlock BMeasureApi::BMeasureUnit, [78](#page-103-0) processRequest BMeasureApi::BMeasure, [68](#page-93-0) program BMeasureApi::Configuration, [125](#page-150-0) read BMeasureApi::CommsNet, [111](#page-136-0) BMeasureApi::CommsSerial, [114](#page-139-0) BMeasureApi::CommsUsb, [117](#page-142-0) READ\_UNPROTECT Dfu.cpp, [192](#page-217-1) readAvailable BMeasureApi::CommsNet, [111](#page-136-0) BMeasureApi::CommsSerial, [114](#page-139-0) BMeasureApi::CommsUsb, [117](#page-142-0) readChunk BMeasureApi::CommsUsb, [117](#page-142-0) readData BMeasureApi::DataFile, [135](#page-160-0) readInfo BMeasureApi::DataFile, [135](#page-160-0) reset Dfu, [141](#page-166-0) rms BMeasureApi::DataProc, [139](#page-164-1) round512 BMeasureApi, [34](#page-59-0) roundDown512 BMeasureApi, [34](#page-59-0) rs485BaudRate BMeasureApi::Configuration, [125](#page-150-0) rs485Bits BMeasureApi::Configuration, [126](#page-151-0) Rs485Mode BMeasureApi, [26](#page-51-0) rs485Mode BMeasureApi::Configuration, [126](#page-151-0) Rs485ModeBoap

BMeasureApi, [26](#page-51-0) Rs485ModeOff BMeasureApi, [26](#page-51-0) rs485StopBits BMeasureApi::Configuration, [126](#page-151-0) run BMeasureApi::BMeasureUnit, [78](#page-103-0) BMeasureApi::BMeasureUnits, [92](#page-117-0) runBoardTest BMeasureApi::BMeasure, [68](#page-93-0) runBoardTestServe BMeasureApi::BMeasure, [68](#page-93-0) sampleFrequencyMode BMeasureApi::Configuration, [126](#page-151-0) sampleRate BMeasureApi::MeasurementConfig, [157](#page-182-0) SampleType BMeasureApi, [26](#page-51-0) sampleType BMeasureApi::ChannelConfig, [109](#page-134-0) SampleTypeBool BMeasureApi, [26](#page-51-0) SampleTypeFloat32 BMeasureApi, [26](#page-51-0) SampleTypeFloat64 BMeasureApi, [26](#page-51-0) SampleTypeInt16 BMeasureApi, [26](#page-51-0) SampleTypeInt32 BMeasureApi, [26](#page-51-0) SampleTypeInt8 BMeasureApi, [26](#page-51-0) SampleTypeNone BMeasureApi, [26](#page-51-0) sampleTypeString BMeasureApi, [34](#page-59-0) scale BMeasureApi::ChannelConfig, [109](#page-134-0) **SecurityMode** BMeasureApi, [26](#page-51-0) securityMode BMeasureApi::Configuration, [126](#page-151-0) BMeasureApi::NodeInfo, [159](#page-184-0) **SecurityModeBasic** BMeasureApi, [26](#page-51-0) SecurityModeConfig BMeasureApi, [26](#page-51-0) SecurityModeFull BMeasureApi, [26](#page-51-0) sendChannelConfig BMeasureApi::BMeasure, [68](#page-93-0) sendChannelConfigServe BMeasureApi::BMeasure, [68](#page-93-0) sendData BMeasureApi::BMeasure, [68](#page-93-0) sendDataEnable BMeasureApi::BMeasure, [69](#page-94-0) BMeasureApi::BMeasureUnits, [92](#page-117-0)

sendDataEnableServe BMeasureApi::BMeasure, [69](#page-94-0) sendDataProcess BMeasureApi::BMeasureUnits, [92](#page-117-0) sendDataProcessTrigger BMeasureApi::BMeasureUnits, [92](#page-117-0) sendDataProcQueue BMeasureApi::BMeasureUnits, [93](#page-118-0) sendDataQueue BMeasureApi::BMeasureUnits, [93](#page-118-0) sendDataServe BMeasureApi::BMeasure, [69](#page-94-0) BMeasureApi::BMeasureUnit, [78](#page-103-0) sendDataServe1 BMeasureApi::BMeasureUnit, [78](#page-103-0) BMeasureApi::BMeasureUnit1, [82](#page-107-0) BMeasureApi::BMeasureUnits, [93](#page-118-0) sendInfo BMeasureApi::BMeasure, [69](#page-94-0) sendInfoServe BMeasureApi::BMeasure, [69](#page-94-0) sendMessage BMeasureApi::BMeasure, [69](#page-94-0) BMeasureApi::BMeasureUnits, [93](#page-118-0) sendMessageServe BMeasureApi::BMeasure, [70](#page-95-0) BMeasureApi::BMeasureUnit1, [82](#page-107-0) BMeasureApi::BMeasureUnits, [93](#page-118-0) sendStatus BMeasureApi::BMeasure, [70](#page-95-0) sendStatusServe BMeasureApi::BMeasure, [70](#page-95-0) sendTime BMeasureApi::BMeasure, [70](#page-95-0) BMeasureApi::BMeasureUnits, [93](#page-118-0) sendTimeServe BMeasureApi::BMeasure, [70](#page-95-0) sequence BMeasureApi::DataBlock, [129](#page-154-0) BMeasureApi::DataBlockProc, [132](#page-157-0) serialNumber BMeasureApi::BMeasureUnit, [78](#page-103-0) BMeasureApi::BMeasureUnit1, [82](#page-107-0) BMeasureApi::BMeasureUnitDevice, [84](#page-109-0) BMeasureApi::BoardConfig, [103](#page-128-0) BMeasureApi::NodeInfo, [159](#page-184-0) SET\_ADDRESS Dfu.cpp, [192](#page-217-1) setAnalogueOut BMeasureApi::BMeasure, [70](#page-95-0) setAnalogueOutServe BMeasureApi::BMeasure, [71](#page-96-0) setAwgConfig BMeasureApi::BMeasure, [71](#page-96-0) BMeasureApi::BMeasureUnits, [93](#page-118-0) setAwgConfigServe BMeasureApi::BMeasure, [71](#page-96-0) setAwgWaveform

BMeasureApi::BMeasure, [71](#page-96-0) setAwgWaveformServe BMeasureApi::BMeasure, [71](#page-96-0) setBoardConfig BMeasureApi::BMeasure, [72](#page-97-0) setBoardConfigServe BMeasureApi::BMeasure, [72](#page-97-0) setChannelConfig BMeasureApi::BMeasure, [72](#page-97-0) BMeasureApi::BMeasureUnit, [79](#page-104-0) BMeasureApi::BMeasureUnits, [94](#page-119-0) setChannelConfigFull BMeasureApi::BMeasure, [72](#page-97-0) setChannelConfigFullServe BMeasureApi::BMeasure, [72](#page-97-0) setChannelConfigServe BMeasureApi::BMeasure, [72](#page-97-0) setConfig BMeasureApi::BMeasure, [73](#page-98-0) BMeasureApi::BMeasureUnits, [94](#page-119-0) setConfigServe BMeasureApi::BMeasure, [73](#page-98-0) setDigital BMeasureApi::BMeasure, [73](#page-98-0) setDigitalServe BMeasureApi::BMeasure, [73](#page-98-0) setMeasurementConfig BMeasureApi::BMeasure, [73](#page-98-0) BMeasureApi::BMeasureUnit, [79](#page-104-0) BMeasureApi::BMeasureUnits, [94](#page-119-0) setMeasurementConfigServe BMeasureApi::BMeasure, [73](#page-98-0) setMode BMeasureApi::BMeasure, [74](#page-99-0) BMeasureApi::BMeasureUnits, [94](#page-119-0) setModeServe BMeasureApi::BMeasure, [74](#page-99-0) setRelay BMeasureApi::BMeasure, [74](#page-99-0) setRelayServe BMeasureApi::BMeasure, [74](#page-99-0) setSerialNumber BMeasureApi::BMeasureUnit1, [82](#page-107-0) sil *Inits* BMeasureApi::ChannelConfig, [109](#page-134-0) size BMeasureApi::FilesysInfo, [147](#page-172-0) softwareVersion BMeasureApi::NodeInfo, [160](#page-185-0) source BMeasureApi::Configuration, [126](#page-151-0) BMeasureApi::DataBlock, [129](#page-154-0) BMeasureApi::DataBlockProc, [132](#page-157-0) BMeasureApi::InfoBlock, [150](#page-175-0) spare BMeasureApi::AlarmConfig, [48](#page-73-0) BMeasureApi::AwgConfig, [51](#page-76-0) BMeasureApi::BoardConfig, [104](#page-129-0)

BMeasureApi::ConfigItem, [120](#page-145-0) BMeasureApi::DataBlock, [130](#page-155-0) BMeasureApi::DataBlockProc, [132](#page-157-0) BMeasureApi::DataProc, [139](#page-164-1) BMeasureApi::FileInfo, [146](#page-171-0) BMeasureApi::NodeInfo, [160](#page-185-0) BMeasureApi::NodeStatus, [161](#page-186-0) spare0 BMeasureApi::BoardConfig, [104](#page-129-0) BMeasureApi::ChannelConfig, [109](#page-134-0) BMeasureApi::Information, [153](#page-178-0) spare1 BMeasureApi::Configuration, [127](#page-152-0) BMeasureApi::Information, [153](#page-178-0) BMeasureApi::MeasurementConfig, [157](#page-182-0) spare2 BMeasureApi::Configuration, [127](#page-152-0) BMeasureApi::Information, [153](#page-178-0) BMeasureApi::MeasurementConfig, [157](#page-182-0) spare3 BMeasureApi::Configuration, [127](#page-152-0) BMeasureApi::Information, [154](#page-179-0) spare4 BMeasureApi::Configuration, [127](#page-152-0) spare<sub>5</sub> BMeasureApi::Configuration, [127](#page-152-0) spare6 BMeasureApi::Configuration, [127](#page-152-0) stage BMeasureApi::CalibrateInfo, [105](#page-130-0) state DfuStatus, [144](#page-169-0) STATE\_APP\_DETACH Dfu.cpp, [190](#page-215-0) STATE\_APP\_IDLE Dfu.cpp, [191](#page-216-0) STATE\_DFU\_DOWNLOAD\_BUSY Dfu.cpp, [191](#page-216-0) STATE\_DFU\_DOWNLOAD\_IDLE Dfu.cpp, [191](#page-216-0) STATE\_DFU\_DOWNLOAD\_SYNC Dfu.cpp, [191](#page-216-0) STATE\_DFU\_ERROR Dfu.cpp, [191](#page-216-0) STATE\_DFU\_IDLE Dfu.cpp, [191](#page-216-0) STATE\_DFU\_MANIFEST Dfu.cpp, [191](#page-216-0) STATE\_DFU\_MANIFEST\_SYNC Dfu.cpp, [191](#page-216-0) STATE\_DFU\_MANIFEST\_WAIT\_RESET Dfu.cpp, [192](#page-217-1) STATE\_DFU\_UPLOAD\_IDLE Dfu.cpp, [192](#page-217-1) **Status** BMeasureApi, [26](#page-51-0) status BMeasureApi::DataBlock, [130](#page-155-0)

BMeasureApi::DataBlockProc, [132](#page-157-0) BMeasureApi::NodeStatus, [162](#page-187-0) DfuStatus, [144](#page-169-0) StatusAlarm BMeasureApi, [27](#page-52-0) StatusDataOverrun BMeasureApi, [27](#page-52-0) StatusEnd0 BMeasureApi, [27](#page-52-0) StatusEnd1 BMeasureApi, [27](#page-52-0) **StatusError** BMeasureApi, [27](#page-52-0) StatusFpgaOverrun BMeasureApi, [27](#page-52-0) **StatusNone** BMeasureApi, [27](#page-52-0) **StatusRun** BMeasureApi, [27](#page-52-0) **StatusTriggerWait** BMeasureApi, [27](#page-52-0) **StatusWarning** BMeasureApi, [27](#page-52-0) SyncMode BMeasureApi, [27](#page-52-0) **SyncModeMaster** BMeasureApi, [27](#page-52-0) SyncModeOff BMeasureApi, [27](#page-52-0) **SyncModeSlave** BMeasureApi, [27](#page-52-0) **TdsDataType** BMeasureApi, [27](#page-52-0) **TdsTypeBoolean** BMeasureApi, [28](#page-53-0) TdsTypeComplexDoubleFloat BMeasureApi, [28](#page-53-0) TdsTypeComplexSingleFloat BMeasureApi, [28](#page-53-0) TdsTypeDAQmxRawData BMeasureApi, [28](#page-53-0) **TdsTypeDoubleFloat** BMeasureApi, [27](#page-52-0) TdsTypeDoubleFloatWithUnit BMeasureApi, [28](#page-53-0) TdsTypeExtendedFloat BMeasureApi, [28](#page-53-0) TdsTypeExtendedFloatWithUnit BMeasureApi, [28](#page-53-0) TdsTypeFixedPoint BMeasureApi, [28](#page-53-0) TdsTypeI16 BMeasureApi, [27](#page-52-0) TdsTypeI32 BMeasureApi, [27](#page-52-0) TdsTypeI64 BMeasureApi, [27](#page-52-0) TdsTypeI8

BMeasureApi, [27](#page-52-0) **TdsTypeSingleFloat** BMeasureApi, [27](#page-52-0) TdsTypeSingleFloatWithUnit BMeasureApi, [28](#page-53-0) **TdsTypeString** BMeasureApi, [28](#page-53-0) TdsTypeTimeStamp BMeasureApi, [28](#page-53-0) TdsTypeU16 BMeasureApi, [27](#page-52-0) TdsTypeU32 BMeasureApi, [27](#page-52-0) TdsTypeU64 BMeasureApi, [27](#page-52-0) TdsTypeU8 BMeasureApi, [27](#page-52-0) TdsTypeVoid BMeasureApi, [27](#page-52-0) testMode BMeasureApi::BoardConfig, [104](#page-129-0) time BMeasureApi::DataBlock, [130](#page-155-0) BMeasureApi::DataBlockProc, [132](#page-157-0) BMeasureApi::FileInfo, [146](#page-171-0) BMeasureApi::InfoBlock, [150](#page-175-0) BMeasureApi::Information, [154](#page-179-0) BMeasureApi::NodeStatus, [162](#page-187-0) toBString BMeasureApi, [34–](#page-59-0)[38](#page-63-0) toBStringJson BMeasureApi, [39–](#page-64-0)[44](#page-69-0) BMeasureLib.cpp, [176](#page-201-0) BMeasureLib.h, [177](#page-202-0) **TocBigEndian** BMeasureApi, [44](#page-69-0) **TocDagRawData** BMeasureApi, [44](#page-69-0) **TocInterleavedData** BMeasureApi, [44](#page-69-0) **TocMetaData** BMeasureApi, [44](#page-69-0) **TocNewObjList** BMeasureApi, [44](#page-69-0) **TocRawData** BMeasureApi, [44](#page-69-0) toFloat BMeasureApi, [45](#page-70-0) trackChannel BMeasureApi::AwgConfig, [51](#page-76-0) triggerChannel BMeasureApi::MeasurementConfig, [157](#page-182-0) **TriggerConfig** BMeasureApi, [28](#page-53-0) **triggerConfig** BMeasureApi::MeasurementConfig, [158](#page-183-0) **TriggerConfigNone** BMeasureApi, [28](#page-53-0)

triggerDelay BMeasureApi::MeasurementConfig, [158](#page-183-0) triggerLevel BMeasureApi::MeasurementConfig, [158](#page-183-0) **TriggerMode** BMeasureApi, [28](#page-53-0) triggerMode BMeasureApi::MeasurementConfig, [158](#page-183-0) **TriggerModeNegative** BMeasureApi, [28](#page-53-0) TriggerModeOff BMeasureApi, [28](#page-53-0) TriggerModePositive BMeasureApi, [28](#page-53-0) type BFirmwareInfo, [52](#page-77-0) BMeasureApi::ChannelConfig, [109](#page-134-0) BMeasureApi::ConfigItem, [120](#page-145-0) BMeasureApi::DataBlock, [130](#page-155-0) BMeasureApi::DataBlockProc, [133](#page-158-0) BMeasureApi::Version, [163](#page-188-0) unit BMeasureApi::BMeasureUnits, [94](#page-119-0) unitAdd BMeasureApi::BMeasureUnits, [95](#page-120-0) unitDelete BMeasureApi::BMeasureUnits, [95](#page-120-0) unitMaster BMeasureApi::BMeasureUnits, [95](#page-120-0) unitsConnect BMeasureApi::BMeasureUnits, [95](#page-120-0) unitsConnected BMeasureApi::BMeasureUnits, [95](#page-120-0) unitsConnectedNum BMeasureApi::BMeasureUnits, [95](#page-120-0) unitsDisconnect BMeasureApi::BMeasureUnits, [95](#page-120-0) unitSetEnabled BMeasureApi::BMeasureUnits, [96](#page-121-0) unitSetOrder BMeasureApi::BMeasureUnits, [96](#page-121-0) unitsFind BMeasureApi::BMeasureUnits, [96](#page-121-0) unitsNum BMeasureApi::BMeasureUnits, [96](#page-121-0) unitSort BMeasureApi, [45](#page-70-0) upload Dfu, [142](#page-167-0) upload\_cmd Dfu, [142](#page-167-0) validateFile Dfu, [142](#page-167-0) validateFormat BMeasureApi::DataFile, [135](#page-160-0) value BMeasureApi::CalibrateInfo, [106](#page-131-0)

BMeasureApi::ConfigItem, [120](#page-145-0) variant BMeasureApi::NodeInfo, [160](#page-185-0) ver0 BFirmwareInfo, [52](#page-77-0) BMeasureApi::Version, [163](#page-188-0) ver1 BFirmwareInfo, [52](#page-77-0) BMeasureApi::Version, [163](#page-188-0) ver2 BFirmwareInfo, [52](#page-77-0) BMeasureApi::Version, [163](#page-188-0) version BMeasureApi::Configuration, [127](#page-152-0) BMeasureApi::InfoBlock, [150](#page-175-0) wait BMeasureApi::CommsNet, [112](#page-137-0) BMeasureApi::CommsSerial, [115](#page-140-0) BMeasureApi::CommsUsb, [117](#page-142-0) wifiAddress BMeasureApi::Information, [154](#page-179-0) wifiAp0 BMeasureApi::Configuration, [128](#page-153-0) wifiGateway BMeasureApi::Information, [154](#page-179-0) wifiMacAddress BMeasureApi::Information, [154](#page-179-0) wifiMask BMeasureApi::Information, [154](#page-179-0) WifiMode BMeasureApi, [28](#page-53-0) wifiMode BMeasureApi::Configuration, [128](#page-153-0) BMeasureApi::Information, [154](#page-179-0) WifiModeAp BMeasureApi, [28](#page-53-0) WifiModeClient BMeasureApi, [28](#page-53-0) WifiModeOff BMeasureApi, [28](#page-53-0) wifiStatus BMeasureApi::NodeStatus, [162](#page-187-0) wifiVersion BMeasureApi::BoardConfig, [104](#page-129-0) BMeasureApi::NodeInfo, [160](#page-185-0) write BMeasureApi::CommsNet, [112](#page-137-0) BMeasureApi::CommsSerial, [115](#page-140-0) BMeasureApi::CommsUsb, [118](#page-143-0) writeAvailable BMeasureApi::CommsNet, [112](#page-137-0) writeChunks BMeasureApi::CommsNet, [112](#page-137-0) writeData BMeasureApi::DataFile, [135,](#page-160-0) [136](#page-161-0) writeEnd BMeasureApi::DataFile, [136](#page-161-0) writeInfo

BMeasureApi::DataFile, [136](#page-161-0) writeInfoBMeas BMeasureApi::DataFile, [136](#page-161-0) writeInfoCsv BMeasureApi::DataFile, [136](#page-161-0) writeInfoTdms BMeasureApi::DataFile, [136](#page-161-0)